# **Brutvogel- und Laufkäfererfassung**

**"Erweiterung Gewerbegebiet Großefehn-Mitte und MWK-Gelände" (Gemeinde Großefehn)**

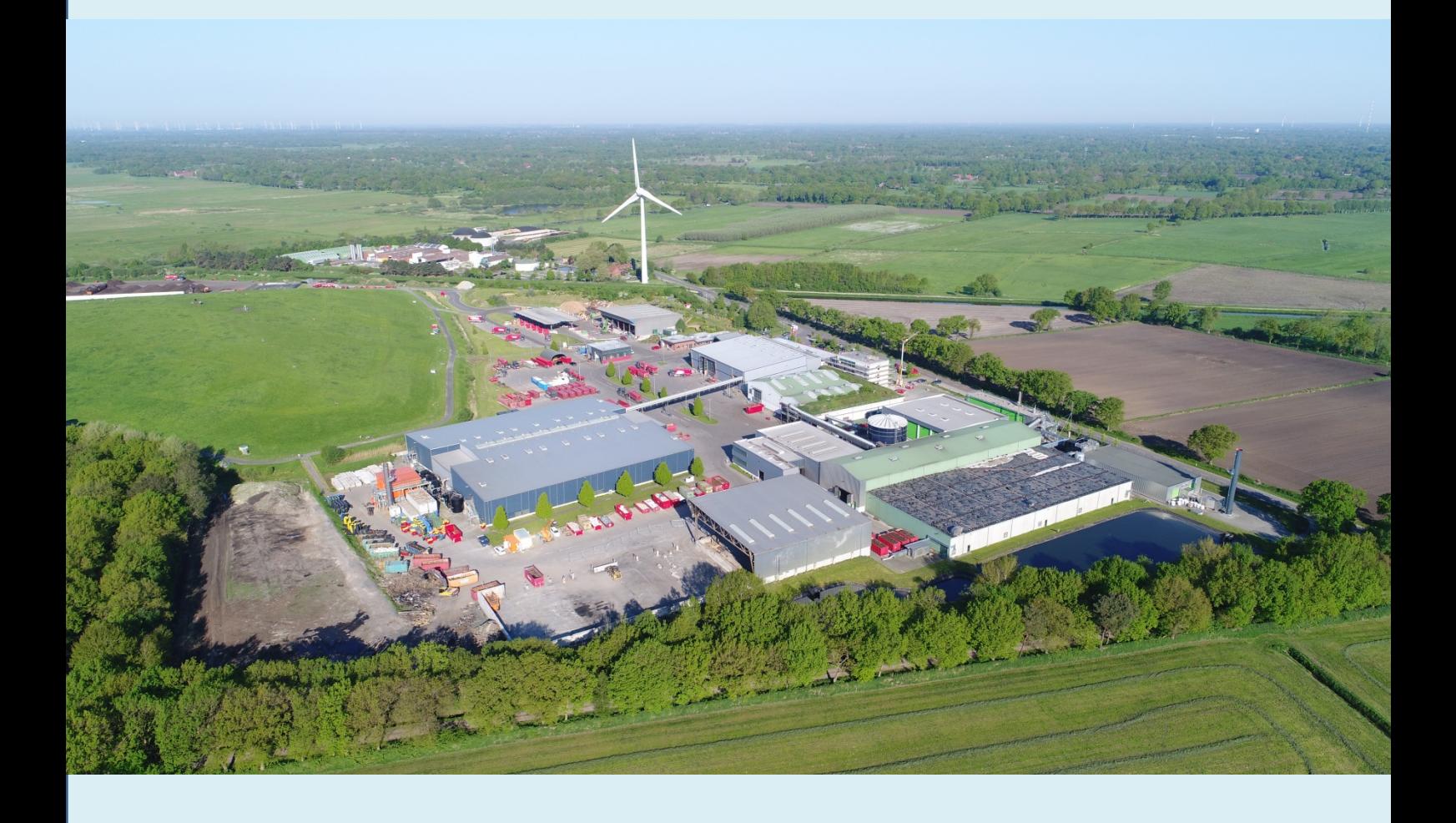

**Huntlosen, November 2018**

# **Brutvogel- und Laufkäfererfassung 2018**

# **"Erweiterung Gewerbegebiet Großefehn-Mitte und MWK-Gelände" (Gemeinde Großefehn)**

## **Auftraggeber:** *Thalen Consult GmbH*

*Urwaldstraße 39 26340 Neuenburg*

**Ausführung:**

## **Büro für Biologie** und Umweltplanung

Dipl.-Biologe Dr. Tim Roßkamp Im Fladder 13 26197 Huntlosen Tel. 0170-7323536 www.umweltplanung-rosskamp.de info@umweltplanung-rosskamp.de

**Bearbeitung:** Dipl.-Biologe Dr. Tim Roßkamp (Brutvögel)

Dipl.-Biologe Tammo Lieckweg (Laufkäfer)

## Inhalt

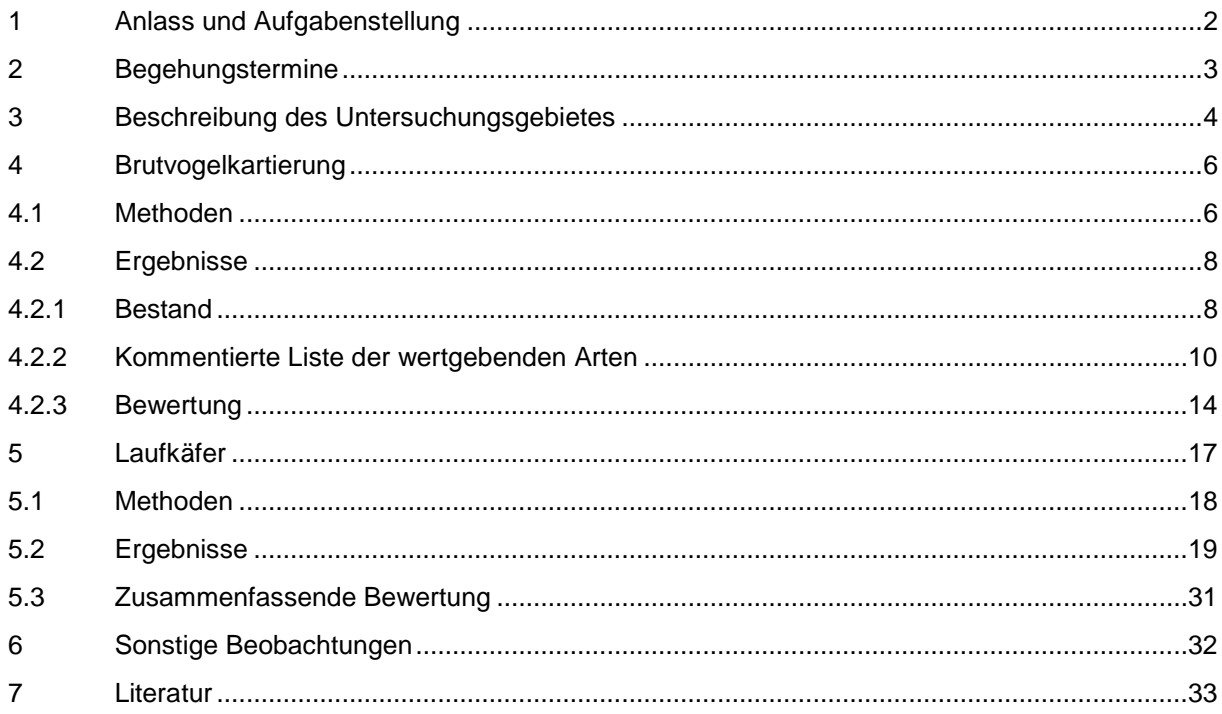

### <span id="page-3-0"></span>**1 ANLASS UND AUFGABENSTELLUNG**

Zielsetzung der vorliegenden Untersuchung ist die Erfassung und Bewertung der Brutvogelund Laufkäfervorkommen im Rahmen einer geplanten Erweiterung des Entsorgungszentrums (MKW) der Gemeinde Großefehn.

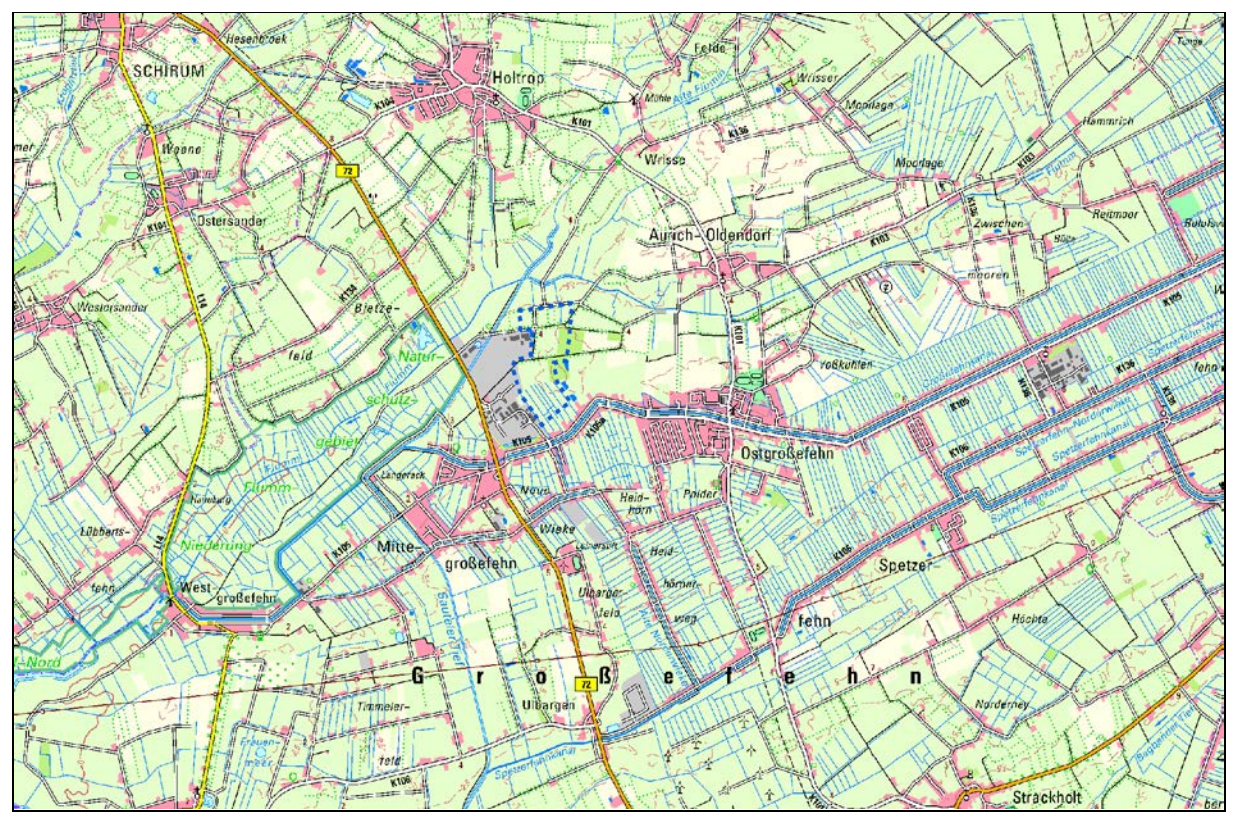

**Abb. 1a: Lage der Untersuchungsgebiete (blau umrandet).**

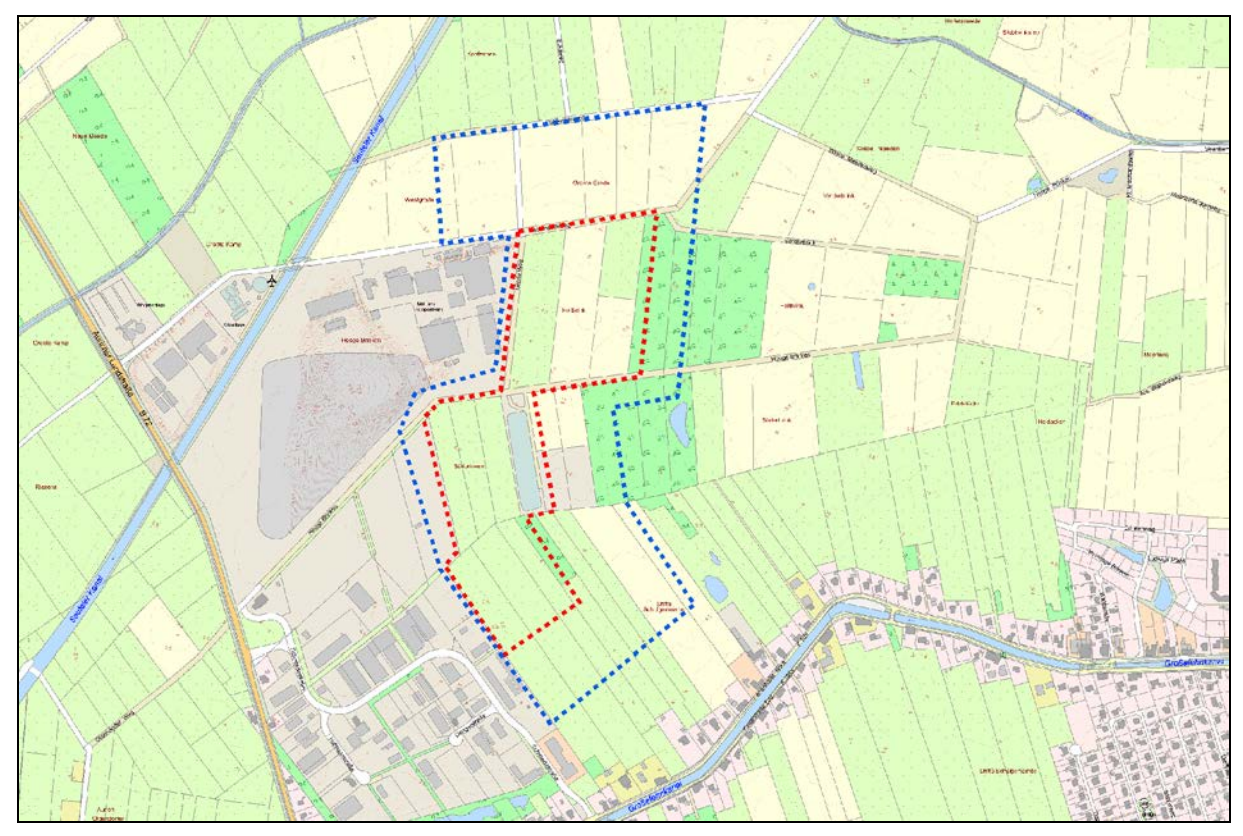

**Abb. 1b: Untersuchungsgebiet Brutvögel (blau) und Laufkäfer (rot).**

### <span id="page-4-0"></span>**2 BEGEHUNGSTERMINE**

Tab. 1a: Begehungstermine Brutvogelerfassung

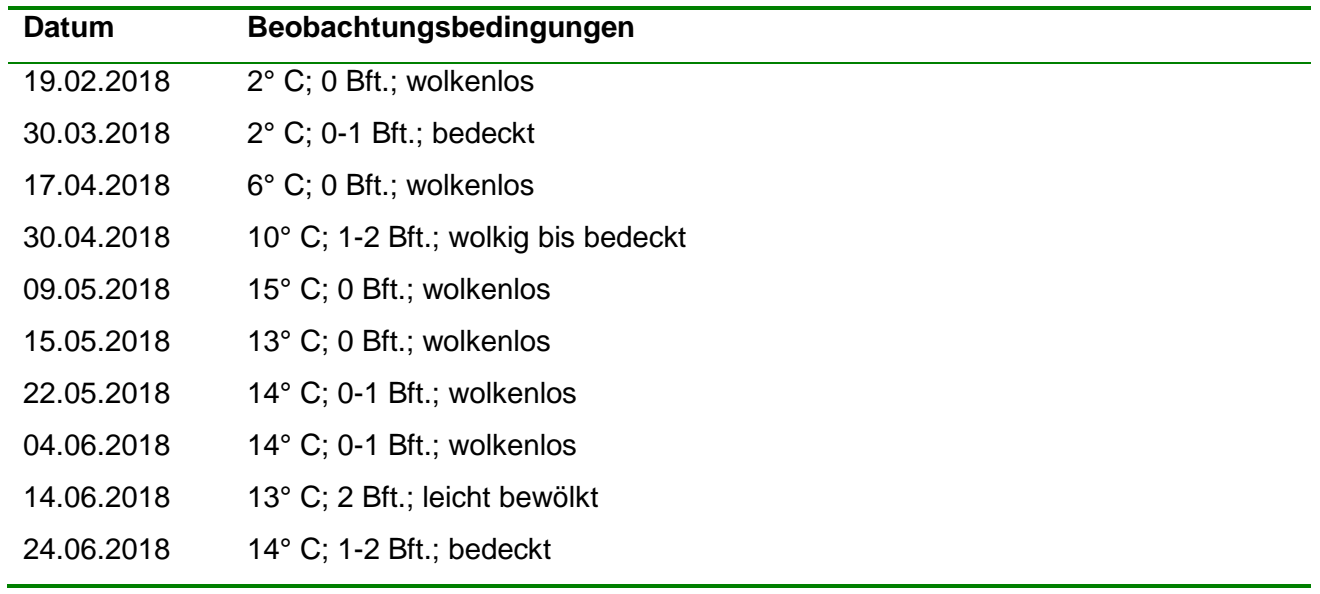

Tab. 1b: Bodenfallen-Standzeiten auf den einzelnen Probeflächen

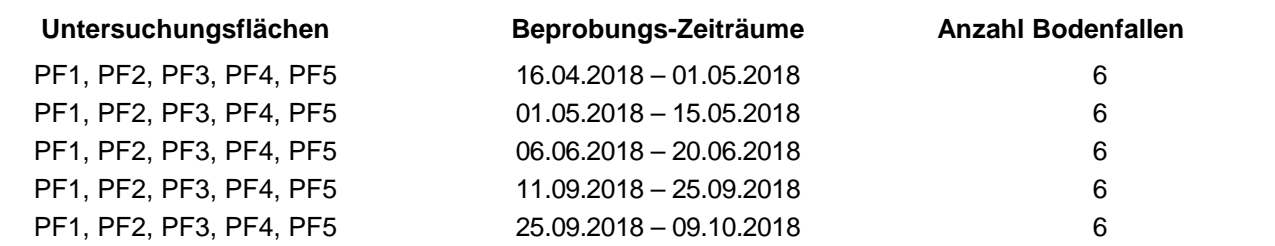

Tab. 1c: Erfassung Laufkäfer - Handfänge 2018

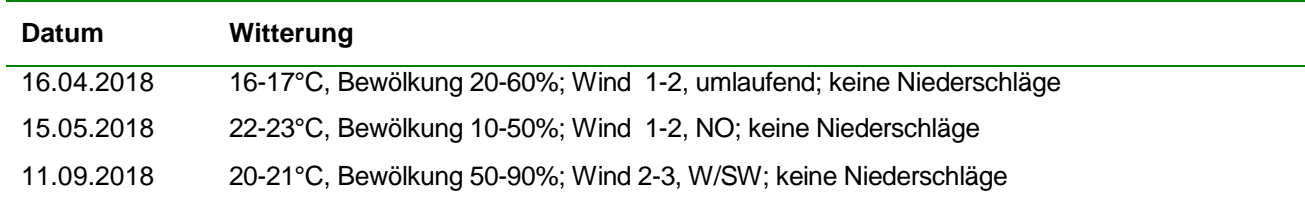

### <span id="page-5-0"></span>**3 BESCHREIBUNG DES UNTERSUCHUNGSGEBIETES**

Das Untersuchungsgebiet liegt nordwestlich der Ortslage Ostgroßefehn. Das Gebiet läßt sich als eine halboffene Kulturlandschaft beschreiben, die durch ein dichtes Wallheckennetz stark unterkammert ist. Die Wallhecken werden von großkronigen Stieleichen und Sandbirken geprägt. Eine Strauchschicht ist oft nur rudimentär vorhanden. Einige Wallhecken sind bereits stark degradiert und weisen nur noch einen deutlich ausgelichteten Gehölzbewuchs auf. Im Osten grenzt das Untersuchungsgebiet an eine noch relativ junge Aufforstung (Stieleiche, Waldkiefer) (siehe Abb. 2, linker Bildrand).

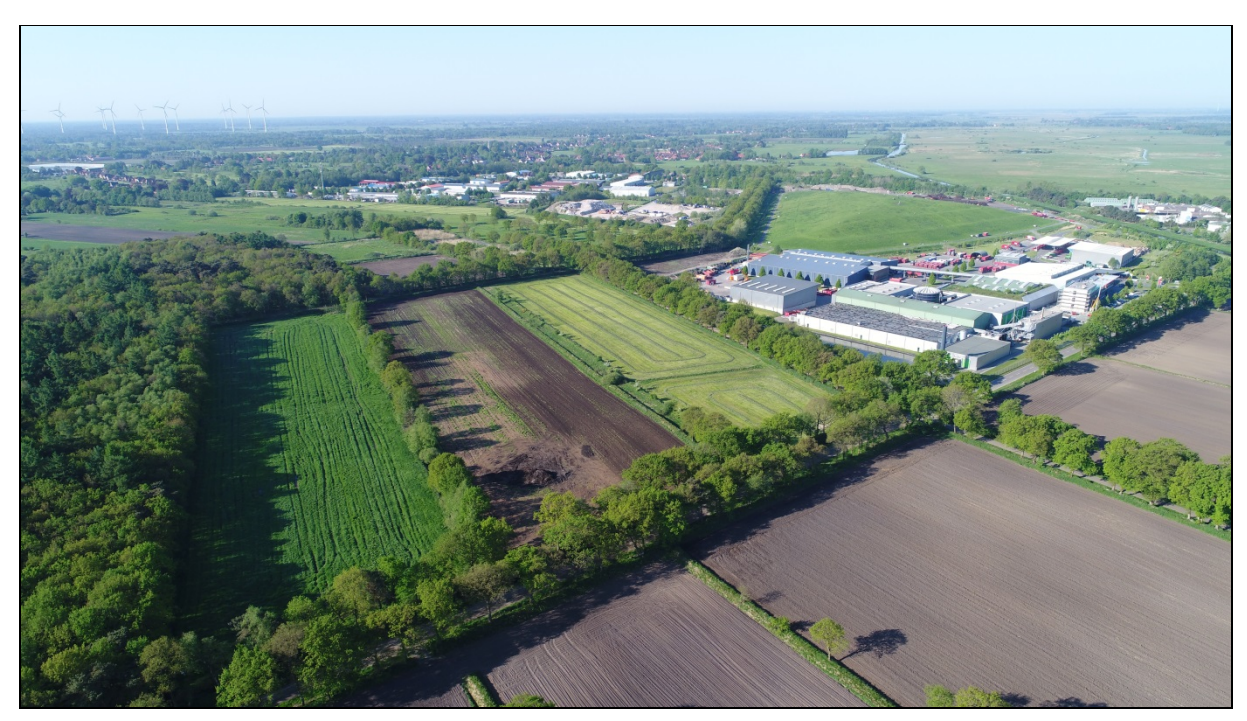

**Abb. 2: Blick auf den zentralen Teil des Untersuchungsgebietes. Am rechten Bildrand ist das Entsorgungszentrum zu erkennen (09.05.2018).**

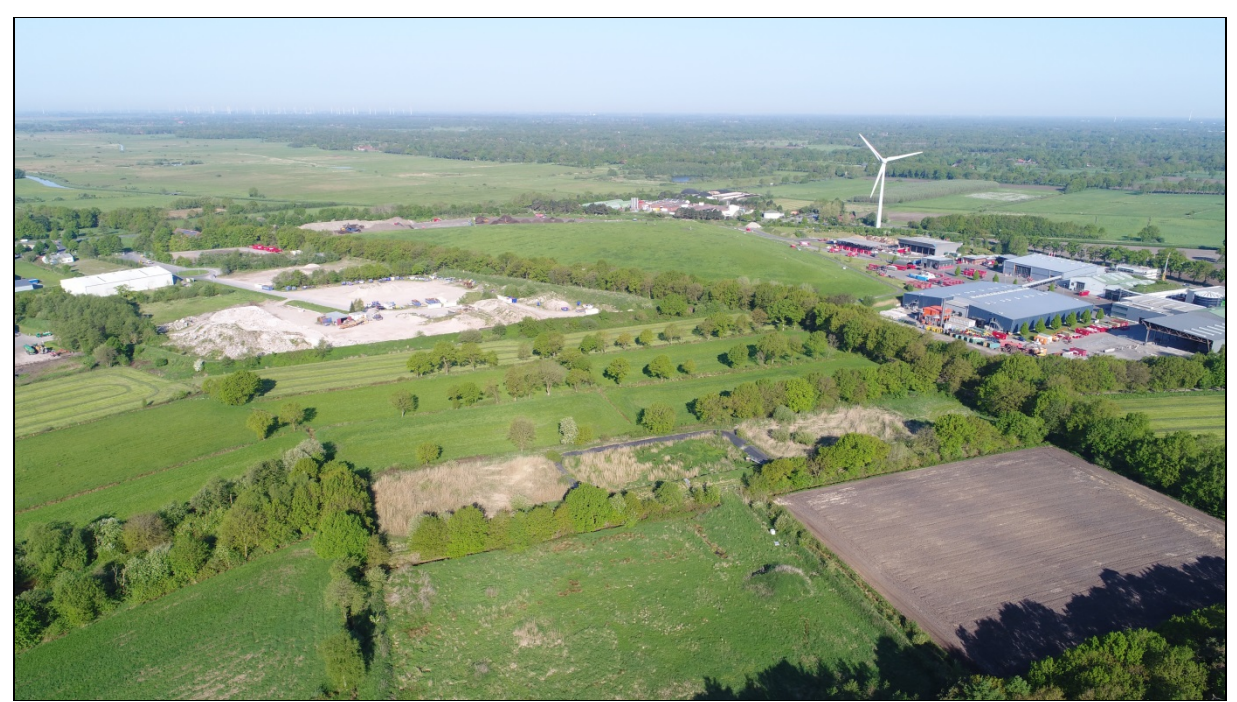

**Abb. 3: Blick auf den südlichen Teil des Untersuchungsgebietes (09.05.2018)**

Die landwirtschaftlich bewirtschafteten Flächen werden überwiegend als Acker (Maisanbau) genutzt. Die Grünlandparzellen werden ausschließlich gemäht, eine Weidenutzung konnte nicht mehr festgestellt werden. Das Grünland ist floristisch stark verarmt und läßt sich in den meisten Fällen als Intensivgrünland trockener Standorte beschreiben.

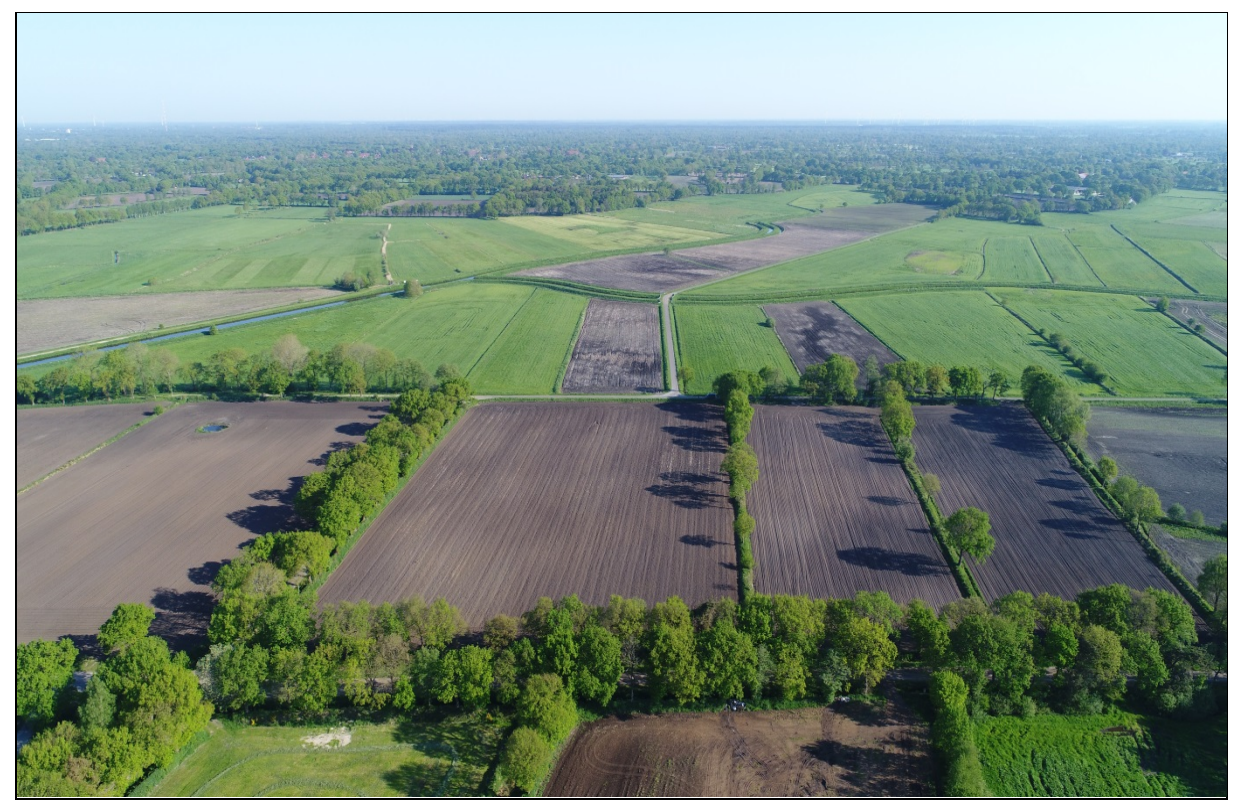

**Abb. 4: Blick auf den nördlichen Teil des Untersuchungsgebietes (09.05.2018).**

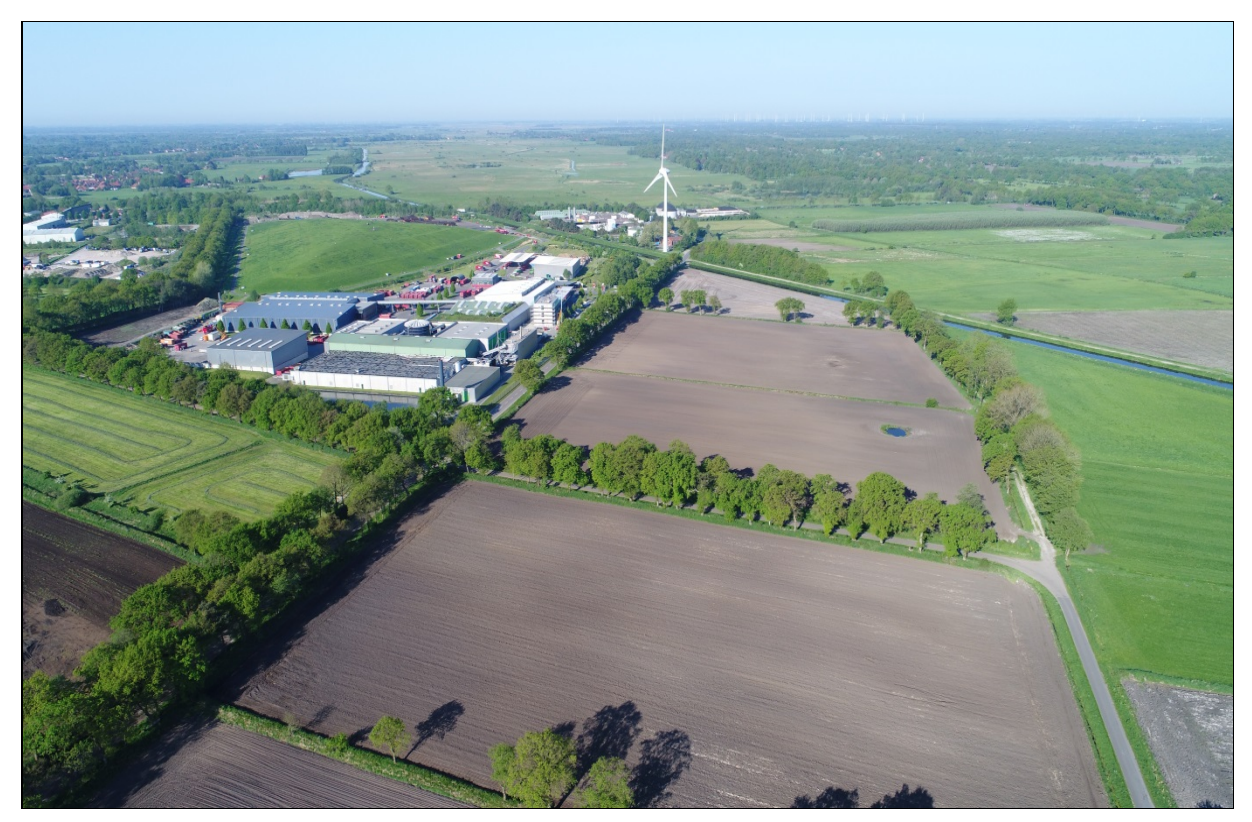

**Abb. 4: Blick von Osten auf das Entsorgungszentrum (09.05.2018).**

### <span id="page-7-0"></span>**4 BRUTVOGELKARTIERUNG**

#### <span id="page-7-1"></span>**4.1 Methoden**

Für alle Brutvogelarten wurde eine flächendeckende Revierkartierung nach den methodischen Vorgaben von BIBBY et al. (1995) bzw. SÜDBECK et al. (2005) durchgeführt.

Die Bestandserhebung der Brutvögel erfolgte von Mitte Februar bis Ende Juni 2018. Es wurden in diesem Zeitraum insgesamt 10 Begehungen des Untersuchungsgebietes durchgeführt. Alle Beobachtungen wurden in "Tageskarten" (DG 5.000) notiert. Zur Auswertung wurden die Geländedaten aus den handschriftlichen Aufzeichnungen in ein Geographisches Informationssystem übernommen und artweise analysiert. Aus der räumlichen und zeitlichen Verteilung der Beobachtungen, dem Verhalten der Tiere und z.B. gleichzeitiger Registrierung mehrerer singender Männchen oder Futter tragender Altvögel wurde dann die Anzahl und Verteilung der Reviere ermittelt.

Zur Bestimmung der Statusangabe der Brutvögel wurden folgende Kriterien angewendet:

#### **Brutzeitfeststellung**

- Beobachtet zur Brutzeit in möglichem Nisthabitat
- Singendes Männchen zur Brutzeit anwesend

#### **Brutverdacht**

- Beobachtung eines Paares in typischem Nisthabitat zur Brutzeit
- Wenigstens zweimalige Beobachtung von Revierverhalten im gleichen Gebiet im Abstand von mind. 1 Woche
- Balz
- Anfliegen des wahrscheinlichen Nistplatzes
- Erregtes Verhalten oder Angstlaute von Altvögeln
- Brutfleck von Altvögeln
- Nestbau oder Nestmuldendrehen

#### **Brutnachweis**

- Ablenkungsverhalten oder Verleiten beobachtet
- Besetztes Nest oder frische Eierschalen gefunden
- Frisch geschlüpfte Junge oder Dunenjunge
- Altvögel bei An- oder Abflug vom Nestplatz oder beim Brüten beobachtet, wobei die Umstände auf eine Brut schließen lassen
- Altvögel mit Kotballen oder Futter
- Nest mit Eiern
- Nest mit Jungen

Als Brutbestand einer Art wurde die Summe der Nachweise der Kategorien "Brutverdacht" und "Brutnachweis" gewertet. "Brutzeitfeststellungen" wurden von Art zu Art dann ebenfalls berücksichtigt, wenn es die Beobachtungsumstände gerechtfertigt erscheinen ließen, trotz nur einer Registrierung doch von einem Revier auszugehen. Dies war u. a. dann der Fall,

wenn z. B. Gesangsregistrierungen in der Kernbrutzeit, außerhalb der Zugzeiten der Art und in geeigneten Habitaten festgestellt wurden.

Die anschließende Bewertung des Brutvogellebensraumes folgt den Vorschlägen von BEHM & KRÜGER (2013) (zu weiteren Einzelheiten siehe unten).

Zur Abgrenzung des Untersuchungsgebietes (Größe: 47 ha) erfolgte in Absprache mit der unteren Naturschutzbehörde des Landkreises.

#### <span id="page-9-0"></span>**4.2 Ergebnisse**

#### <span id="page-9-1"></span>**4.2.1 Bestand**

- ♦ Gesamtartenanzahl in Niedersachsen: 211
- ♦ Artenanzahl im Untersuchungsgebiet: 30
- ♦ Anzahl der gefährdeten Arten in Niedersachsen: 79
- ♦ Anzahl der nachgewiesenen Revierpaare: 262
- ♦ Anzahl der gefährdeten Arten im Untersuchungsgebiet: 3
- ♦ Anzahl der nachgewiesenen Revierpaare der gefährdeten Arten: 14

Tabelle 2 gibt einen Überblick über sämtliche im Untersuchungsgebiet im Jahr 2018 nachgewiesenen Brutvögel. Insgesamt wurden 30 Arten mit dem Status "Brutnachweis" und "Brutverdacht" erfasst. Hinzu kommen neun weitere Arten mit dem Status "Brutzeitfeststellung. Mit 33 Revierpaaren ist die Amsel die häufigste Art im Gebiet. Weitere häufige Arten sind Kohlmeise (28 RP), Zaunkönig (25 RP), Mönchsgrasmücke (19 RP), Rotkehlchen und Buchfink (je 17 RP). Die Avifauna des Untersuchungsgebietes lässt sich als eine Brutvogelgemeinschaft der halboffenen Feldflur beschreiben. Wie ein Vergleich mit der bei FLADE (1994) dargestellten Arten-Arealkurve zeigt (siehe Abb. 5), ist das 47 ha große Untersuchungsgebiet überdurchschnittlich artenreich. Es wurden bei der Kartierung drei in Niedersachsen gefährdete Arten (Bluthänfling, Star, Trauerschnäpper) mit insgesamt 14 Revierpaaren erfasst. Hinzu kommt mit dem Baumpieper eine weitere deutschlandweit gefährdete Art. Betrachtet man die Verteilung der unterschiedlichen Bruttypen (Freibrüter, Höhlenbrüter, Bodenbrüter) auf die Arten- und Revierzahlen, so zeigt sich, dass mehr als die Hälfte der im Gebiet kartierten Reviere zum Bruttyp "Freibrüter" gehört (141 Reviere / 13 Arten). Die Gilde der Nischen- und Höhlenbrüter macht immerhin etwas mehr als ein Viertel der Reviere und ein Drittel der Arten aus. Von den drei in Niedersachsen gefährdeten Arten mit insgesamt 14 Revieren sind zwei Arten (Star, Trauerschnäpper) mit 13 Revieren an Baumhöhlen gebunden.

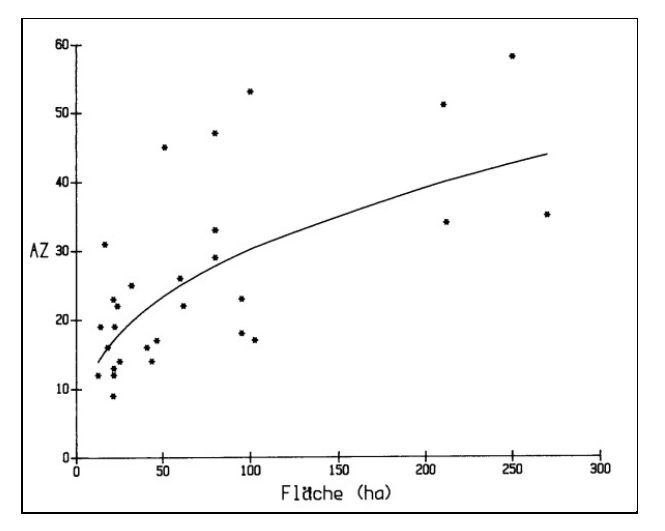

**Abb. 5: Arten-Arealkurve der halboffenen Feldflur (aus FLADE 1994)**

Tab. 2: Liste der im Untersuchungsgebiet im Jahr 2018 nachgewiesenen Brutvögel

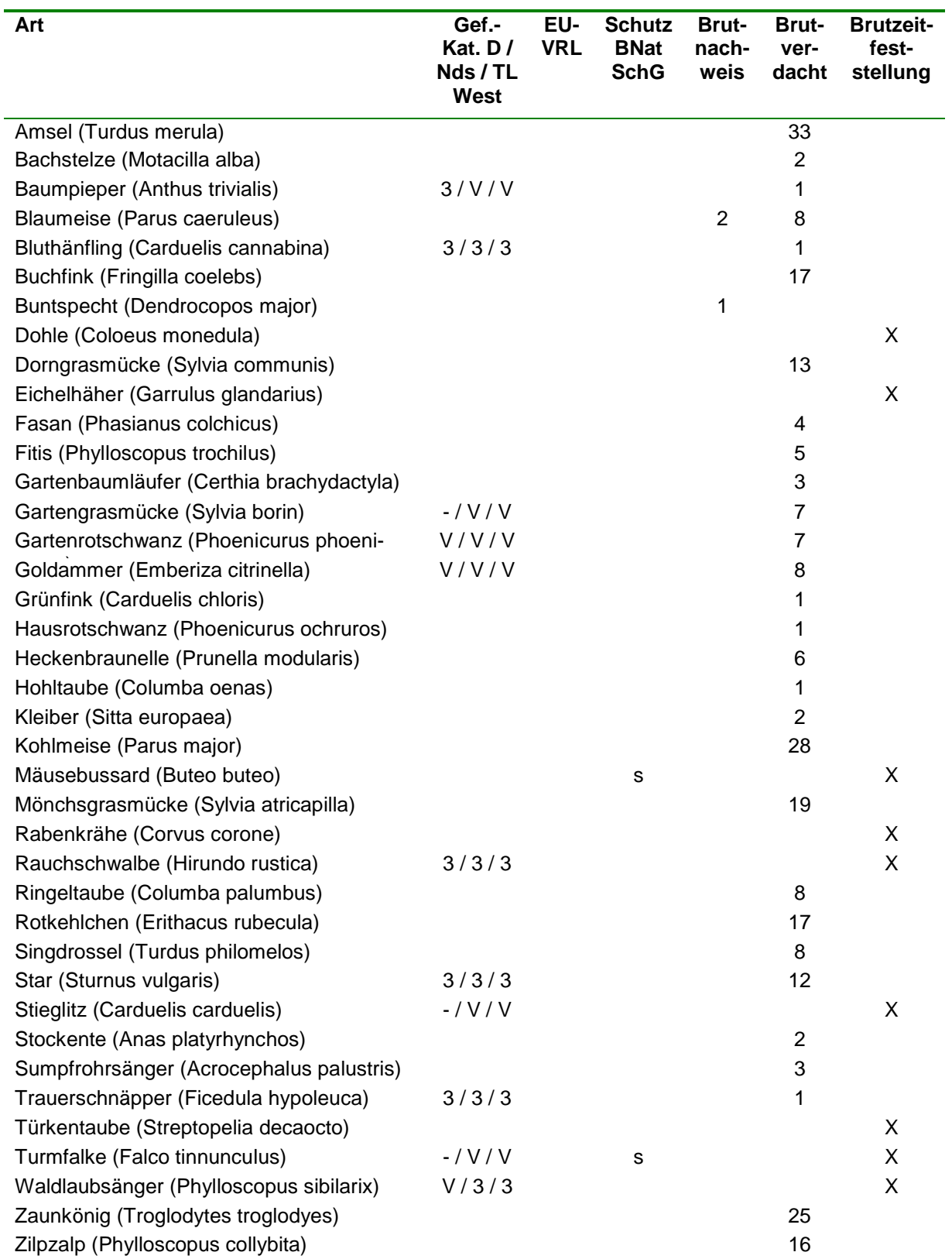

**Gef.-Kat.** = Gefährdungskategorie für Deutschland (D), Niedersachsen und Bremen (Nds.), Rote Liste-Region Tiefland West (TL-W) (KRÜGER & NIPKOW 2015, GRÜNBERG & AL 2015): 1 = vom Erlöschen bedroht, 2 = stark gefährdet, 3 = gefährdet, V = Arten der Vorwarnliste.

**EU-VRL**: EU-Vogelschutzrichtlinie, I = Arten Anhang II

**Schutz**:s = streng geschützte Art nach BNatSchG

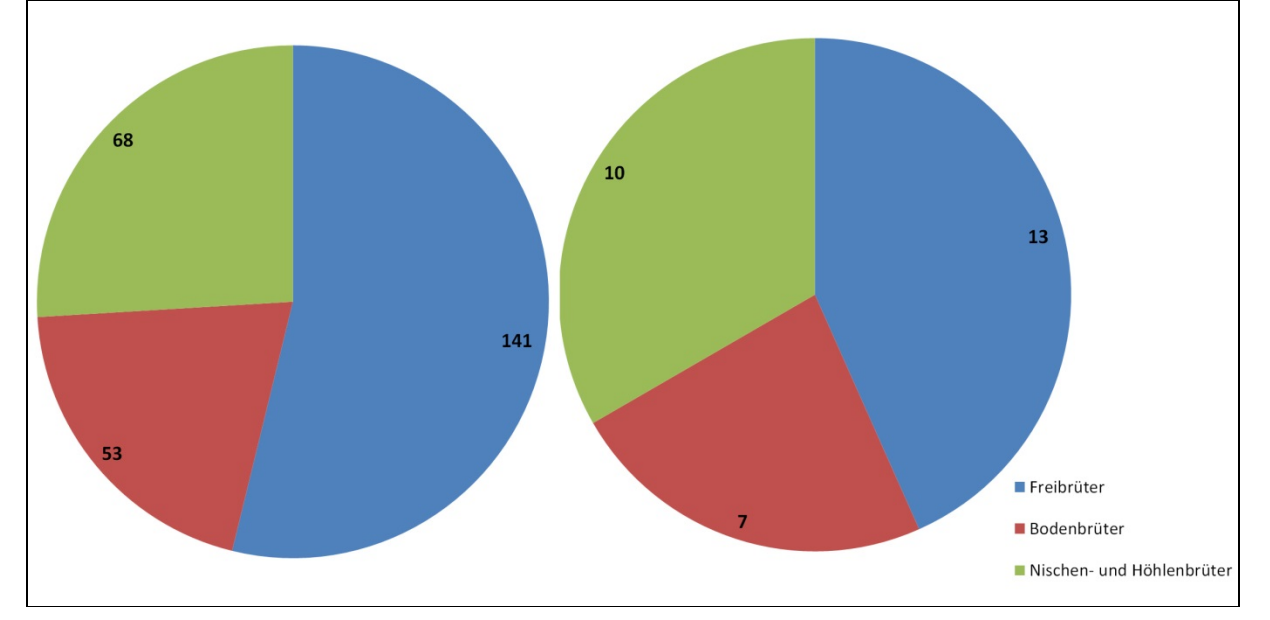

**Abb. 6: Verteilung der Bruttypen (links: Reviere; rechts: Arten)**

### <span id="page-11-0"></span>**4.2.2 Kommentierte Liste der wertgebenden Arten** *Baumpieper (Anthus trivialis) RL-D:3 RL-N: V*

*Lebensraum:* Offene bis halb offene Landschaften mit lockerer Krautschicht (Neststandort, Nahrung) sowie mit einzelnen Bäumen oder Sträuchern (Singwarten); bevorzugt sonnige Waldränder und Lichtungen, frühe Sukzessionsstadien der Bewaldung insbesondere von Mooren und Heiden; selten in Siedlungen.

*Brutbiologie:* Bodenbrüter; Nest unter liegendem Gras, im Heidekraut oder anderer Vegetation, im Moor in Pfeifengras, Seggen- oder Wollgrasbulten; 1-2 Jahresbruten, Brutdauer 12- 14 Tagen., Nestlingsdauer 10-12 Tage, erst mit 18- 19 Tagen flügge.

*Phänologie:* Heimzug von Mitte/Ende März - Anfang Juni; Legeperiode von April - Mitte Juli; Verlassen der Brutreviere im August, Wegzug ab August - Anfang September; tagaktiv.

*Bestand und Gefährdung:* Seit den 70er Jahren regional starke Rückgänge von bis über 80 % und teilweise lokales Erlöschen. Niedersächsischer Bestand 2014 etwa 100.000 Brutpaare. Bestand in den letzten 25 Jahren um mehr als 20 % eingebrochen. Gefährdung durch intensive Land- und Forstwirtschaft (Verlust extensiv genutzter Offen- und Halboffenlandschaften). Aufgabe von Streuwiesen, Trockenlegung, Flurbereinigung, Aufforstung von Heiden und Mooren, daneben Biozideinsatz und Eutrophierung.

*Status im UG***:** Der Baumpieper ist im UG mit einem Revierpaar vertreten. Das Revier befindet sich in einer lichten Mischwaldaufforstung am Ostrand des Untersuchungsgebietes.

#### *Bluthänfling RL-D: 3 RL-N: 3*

*Lebensraum*: Offene bis halboffene Landschaften mit Gebüschen, Hecken oder Einzelbäumen; Agrarlandschaften mit Hecken (Ackerbau und Grünland), Heiden, verbuschte Halbtrokkenrasen; Zwergstrauchgürtel oberhalb der Waldgrenze (Alpen); auch Brachen, Kahlschläge, Baumschulen, dringt in Dörfer und Stadtrandbereiche vor (Gartenstadt, Parkanlagen, Industriegebiete und -brachen); von Bedeutung sind Hochstaudenfluren und andere Saumstrukturen (Nahrungshabitate) sowie strukturreiche Gebüsche oder junge Nadelbäume (Nisthabitate).

*Brutbiologie*: Freibrüter; Nest in dichten Hecken und Büschen aus Laub- und Nadelgehölzen vor allem junge Nadelbäume, aber auch Domsträucher und an Kletterpflanzen), selten Bodennester in Gras- bzw. Krautbeständen sowie Schilfröhrichten; Einzelbrüter, häufig auch in lockeren Kolonien; saisonale Monogamie; meist 2 Jahresbruten, Brutdauer: 12-13 Tage; Nestlingsdauer: 12-17 Tage;

*Phänologie:* Jahresperiodik: Kurzstrecken- bzw. Teilzieher; Ankunft im Brutgebiet ab Ende Februar, meist Mitte März bis Ende April; Heimzug bis Mitte Mai, Balz ab Anfang April; Eiablage meist ab Anfang Mai bis Anfang August, Hauptlegezeit Mitte/Ende Mai; Jungvögel ab Ende April, Jungvögel von Zweitbruten bis Anfang September; Abzug von den Brutplätzen ab Ende Juni; tagaktiv.

*Bestand und Gefährdung*: Bestand europaweit stabil. Niedersächsischer Bestand 2014 ca. 25.000 Reviere. Bestand in den letzten 25 Jahren um mehr als 50 % eingebrochen. Gefährdungsursachen sind Intensivierung der Landwirtschaft; Verlust von Nahrungshabitaten durch Flurbereinigung und Versiegelung, aber vor allem durch Herbizideinsatz. Außerdem Verluste geeigneter Bruthabitate durch Eingriffe in Heckenlandschaften.

**Status im UG:** Auch der Bluthänfling ist nur mit einem Revierpaar im Untersuchungsgebiet vertreten. Das Revier liegt auf einem mit Sträuchern und Stauden bewachsenen Erdwall am Rand der Bauschuttdeponie an der Westgrenze des Untersuchungsgebietes.

#### **Gartengrasmücke** *(Sylvia borin) RL-D: - RL-N: V*

*Lebensraum:* Gebüschreiches, offenes Gelände; üppig bewachsene Doppelknicks; lückige, unterholzreiche Laub- und Mischwälder; Ufergehölze; Bruchwälder mit Unterwuchs und ausgedehnten Brennesselbeständen.

*Brutbiologie:* Freibrüter, Nest vorwiegend in Laubgehölzen, dornigen Sträucher, aber auch in krautiger Vegetation (Brennesseln). Eine Jahresbrut, bei Gelegeverlusten Nachgelege möglich. Brutdauer 11-15 Tage, Nestlingsdauer 9 - 14 Tage-

*Phänologie:* Langstreckenzieher, Ankunft im Brutgebiet Ende April;. Hauptgesangsperiode von Ende April bis Ende Mai; flügge Junge ab Anfang Juni; Beginn des Wegzuges ab Anfang Juli; tagaktiv.

*Bestand und Gefährdung:* Art in Europa mit stabilem Bestand. Niedersächsischer Bestand 2014 etwa 56.000 Brutpaare. Bestand in den letzten 25 Jahren um mehr als 20 % eingebrochen. Gefährdung auf dem sehr langen Zugweg und durch Habitatverluste.

*Status im UG:* Die Gartengrasmücke zählt mit 7 Revierpaaren zu den mittelhäufigen Arten des Untersuchungsgebietes. Die Reviere liegen in den Wallhecken sowie in kleineren gehölzstrukturen.

#### *Gartenrotschwanz (Phoenicurus phoenicurus) RL-D: V RL-N: V*

*Lebensraum:* Lichte, aufgelockerte Altholzbestände, hohe Dichte in Hecken mit alten Überhältern in halboffenen Agrarlandschaften, Feldgehölze, Hofgehölze, Streuobstwiesen, Alleen und Kopfweidenreihen in Grünlandbereichen , Parks und Grünanlagen mit altem Baumbestand, Kleingartengebiete und Obstgärten.

*Brutbiologie:* Halbhöhlen- und auch Freibrüter in Bäumen, ersatzweise Gebäudenischen und Nistkästen. Eine Jahresbrut, Zweitbruten möglich. Brutdauer 12-14 Tage, Nestlingsdauer 13-15 Tage.

*Phänologie:* Langstreckenzieher, Ankunft im Brutgebiet von Ende März bis Anfang Mai; Legebeginn Mitte April bis Mitte Mai, Spätbruten Anfang bis Mitte Juli; tagaktiv.

*Bestand und Gefährdung:* Art auf Europa konzentriert und mit ungünstigem Erhaltungszustand. Niedersächsischer Bestand 2005 etwa 13.000 Brutpaare. Bestand in den letzten 25 Jahren um mehr als 20 % eingebrochen. Gefährdung durch Verluste von Brutplätzen durch intensive Nutzung der Kulturlandschaft. Hohe Verluste auf dem Zug und im Winterquartier.

*Status im UG***:** Auch der Gartenrotschwanz zählt mit sieben Revierpaaren zu den mittelhäufigen Arten des Untersuchungsgebietes. Alle sieben Reviere liegen in Wallhecken.

#### **Goldammer** *(Emberitza citrinella) RL-D: V RL-N: V*

*Lebensraum:* Frühe Sukzessionstadien der Bewaldung sowie offene bis halboffene Landschaften mit strukturreichen Saumbiotopen; z. B. Acker-Grünlandkomplexe, Heiden, Hochmoorrandbereiche, Lichtungen, Kahlschläge und Aufforstungen. Wichtige Habitatkomponenten sind Einzelbäume und Büsche als Singwarten sowie Grenzbereiche zwischen Kraut- und Staudenfluren mit Strauch- bzw. Baumvegetation.

*Brutbiologie:* Boden- bzw. Freibrüter, Nest am Boden unter Gras- oder Krautvegetation versteckt oder in kleinen Büschen. Zwei bis drei Jahresbruten. Brutdauer 11-14 Tage, Nestlingsdauer 9 - 14 Tage-

*Phänologie:* Kurzstreckenzieher bzw. Teilzieher und Standvogel, Revierbesetzung ab Mitte Februar; höchste Gesangsaktivität Juni – August; tagaktiv

*Bestand und Gefährdung:* Art in Europa mit stabilem Bestand. Niedersächsischer Bestand 2014 etwa 185.000 Brutpaare. Bestand in den letzten 25 Jahren um mehr als 20 % eingebrochen. Gefährdung vor allem durch Veränderung oder Zerstörung des Lebensraumes.

**Status im UG:** Die Goldammer ist im Untersuchungsgebiet mit 8 Revierpaaren vertreten. Sieben der acht Reviere liegen in Wallhecken. Im Gegensatz zu den von der Gartengrasmücke und dem Gartenrotschwanz genutzten Wallhecken weisen die von den Goldammern genutzten Wallhecken einen deutlich lichteren, in der Regel stark degradierten Gehölzaufwuchs auf.

### *Star (Sturnus vulgaris) RL-D: 3 RL-N: 3*

*Lebensraum***:** Auenwälder, lockere Weidenbestände; Randlagen von Wäldern, höhlenreiche Altholzinseln; Streuobstwiesen, Feldgehölze, Alleen, Stadthabitate; Nahrungssuche zur Brutzeit gern in kurzrasigen Grünlandflächen.

*Brutbiologie***:** Höhlenbrüter; Nest in ausgefaulten Astlöchern und Spechthöhlen, in Nistkästen, Mauerspalten, gern unter Dachziegeln; mitunter Koloniebrüter; 1-2 Jahresbruten, Nachgelege; Brutdauer 11-13 Tage, Nestlingsdauer 16-24 Tage, Fütterung der ausgeflogenen Jungvögel nur 4-5 Tage.

*Phänologie***:** Teil- und Kurzstreckenzieher; Heimzug von Ende Januar – Mitte April; Revierverhalten etwa ab Februar bis März; Legebeginn ab Anfang April – Mitte Juni; Wegzug ab September; tagaktiv

*Bestand und Gefährdung***:** In Europa mit ungünstigem Erhaltungszustand; Niedersächsischer Bestand 2014 etwa 420.000 Brutpaare. Bestand in den letzten 25 Jahren um mehr als 50 % eingebrochen. Gefährdung durch direkte Verfolgung und intensive Landwirtschaft.

*Status im UG***:** Mit zwölf Revierpaaren ist der Star die häufigste Rote-Liste-Art im Untersuchungsgebiet. Acht Reviere liegen in Wallhecken, die durch alte Überhälter geprägt sind. Vier Reviere liegen in den Mischwaldaufforstungen am Ostrand des Untersuchungsgebietes.

#### *Trauerschnäpper RL-D: 3 RL-N: 3*

*Lebensraum*: Wälder mit alten Bäumen und einem ausreichenden Höhlenangebot; bei Vorhandensein eines größeren Nistkastenangebotes auch in jüngeren Laub- und Mischbeständen, in reinen Fichten- und Kiefernbeständen sowie in Kleingärten, Obstanlagen, Villenvierteln, Parks und Friedhöfen.

*Brutbiologie*: Höhlen- und Halbhöhlenbrüter, Nistkästen werden natürlichen Höhlen vorgezogen; 1 Jahresbrut, Nachgelege nach dem Schlüpfen der Jungen sind selten; Gelege: (3)6-7(9) Eier, Brutdauer: (11)12-17 Tage, Nestlingsdauer: 16(-18), ausnahmsweise 14-15 Tage, nach dem Ausfliegen hält Familie 8 Tage zusammen, Junge jagen im Alter von 22-24 Tagen unabhängig von den Eltern.

*Phänologie:* Langstreckenzieher; Heimzug von Anfang April bis Anfang Juni, Legebeginn ab Ende April, Höhepunkt jedoch 1. Maihälfte; Maximum der Schlupftermine Ende Mai/Anfang Juni; Brutperiode endet in der Mehrzahl der Fälle Ende Juni, Brutgebiet wird bald darauf verlassen; tagaktiv.

*Bestand und Gefährdung*: Europaweit mit stabilem Bestand. Niedersachsischer Bestand 2014 mit ca. 13.000 Revieren. In den letzten 25 Jahren Bestandsabnahme um mehr als 20 %. Gefährdungsursachen sind Zerstörung naturnaher, höhlenreicher Althölzbestände und Obstgärten; außerdem die Verarmung der Insektenfauna durch starken Düngemittel- und Biozideinsatz.

*Status im UG:* Der Trauerschnäpper ist mit einem Revierpaar im Untersuchungsgebiet vertreten. Das Revier liegt im nordwestlichen Teil des Gebietes in einer durch alte Überhälter geprägten Doppelwallhecke.

#### <span id="page-15-0"></span>**4.2.3 Bewertung**

Die Bewertung der Avifauna im UG richtet sich nach den Vorschlägen von BEHM & KRÜGER (2013). Entscheidend für die Bewertung eines Brutvogellebensraumes nach diesem Bewertungsverfahren ist einzig und allein die An- bzw. Abwesenheit von "Rote-Liste-Arten". Bei der Bewertung erfolgt eine räumliche Differenzierung, in dem für die Einstufung der lokalen und regionalen Bedeutung der Gefährdungsgrad der jeweiligen Rote-Liste-Region, für die landesweite Bedeutung der Status in Niedersachsen, für die bundesweite Bedeutung der Status in Deutschland benutzt wird. Es finden also für eine Fläche drei Bewertungen statt: für die Rote-Liste-Region, für Niedersachsen und für Deutschland. So wird der natürlichen Artverbreitung wie auch ihrer naturräumlichen Gefährdung Rechnung getragen.

Entsprechend dem Gefährdungsgrad der Art und der Anzahl der Brutpaare im zu bewertenden Gebiet wird mit Hilfe einer Punktwerttabelle jeder Vogelart ein Punktwert zugeordnet. Da die Größe des Vogelbestandes immer auch von der Größe der zugrunde liegenden Bearbeitungsfläche abhängt, wird ein Flächenfaktor in die Bewertung einbezogen. Dieser Faktor entspricht der Größe des Gebietes in km², soll jedoch nicht kleiner als 0,8 km² und nicht größer als 2,0 km² sein. Größere Untersuchungsgebiete sind entsprechend aufzuteilen. Hierbei sollte sich die Unterteilung an den vorhandenen Biotoptypen orientieren. Die drei Endwerte, die ein Gebiet in der Bewertungsebene erreicht, dienen der Einstufung seiner Bedeutung als Vogelbrutgebiet. Die höchste Wertung die ein Gebiet erreicht, ist dabei maßgebend.

Es sind folgende Wertstufen festgelegt:

- ab 4 Punkte lokale Bedeutung ( $\rightarrow$  Rote-Liste-Region)
- ab 9 Punkte regionale Bedeutung ( $\rightarrow$  Rote-Liste-Region)
- ab 16 Punkte landesweite Bedeutung ( $\rightarrow$  RL Niedersachsen)
- ab 25 Punkte nationale Bedeutung ( $\rightarrow$  RL Deutschland)

Bei der Bewertung berücksichtigt wurden nur Brutpaare mit dem Status "Brutnachweis" bzw. "Brutverdacht". Der in Tab. 3 zugrunde gelegte Gefährdungsgrad richtet sich nach den Angaben in der "Roten Liste der gefährdeten Brutvogelarten Niedersachsens" (KRÜGER & NIP-KOW 2015) sowie Deutschlands (GRÜNEBERG & al 2015).

Da das Untersuchungsgebiet mit einer Fläche von 0,47 km² deutlich kleiner als die von BEHM & KRÜGER (2013) vorgegebene Mindestgröße ist, kann eine Bewertung strenggenommen nicht erfolgen. Um trotzdem ein "Gefühl" für die Wertigkeit des Gebietes für die Avifauna zu bekommen, wird eine nicht methodenkonforme Bewertung ohne Berücksichtigung eines Flächenfaktors vorgenommen. Es wird also im Prinzip davon ausgegangen, dass das Untersuchungsgebiet bei gleichem Brutvogelbestand eine doppelt so große Fläche besitzt.

Nach dieser nicht methodenkonformen Bewertung besitzt das Untersuchungsgebiet eine lokale Bedeutung als Brutvogellebensraum. Würde man, ebenfalls nicht methodenkonform, einen Flächenfaktor von 0,5 berücksichtigen, ergebe sich für das Untersuchungsgebiet eine regionale Bedeutung als Brutvogellebensraum.

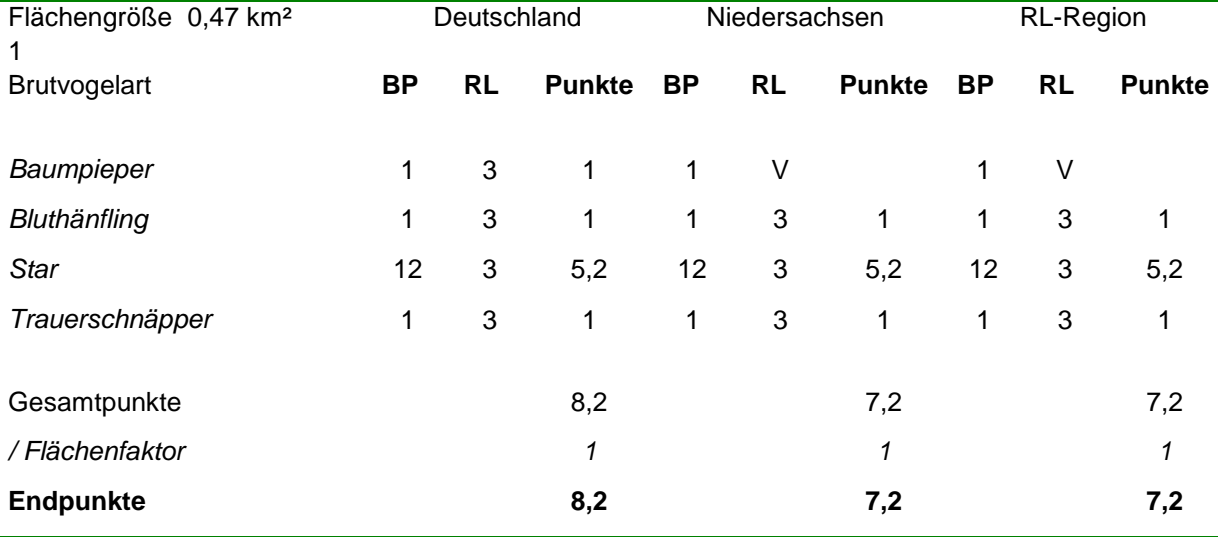

Tab. 3: Bewertung des Brutvogellebensraumes

Nach einem alternativen Bewertungsverfahren für Brutvogellebensräume (SCHREIBER 2015), bei dem nicht nur die Anwesenheit von Rote-Liste-Arten sondern der gesamte Brutvogelbestand eines Gebietes Berücksichtigung findet, und bei dem auch keine Einschränkung durch die Flächengröße gegeben ist, besitzt das Untersuchungsgebiet eine mittlere Bedeutung als Brutvogellebensraum. Eine Auswertungstabelle sowie die methodische Herleitung des Verfahrens sind dem Anhang zu entnehmen.

Betrachtet man einmal die Verteilung der Brutvogelreviere im Untersuchungsgebiet, wird sofort deutlich, dass sich der ganz überwiegende Anteil der Reviere in den Wallhecken befindet, während die landwirtschaftlich genutzten Bereiche nur eine sehr untergeordnete Rolle spielen. Typische Offenlandarten sind – abgesehen vom Fasan und mit Abstrichen der Goldammer – nicht im Untersuchungsgebiet vorhanden. Umgekehrt bedeutet dies, dass bei einem Verschwinden der Wallhecken auch die gesamte Brutvogelgilde des Untersuchungsgebietes verschwindet. Bei der anstehenden Planung ist daher die Bedeutung der Wallhekken für die lokale Brutvogelpopulation zu berücksichtigen. Eine erhebliche Anzahl der auf den Wällen stockenden Bäume ist deutlich älter als 100 Jahre. Diese alten Überhälter sind reich an Baumhöhlen und Spalten. Dies wird auch durch die große Anzahl an Höhlen- und Nischenbrüterrevieren (68 Reviere /10 Arten) eindrucksvoll belegt. Auch die Freibrüter (141 Reviere/13 Arten) sind von den Gehölzstrukturen der Wallhecken abhängig. Die meisten der im Gebiet erfassten Bodenbrüter nutzen die Gehölzstrukturen als Ansitz- und Singwarten. Außerdem benötigen sie die ungenutzte Gras- und Staudenvegetation auf den Wällen und den z. T. vorgelagerten Säumen zur Nestanlage und Nahrungssuche.

Unter Berücksichtigung des § 44 Abs.1 (3) BNatSchG stellt zumindest die großflächige Beseitigung von höhlenreichen Überhältern ein erhebliches Problem dar. Da eine erhebliche Anzahl der Baumhöhlen regelmäßig von den Höhlenbrütern als Fortpflanzungsstätte genutzt werden, genießen diese Bäume im Prinzip Bestandsschutz.

### <span id="page-18-0"></span>**5 LAUFKÄFER**

Die Laufkäfer-Erfassungen erfolgten auf insgesamt 5 repräsentativen Probeflächen (siehe Abb. 7).

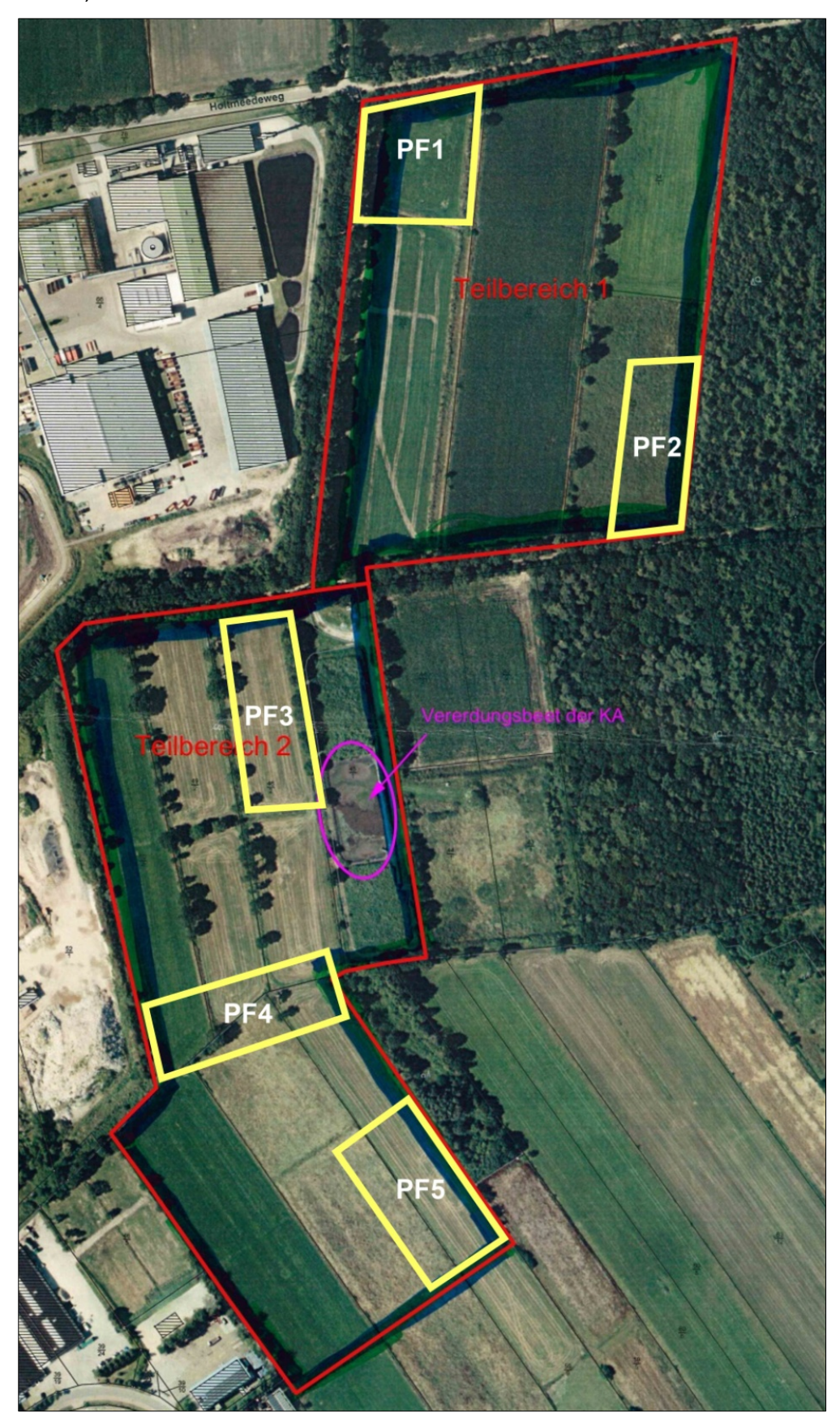

**Abb 7: Lage der untersuchten Probeflächen (PF1-PF5).**

#### <span id="page-19-0"></span>**5.1 Methoden**

Die Erfassung der Laufkäferfauna wurde mittels sogenannter Barber-Fallen durchgeführt. Dabei kamen handelsübliche Schraubdeckelgläser mit einem Öffnungsdurchmesser von 5,6 cm zum Einsatz, die ebenerdig im Gelände eingegraben wurden. Als Fangflüssigkeit diente eine mit Entspannungsmittel (Agepon) versetzte, gesättigte Kochsalz-Lösung. In etwa 1 cm Höhe über der Fallenöffnung wurden zusätzlich Drahtgitter installiert, um das Hineinfallen von Amphibien und Kleinsäugern zu verhindern. Um die Fallen auch nach starken Niederschlägen fängig zu halten, wurden die Gläser wenige Zentimeter unterhalb der Öffnung mit einer etwa 8 mm großen Bohrung versehen, um überschüssige Flüssigkeit wieder ablaufen zu lassen.

Ergänzende Handaufsammlungen erfolgten nach dem Zeitsammelverfahren (pro Durchgang und Probefläche 30-minütige, gezielte Suche nach seltenen bzw. mittels Barberfallen schwer erfassbaren Arten).

Das gesamte Fallenmaterial wurde zunächst in Alkohol überführt und später determiniert.

Die Bewertung der Laufkäferlebensräume erfolgt in Anlehnung an BRINKMANN (1998) (vgl. Tab. 4).

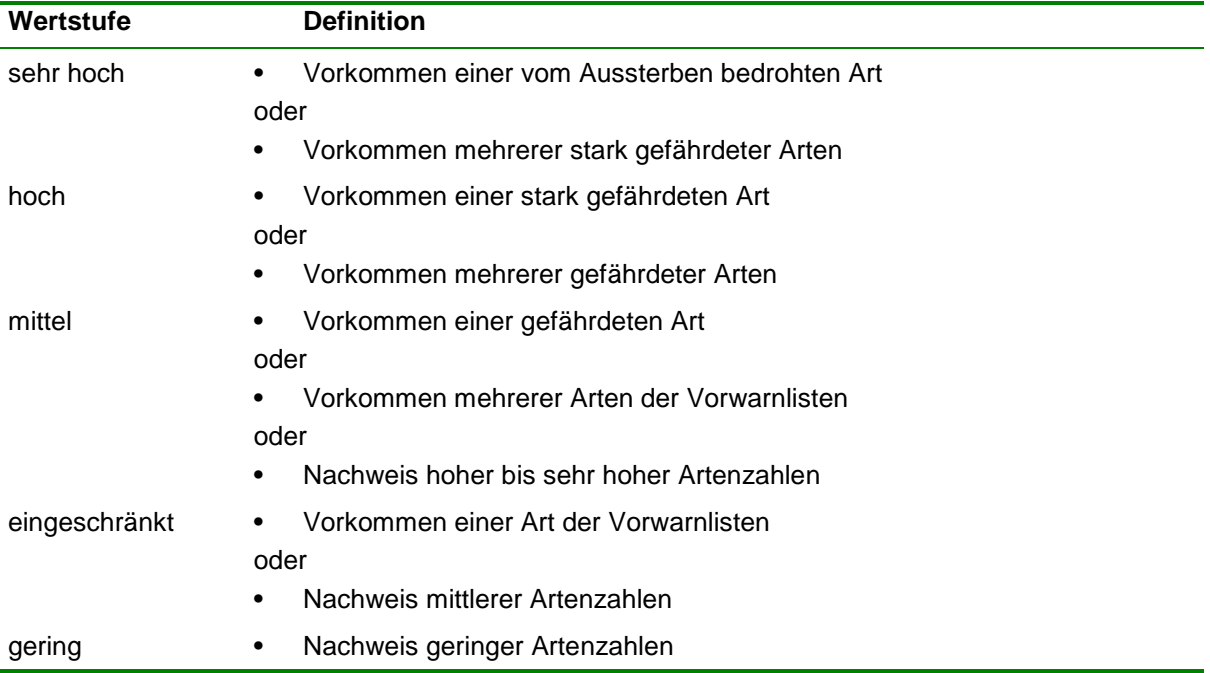

Tab. 4: Darstellung des Bewertungsschemas für Laufkäferlebensräume.

Relevante Parameter für die Einstufung sind die aktuellen bundes- und landesweiten Roten Listen (SCHMIDT et al. 2016, ASSMANN et al. 2003) sowie die festgestellten Artenzahlen (vgl. Tab. 5). Angaben zur Ökologie und Schutzstatus einzelner Arten richten sich im Wesentlichen nach KOCH (1989), MÜLLER-MOTZFELD (2004), THEUNERT, (2008) und WACHMANN et al. (1995).

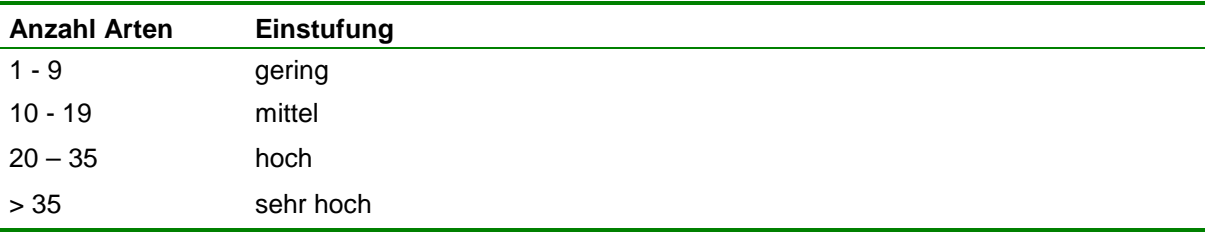

Tab. 5:: Schema zur Einstufung der festgestellten Artenzahlen.

Die Beprobung erfolgte auf insgesamt 5 Untersuchungsflächen mit jeweils 6 Bodenfallen pro Standort. Es wurden 5 Erfassungsdurchgänge mit einer Bodenfallen-Standzeit von jeweils 2 Wochen zwischen Mitte April 2018 und Anfang Oktober 2018 durchgeführt (Tab. 1b). An 4 Terminen fanden im Bereich der Untersuchungsflächen bei geeigneter Witterung ergänzende Handfänge statt (Tab. 1c).

#### <span id="page-20-0"></span>**5.2 Ergebnisse**

An den 5 beprobten Standorten wurden insgesamt 44 Laufkäferarten erfasst (Tab. 6), darunter mit *Chlaenius nigricornis* eine Art der landesweiten Vorwarnliste (Status V).

Weiterhin sind *Pterostichus diligens* und *Oodes helopioides* nach KOCH (1989) als stenotop einzustufen. Bei stenotopen Arten handelt es sich um Vertreter mit einer nur geringen ökologischen Amplitude, die lediglich sehr wenige, ähnlich ausgeprägte Lebensraumtypen besiedeln. Die beiden o. g. Vertreter bewohnen z.B. Sümpfe, nasse Wiesen, Moore und Gewässerufer.

Etwa 75 % der erfassten Arten werden als hygrophil eingestuft und besiedeln dementsprechend schwerpunktmäßig feuchte Habitate verschiedener Ausprägung. Der Anteil von Bewohnern trockener Lebensräume (xerophile Arten) am Gesamtartenspektrum liegt mit 10 % deutlich geringer.

Akut bestandsbedrohte Arten (Rote-Liste-Status 1 bis 3) wurden nicht nachgewiesen, ebenso keine gemäß § 7 BNatSchG streng geschützten Arten oder Vertreter des Anhangs IV der FFH-Richtlinie.

Tab. 6: Übersicht der im Untersuchungsgebiet festgestellten Laufkäferarten.

j,

l,

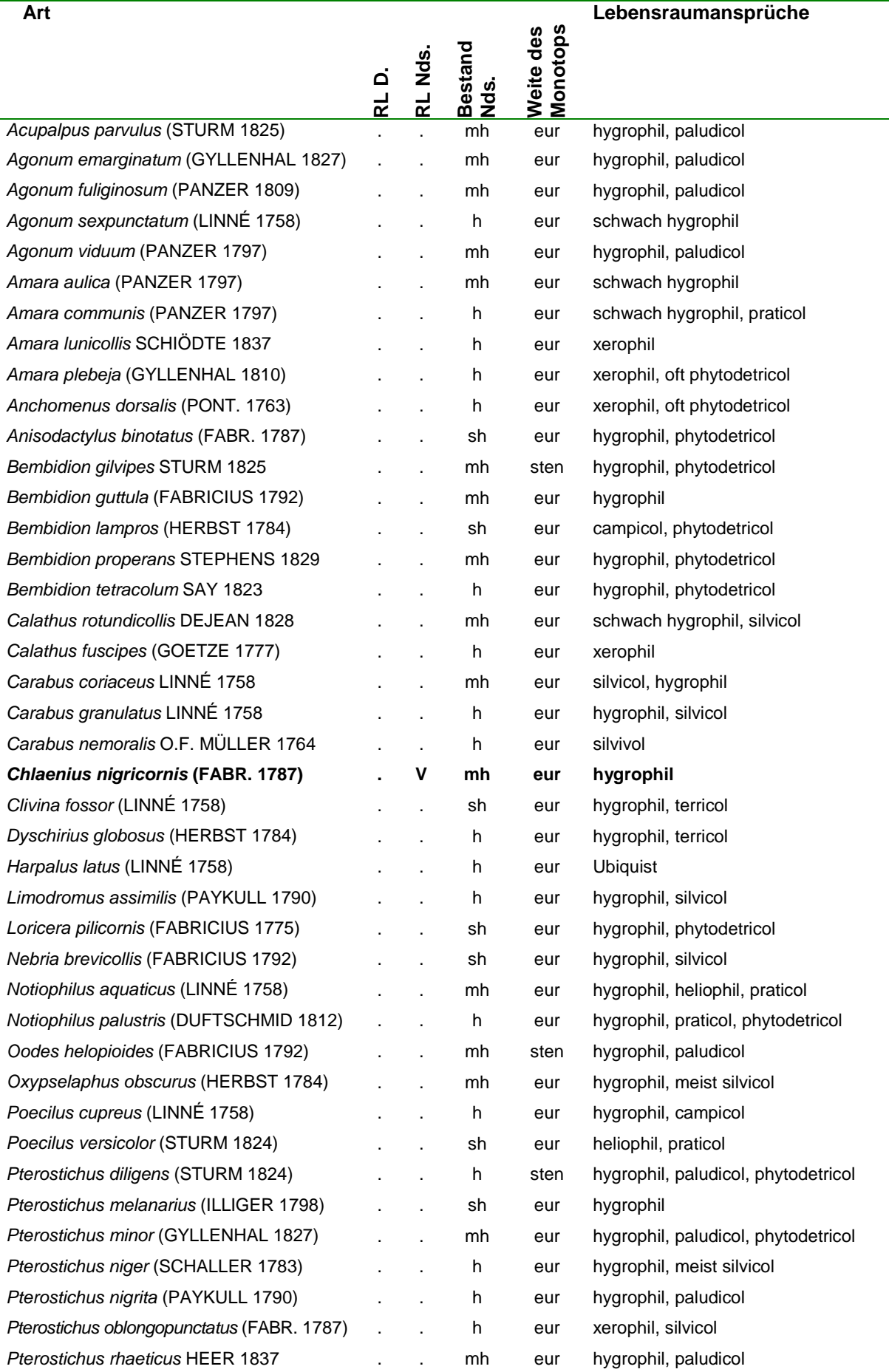

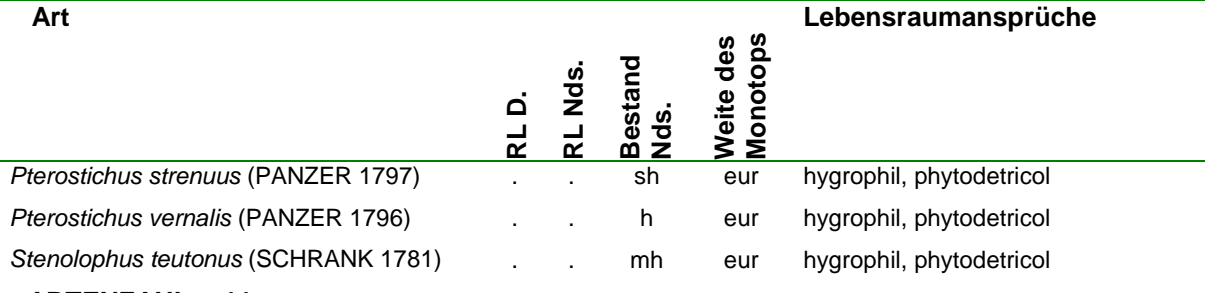

#### **ARTENZAHL: 44**

#### Legende:

RL D. Gefährdung nach Rote Liste Deutschland

RL Nds. Gefährdung nach Rote Liste Niedersachsen

Zeichen:1 = vom Aussterben, bedroht, 2 = stark gefährdet, 3 = gefährdet, V = Art der Vorwarnliste, M = im Gebiet nicht bodenständige Art, . = ungefährdet

Bestand Nds.: Artbestand in Niedersachsen nach Angaben der Roten Liste Zeichen: sh = sehr häufig, h = häufig, mh = mäßig häufig, s = selten, ss = sehr selten

Weite des Monotops: Angaben zur Stenotopie bzw. Eurytopie nach Angaben von Koch (1989) Zeichen: eur = eurytop, sten = stenotop (grün unterlegt)

**Fettdruck** kennzeichnet gefährdete Arten oder Arten, die in den Vorwarnlisten geführt sind.

#### **Probefläche PF1**

Biotop und Biotopstruktur: Die Probefläche PF1 besteht aus einem Grünland mittlerer Feuchtegrade inklusive des am Nordrand angrenzenden Wallheckenabschnitts (vgl. Abb. 8).

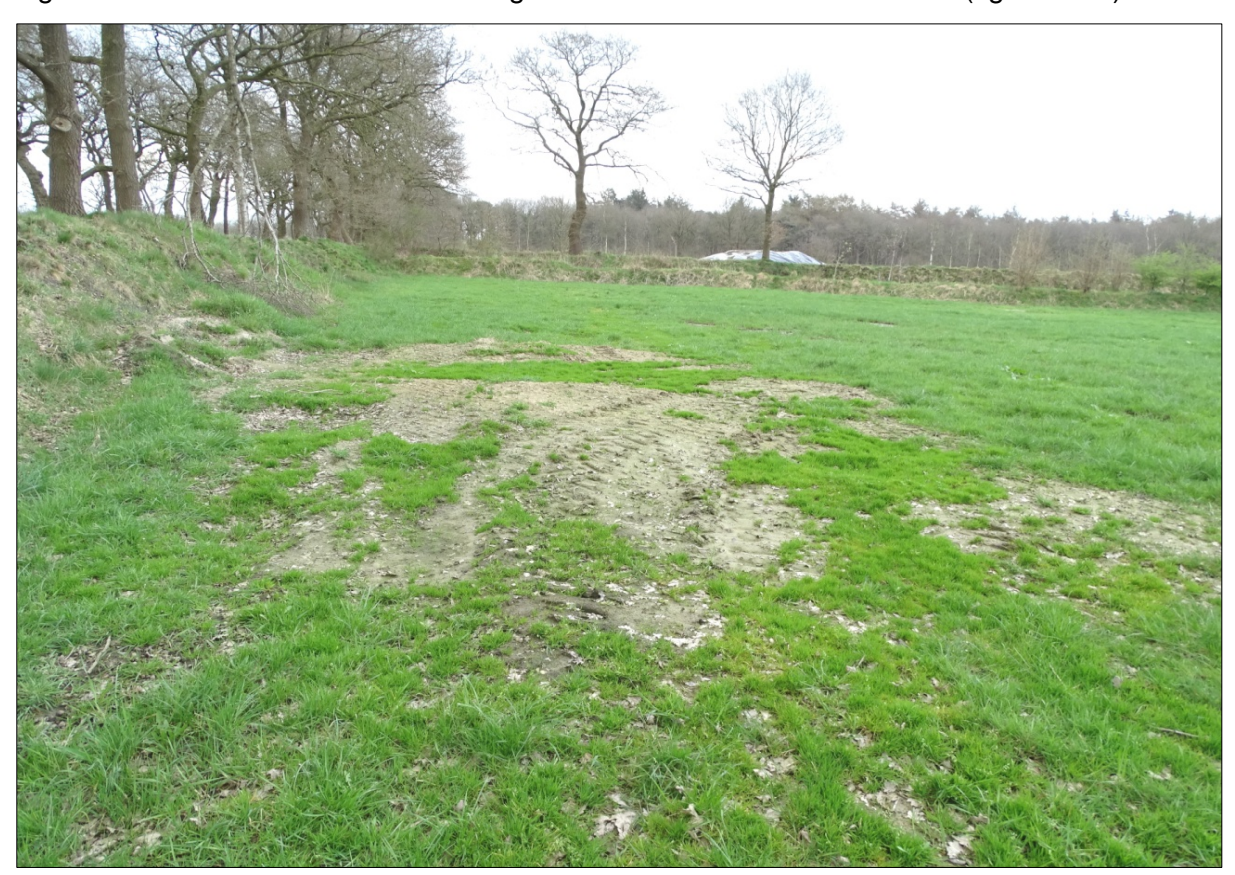

**Abb. 8: Probefläche PF1 im April 2018 (Blickrichtung Ost; Foto: T. Lieckweg).**

Innerhalb des untersuchten Grünlands befinden sich einzelne Offenbodenstellen. Die Wallhecke hat eine Höhe von bis zu 2 m, ist südlich exponiert und vorwiegend mit älteren Eichen bestanden. Neben dem vorherrschenden, dichten Bewuchs finden sich teilweise auch Bereiche mit lichter Vegetation und Offenbodenstellen. Vereinzelt sind strukturgebende Elemente wie z.B. Totholz und Steine vorhanden.

Ergebnisse: Auf der Fläche PF1 wurden insgesamt 22 Arten nachgewiesen (Tab. 7).

Zwei Arten (*Carabus granulatus* und *Carabus nemoralis*) gelten nach §7 des Bundesnaturschutzgesetztes als besonders geschützt. Arten der Roten Listen bzw. Vorwarnlisten wurden nicht festgestellt, ebenso keine stenotopen Vertreter.

Bewertung: Aufgrund der (entsprechend dem angewandten Bewertungsschema) hohen Artenzahl kommt der Probefläche PF1 eine **mittlere Bewertung** zu.

Tab. 7: Übersicht der in Probefläche PF1 festgestellten Laufkäferarten.

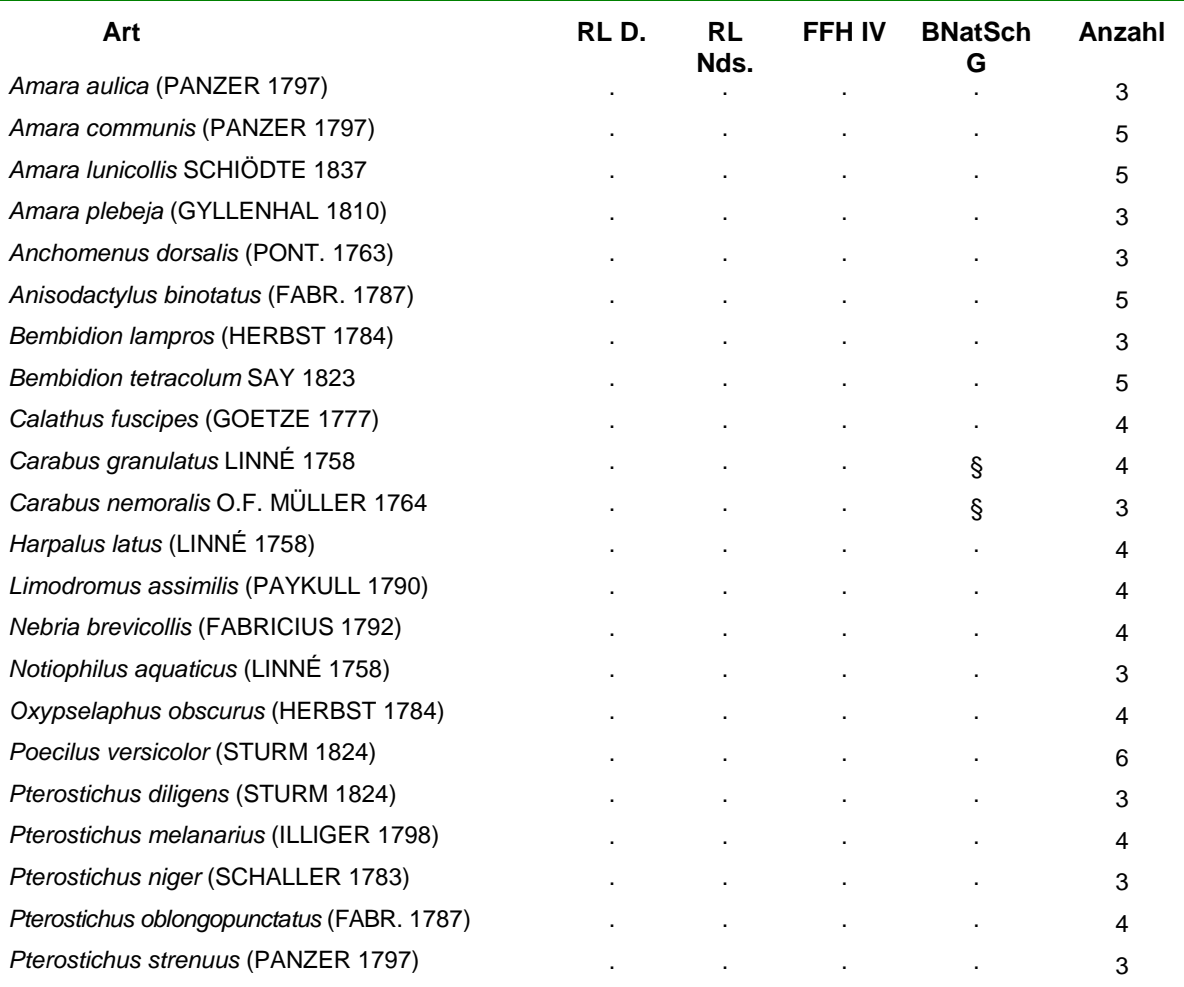

#### **ARTENZAHL: 22**

Legende:

RL D. Gefährdung nach Rote Liste Deutschland RL Nds. Gefährdung nach Rote Liste Niedersachsen Zeichen: 1 = vom Aussterben, bedroht, 2 = stark gefährdet, 3 = gefährdet, V = Art der Vorwarnliste, M = im Gebiet nicht bodenständige Art, - = ungefährdet FFH IV: Arten aus Anhang IV der EU-Fauna-Flora-Habitat-Richtlinie BNatSchG: Schutzstatus nach § 7 Bundesnaturschutzgesetz Zeichen:  $\S$ § = streng geschützt § = besonders geschützt Anzahl: Anzahl der festgestellten Individuen in Abundanzklassen Zeichen:  $1 =$  Einzeltier,  $2 =$  mehrere Individuen (I),  $3 = 2.5$  I,  $4 = 6.10$  I,  $5 = 11.20$  I,  $6 = 21.50$  I,  $7 =$  mehr als 50 I

**Fettdruck** kennzeichnet gefährdete Arten oder Arten, die in den Vorwarnlisten geführt sind.

#### **Probefläche PF2**

Biotop und Biotopstruktur: Die Probefläche PF2 befindet sich im Osten des Untersuchungsgebiets. Der zentrale Bereich besteht aus einem feuchten bis nassen Grünland inklusive randlich angrenzender Wallhecken, Waldränder und Grabenabschnitte (vgl. Abb. 9).

Innerhalb des untersuchten Grünlands befinden sich vegetationsarme bis vegetationsfreie Fahrspuren, in denen zumindest temporär offenes Wasser ansteht.

Die angrenzenden Wallhecken und Waldränder sind westlich und nördlich exponiert und mit Laubbäumen unterschiedlicher Altersstadien bestanden. Bereiche mit lichter Vegetation und Offenbodenstellen finden sich, ebenso wie strukturgebende Elemente, nur sehr lokal/vereinzelt.

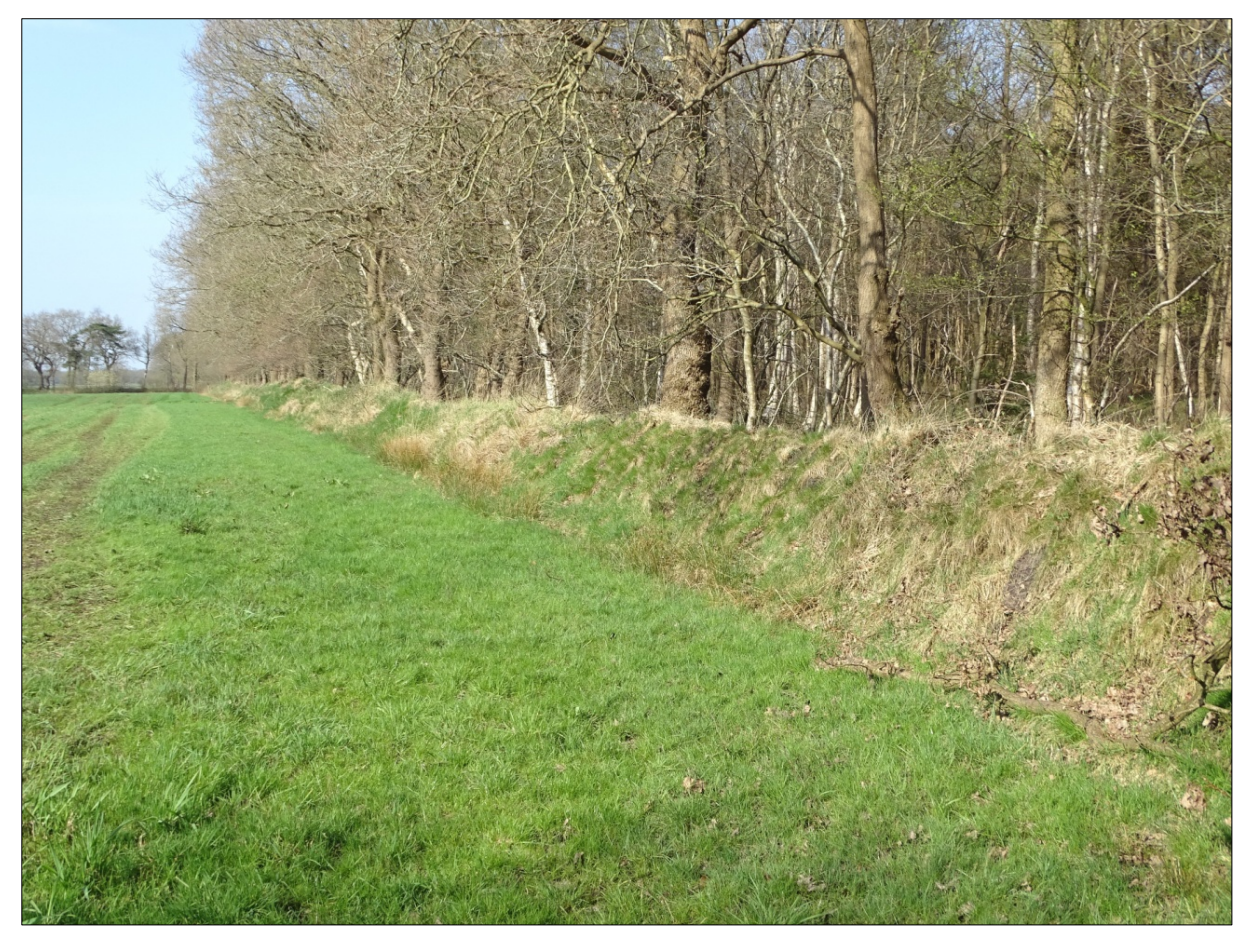

**Abb. 9: Probefläche PF2 im April 2018 (Blickrichtung Nord; Foto: T. Lieckweg).**

Ergebnisse: Auf der Fläche PF2 wurden insgesamt 30 Arten nachgewiesen (Tab. 8), darunter drei gemäß § 7 BNatSchG besonders geschützte Arten (*Carabus coriaceus, Carabus granulatus* und *Carabus nemoralis*). Wie auch hinsichtlich der Fläche PF1, wurden keine stenotopen Arten oder Vertreter der Roten Listen bzw. Vorwarnlisten erfasst.

Bewertung: Aufgrund der (entsprechend dem angewandten Bewertungsschema) hohen Artenzahl kommt der Probefläche PF2 eine **mittlere Bewertung** zu.

Tab. 8: Übersicht der in Probefläche PF2 festgestellten Laufkäferarten.

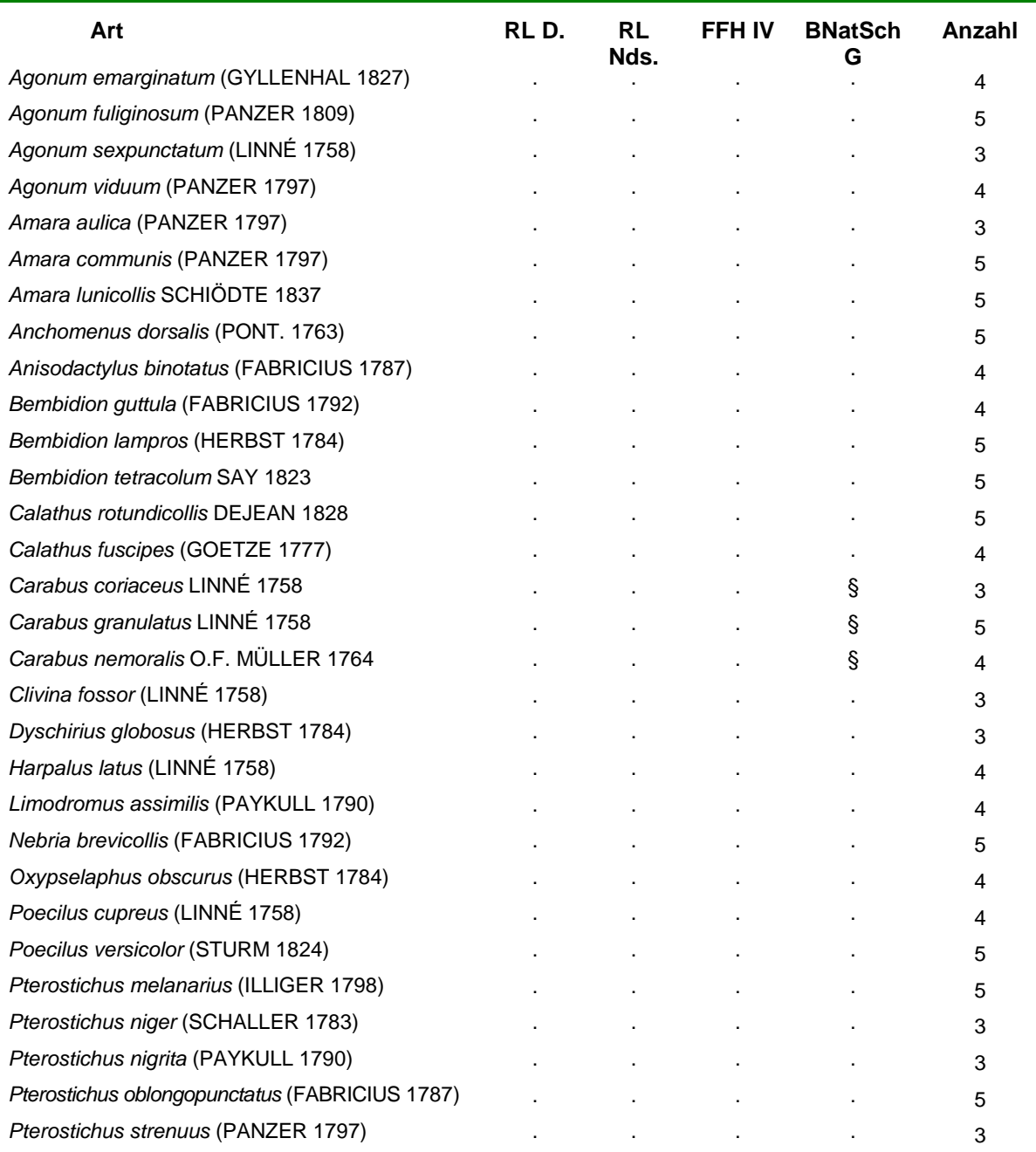

#### **ARTENZAHL: 30**

#### Legende:

RL D. Gefährdung nach Rote Liste Deutschland RL Nds. Gefährdung nach Rote Liste Niedersachsen Zeichen: 1 = vom Aussterben, bedroht, 2 = stark gefährdet, 3 = gefährdet, V = Art der Vorwarnliste, M = im Gebiet nicht bodenständige Art, - = ungefährdet FFH IV: Arten aus Anhang IV der EU-Fauna-Flora-Habitat-Richtlinie BNatSchG: Schutzstatus nach § 7 Bundesnaturschutzgesetz Zeichen:  $\S$ § = streng geschützt § = besonders geschützt

Anzahl: Anzahl der festgestellten Individuen in Abundanzklassen Zeichen: 1 = Einzeltier, 2 = mehrere Individuen (I), 3 = 2-5 I, 4 = 6-10 I, 5 = 11-20 I, 6 = 21-50 I, 7 = mehr als 50 I **Fettdruck** kennzeichnet gefährdete Arten oder Arten, die in den Vorwarnlisten geführt sind.

#### **Probefläche PF3**

Biotop und Biotopstruktur: Die im Zentrum des Untersuchungsgebiets liegende Probefläche PF3 besteht aus Teilen eines überwiegend mäßig feuchten Grünlandareals sowie den randlich angrenzenden Gehölzreihen und Grabenabschnitten (vgl. Abb. 10).

Im betreffenden Grünland finden sich keine nennenswerten Sonderstrukturen wie z.B. vegetationsfreie Bereiche oder temporäre Wasseransammlungen.

Die randlich angrenzenden Gehölzreihen (vorwiegend Eichen) weisen nur in Teilen einen deutlichen Wallhecken-Charakter auf. Ihr Unterwuchs besteht nahezu vollständig aus einer dichten, mehr oder weniger hochwüchsigen Pflanzendecke (Gräser und Stauden). Die Gräben innerhalb der Probefläche PF3 werden zumeist von den parallel verlaufenden Baumreihen beschattet. Vor allem im Süden finden sich jedoch auch stärker sonnenexponierte Abschnitte.

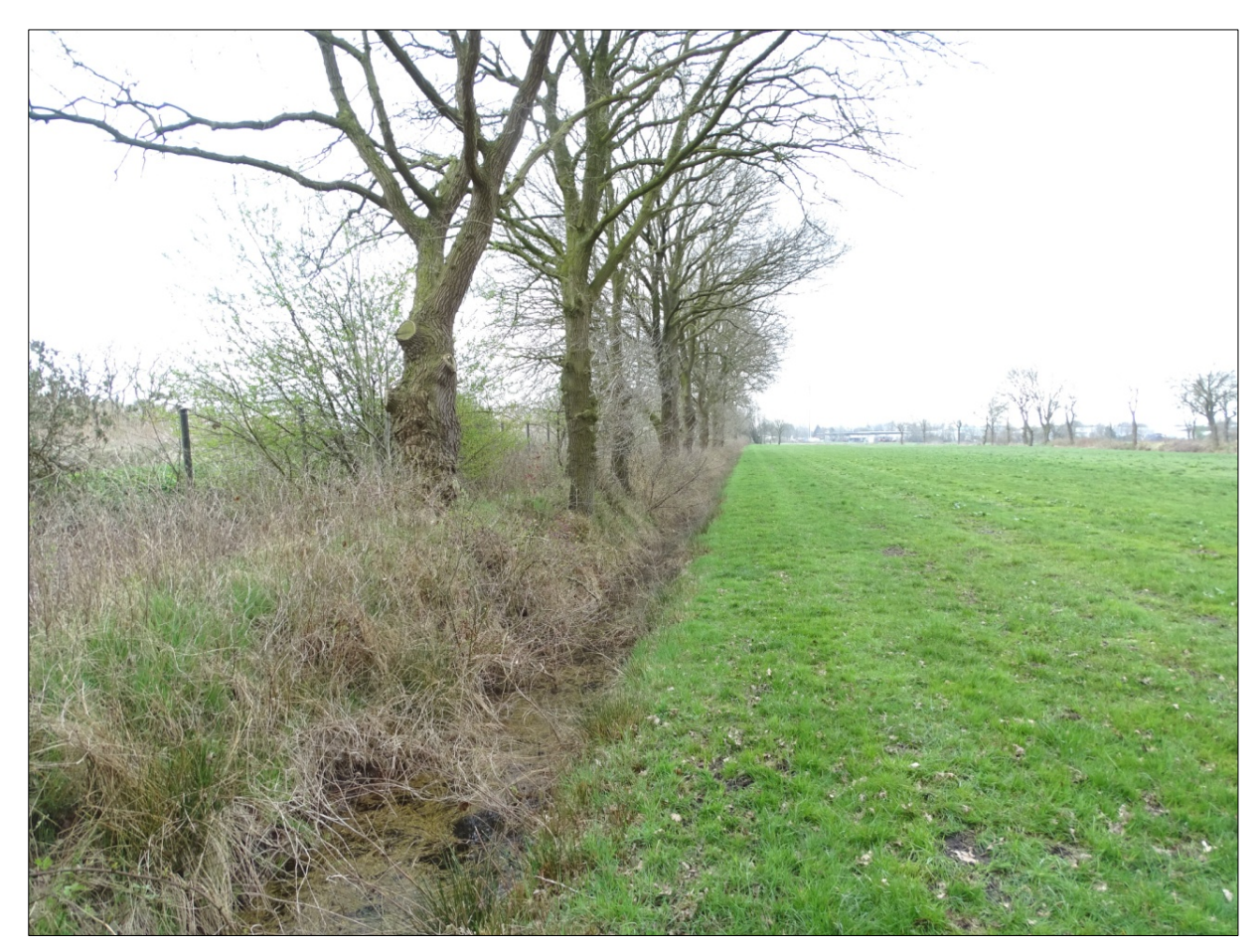

**Abb. 10: Probefläche PF3 im April 2018 (Blickrichtung Süd; Foto: T. Lieckweg).**

Ergebnisse: Auf der Fläche PF3 wurden insgesamt 19 Arten nachgewiesen (Tab. 9). Damit stellt sie die artenärmste Probefläche des Untersuchungsgebiets dar. Es wurden keine stenotopen Arten oder Vertreter der Roten Listen bzw. Vorwarnlisten festgestellt, allerdings mit *Carabus granulatus* und *Carabus nemoralis* zwei gemäß § 7 BNatSchG besonders geschützte Arten.

Bewertung: Aufgrund der mittleren Artenzahlen kommt der Probefläche PF3 als Laufkäferhabitat lediglich eine **eingeschränkte Bedeutung** zu.

Tab. 9: Übersicht der in Probefläche PF3 festgestellten Laufkäferarten.

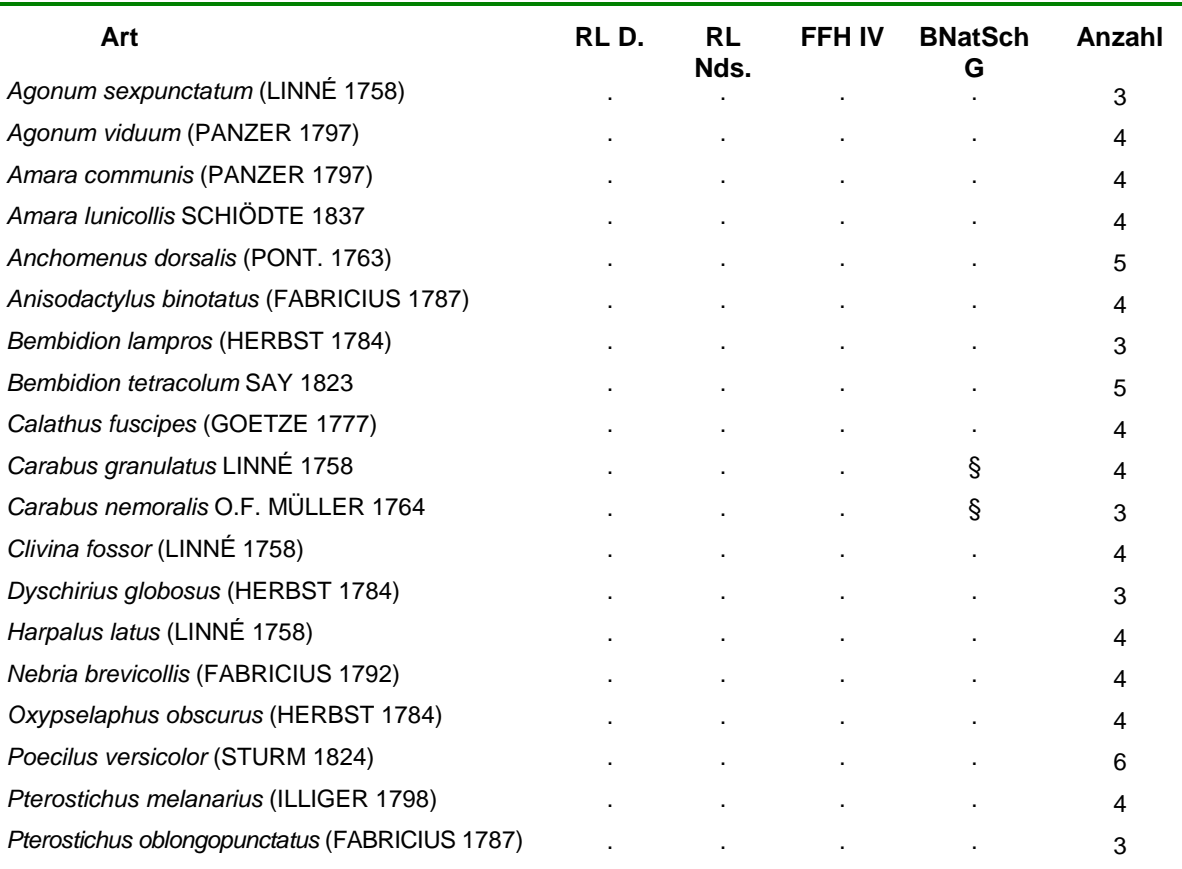

#### **ARTENZAHL: 19**

#### Legende:

RL D. Gefährdung nach Rote Liste Deutschland RL Nds. Gefährdung nach Rote Liste Niedersachsen Zeichen:  $1$  = vom Aussterben, bedroht,  $2$  = stark gefährdet,  $3$  = gefährdet,  $V$  = Art der Vorwarnliste, M = im Gebiet nicht bodenständige Art, - = ungefährdet FFH IV: Arten aus Anhang IV der EU-Fauna-Flora-Habitat-Richtlinie BNatSchG: Schutzstatus nach § 7 Bundesnaturschutzgesetz Zeichen: §§ = streng geschützt § = besonders geschützt

Anzahl: Anzahl der festgestellten Individuen in Abundanzklassen Zeichen:  $1 =$  Einzeltier,  $2 =$  mehrere Individuen (I),  $3 = 2.5$  I,  $4 = 6.10$  I,  $5 = 11.20$  I,  $6 = 21.50$  I,  $7 =$  mehr als 50 I **Fettdruck** kennzeichnet gefährdete Arten oder Arten, die in den Vorwarnlisten geführt sind.

#### **Probefläche PF4**

Biotop und Biotopstruktur: Die Probefläche PF4 befindet sich im Südwesten des Untersuchungsgebiets. Sie besteht aus mäßig feuchtem bis nassem Grünland inklusive der v.a. randlich angrenzenden Gehölze bzw. Gehölzreihen. Weiterhin sind an den Rändern sowie im zentralen Bereich einzelne Grabenabschnitte vorhanden (vgl. Abb. 11).

Innerhalb des untersuchten Grünlands befinden sich kleinere Fahrspuren und Senken, die im Zeitraum der Untersuchungen temporär Wasser führten.

Die angrenzenden Gehölzreihen weisen nur lokal typischen Wallheckencharakter auf. Insbesondere im Süden der Probefläche handelt es sich hingegen zunehmend um vereinzelt stehende Bäume und Gebüsche (oftmals Graben-begleitend).

Die Grabenabschnitte sind überwiegend sonnenexponiert und weisen vielfach eine dichte Ufervegetation aus Gräsern und Stauden sowie teilweise auch flutende Vegetation (Gräser, Wasserpflanzen) auf.

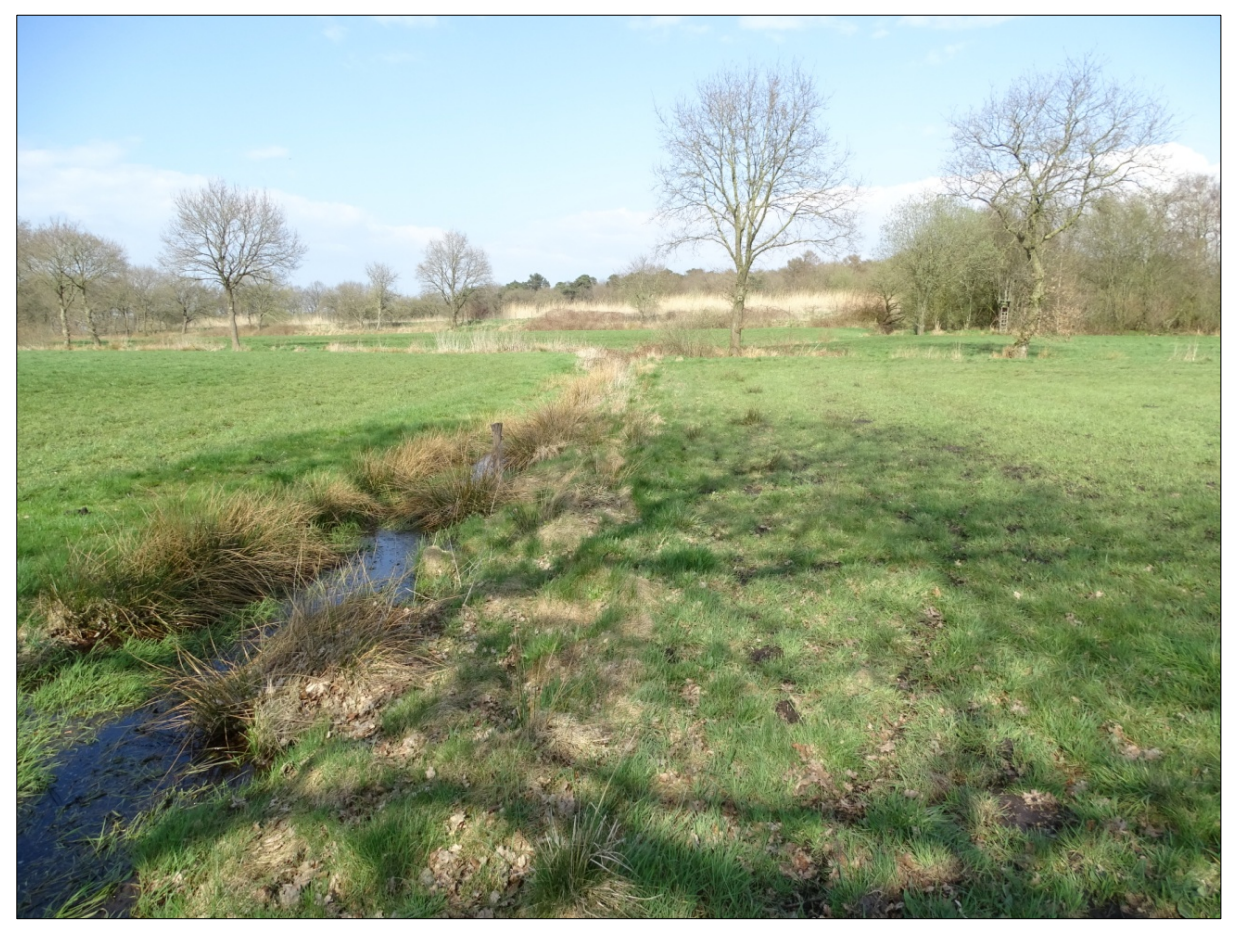

**Abb. 11: Probefläche PF4 im April 2018 (Blickrichtung Nordost; Foto: T. Lieckweg).**

Ergebnisse: Auf der Probefläche PF4 wurden insgesamt 30 Arten nachgewiesen (Tab. 10). *Carabus granulatus* und *Carabus nemoralis* gelten gemäß § 7 BNatSchG als besonders geschützt. Weiterhin wird *Pterostichus diligens* von KOCH (1989) als ein stenotoper Bewohner von Nasswiesen, Sümpfen, Ufern und Mooren eingeschätzt.

In der Fläche PF4 wurden keine bundes- oder landesweit gefährdeten Arten festgestellt. Bewertung: Aufgrund der (entsprechend dem angewandten Bewertungsschema) hohen Artenzahl kommt der Probefläche PF4 eine **mittlere Bewertung** zu.

Tab. 10: Übersicht der in Probefläche PF4 festgestellten Laufkäferarten.

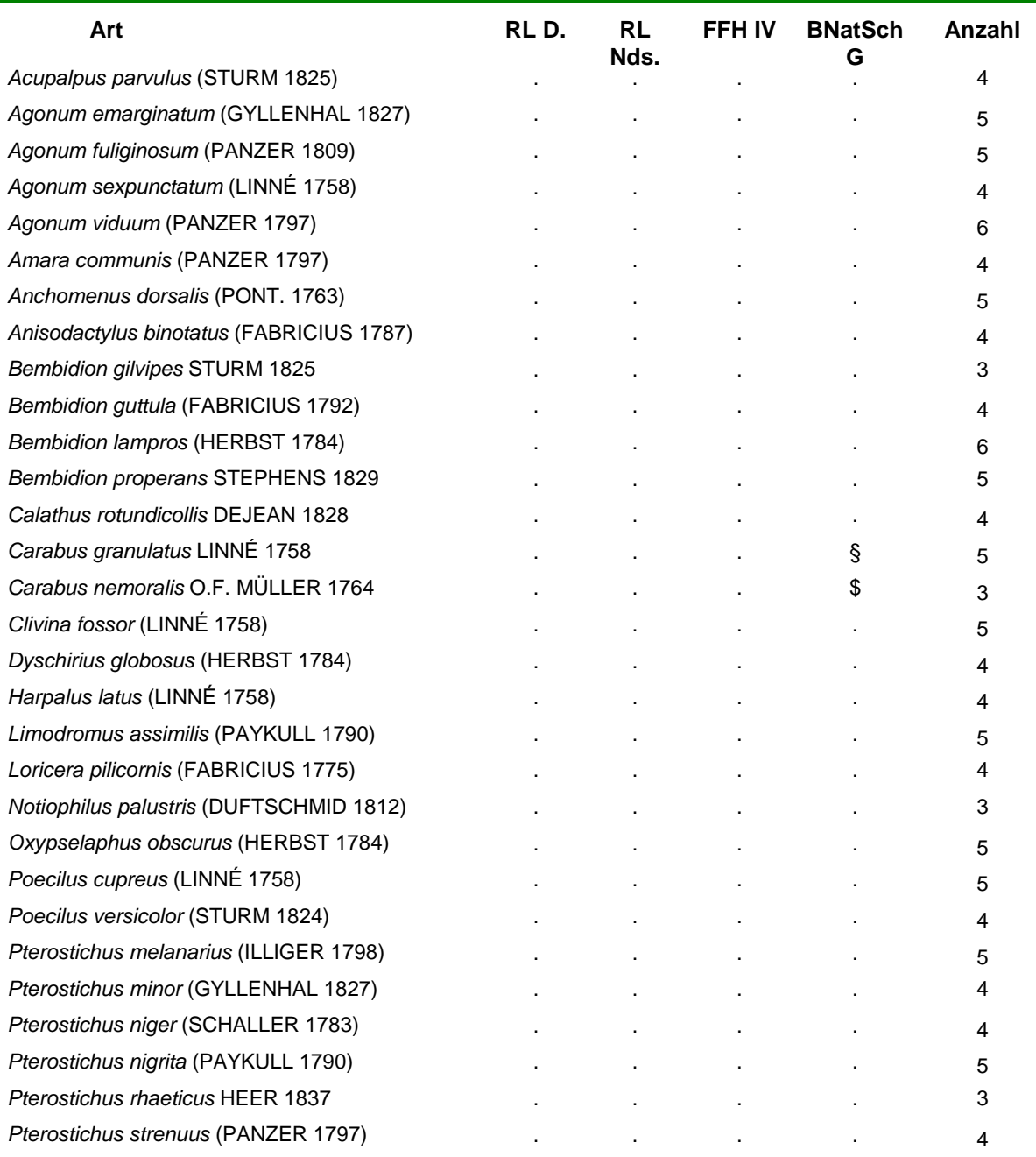

#### **ARTENZAHL: 30**

#### Legende:

RL D. Gefährdung nach Rote Liste Deutschland RL Nds. Gefährdung nach Rote Liste Niedersachsen Zeichen: 1 = vom Aussterben, bedroht, 2 = stark gefährdet, 3 = gefährdet, V = Art der Vorwarnliste, M = im Gebiet nicht bodenständige Art, - = ungefährdet FFH IV: Arten aus Anhang IV der EU-Fauna-Flora-Habitat-Richtlinie BNatSchG: Schutzstatus nach § 7 Bundesnaturschutzgesetz Zeichen:  $\S$ § = streng geschützt § = besonders geschützt Anzahl: Anzahl der festgestellten Individuen in Abundanzklassen

Zeichen: 1 = Einzeltier, 2 = mehrere Individuen (I), 3 = 2-5 I, 4 = 6-10 I, 5 = 11-20 I, 6 = 21-50 I, 7 = mehr als 50 I

**Fettdruck** kennzeichnet gefährdete Arten oder Arten, die in den Vorwarnlisten geführt sind.

#### **Probefläche PF5**

Biotop und Biotopstruktur: Die Probefläche PF5 befindet sich im Süden des Untersuchungsgebiets. Habitat und strukturelle Ausstattung entsprechen weitgehend der vorangegangenen Probefläche PF4 (vgl. Abb. 12); nasse bzw. temporär überstaute Grünland-Bereiche sind allerdings in vergleichsweise größerem Umfang vorhanden (insbesondere im Umfeld der Gräben). Weiterhin finden sich feuchte bis nasse, vegetationsfreie Bereiche (zumeist Fahrspuren).

Im Osten grenzt die Fläche an einen kleineren, relativ feuchten Gehölzbestand an, dessen Randbereich mit untersucht wurde.

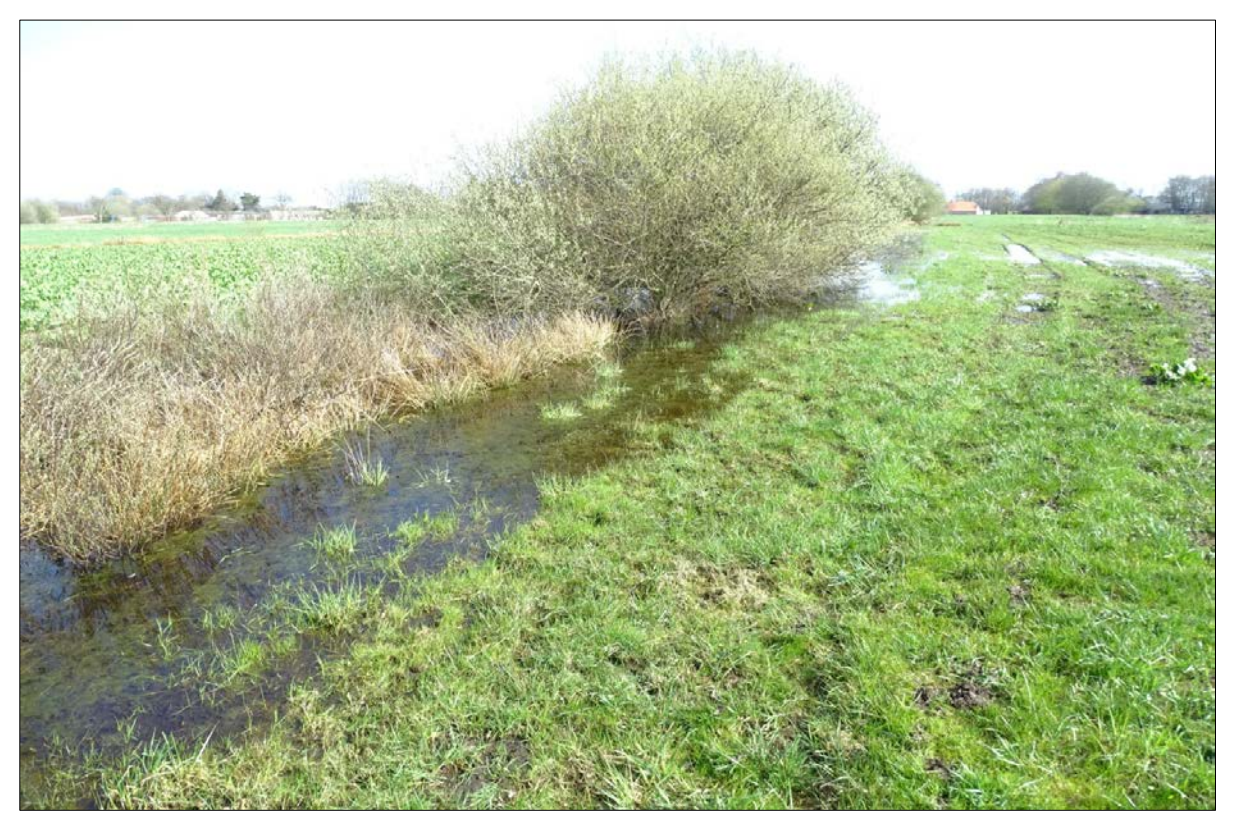

**Abb. 12: Probefläche PF5 im April 2018 (Blickrichtung Nordost; Foto: T. Lieckweg).**

Ergebnisse: Auf der Probefläche PF5 wurden insgesamt 38 Arten nachgewiesen (Tab. 11). Damit handelt es sich um die hinsichtlich der Laufkäfer artenreichste Probefläche des Untersuchungsgebiets. Darüber hinaus wurde die Vorwarnliste-Art *Chlaenius nigricornis* ausschließlich dort erfasst. Weiterhin wurden mit *Oodes helopioides* und *Pterostichus diligens* zwei stenotope Bewohner feuchter Lebensräume festgestellt; ersterer wiederum exklusiv in der Probefläche PF5.

*Carabus granulatus* und *Carabus nemoralis* gelten gemäß § 7 BNatSchG als besonders geschützt.

Akut im Bestand bedrohte Arten (Rote-Liste-Status 1-3) wurden hingegen nicht nachgewiesen.

Bewertung: Aufgrund der (entsprechend dem angewandten Bewertungsschema) sehr hohen Artenzahl kommt der Probefläche PF5 eine **mittlere Bewertung** zu.

Tab. 11: Übersicht der in Probefläche PF 5 festgestellten Laufkäferarten.

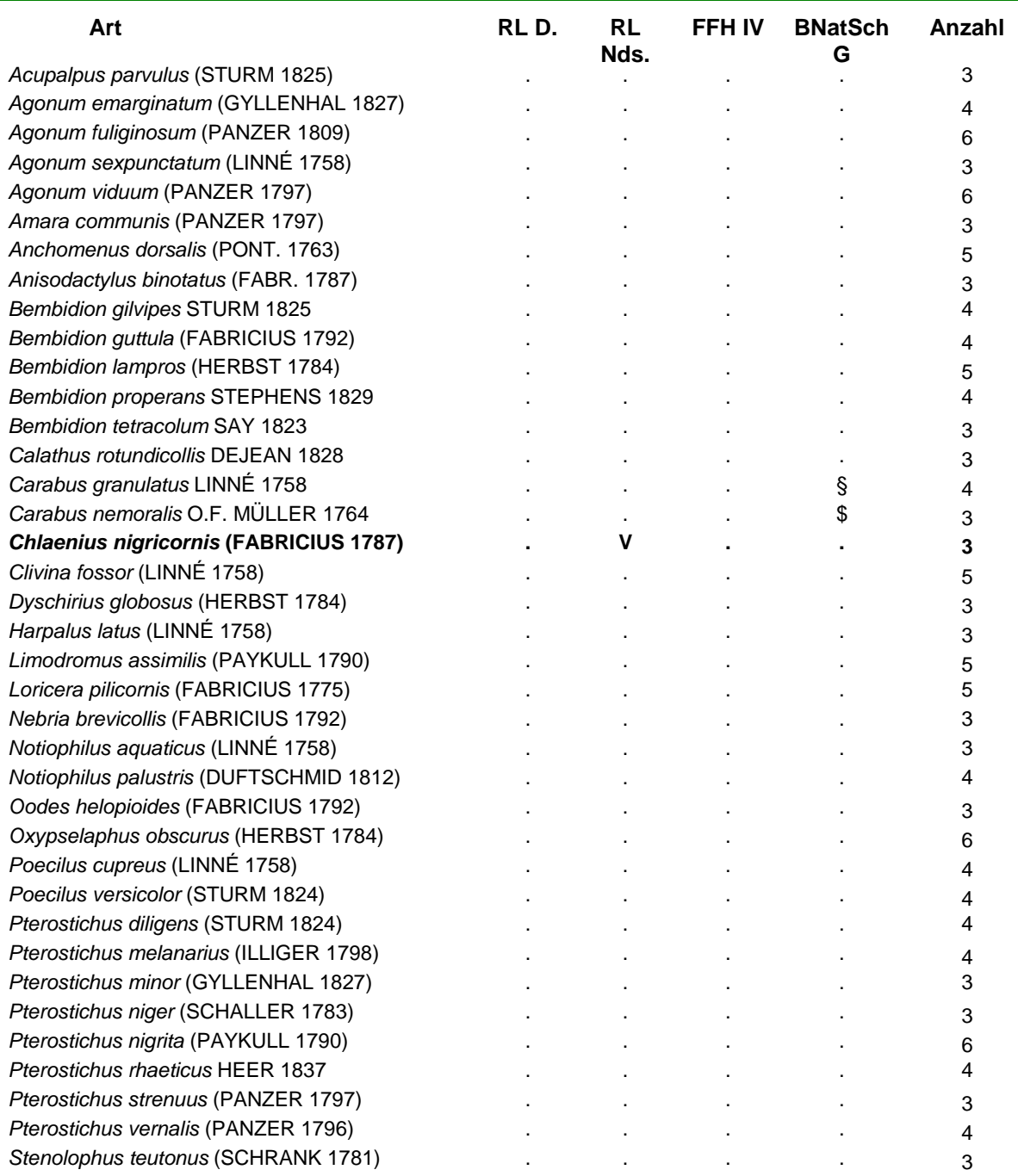

#### **ARTENZAHL: 38**

Legende:

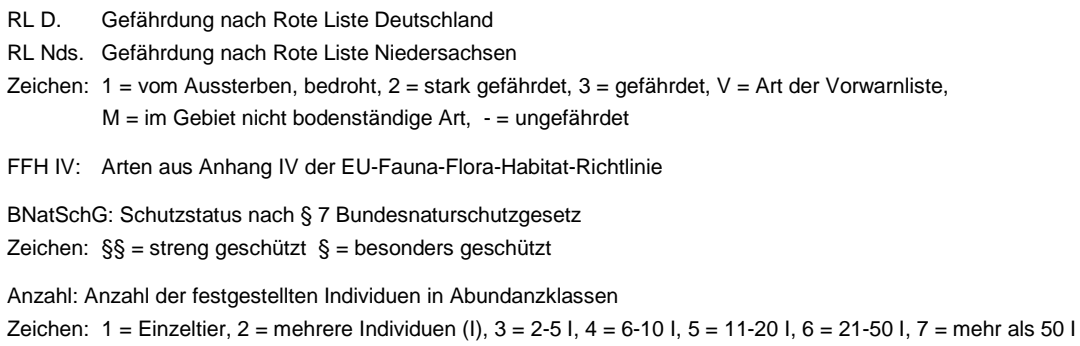

**Fettdruck** kennzeichnet gefährdete Arten oder Arten, die in den Vorwarnlisten geführt sind.

#### <span id="page-32-0"></span>**5.3 Zusammenfassende Bewertung**

Im Rahmen der durchgeführten Laufkäfer-Erfassungen erfolgten keine Nachweise akut bestandsbedrohter Arten (Rote-Liste-Status 1 bis 3), ebenso keine Nachweise streng geschützter oder im Anhang IV der FFH-Richtlinie geführter Arten. Mit *Chlaenius nigricornis* wurde lediglich eine Art der landesweiten Vorwarnliste (Status V) nachgewiesen. Allerdings wurden in den einzelnen Probeflächen zumeist hohe bis sehr hohe Artenzahlen festgestellt. Die artenreichste Probefläche PF5 (38 Spezies) findet sich im vergleichsweise stärker feuchtigkeitsgeprägten Süden des Untersuchungsgebiets. Sie stellt gleichzeitig den einzigen Fundort der o.g. Vorwarnlisten-Art dar.

Entsprechend dem angewandten Bewertungsschema kommt den **Probeflächen PF1, PF2, PF4 und PF5 eine mittlere Bedeutung als Laufkäferhabitat** zu.

Die **Probefläche PF3** weist aufgrund vergleichsweise geringerer Artenzahlen lediglich eine **eingeschränkte Bedeutung** auf.

Im Rahmen von Zufallsfunden wurden weiterhin insgesamt 3 Amphibien- und Reptilienarten nachgewiesen, was als Hinweis auf eine Besiedlung des Untersuchungsgebiets durch diese beiden Tiergruppen anzusehen ist.

### <span id="page-33-0"></span>**6 SONSTIGE BEOBACHTUNGEN**

Im Bereich der Probeflächen PF3, PF4 und PF5 wurden im Rahmen der Laufkäfererfassungen mehrfach Grasfrösche (*Rana temporaria*) und Erdkröten (*Bufo bufo*) vorgefunden. Entsprechende Nachweise erfolgten in Form von adulten Tieren, Larven und auch Laich.

Weiterhin wurden am Nordrand der Probefläche PF1 (südexponierte Wallhecke) mehrfach einzelne Waldeidechsen (*Zootoca vivpara*) erfasst.

Alle oben genannten Arten werden aktuell als bundes- und landesweit als ungefährdet eingestuft, gelten jedoch gemäß § 7 BNatSchG als besonders geschützt. Sämtliche Nachweise erfolgten in Form von Zufallsfunden, da keine gezielten Amphibien- und Reptilienerfassungen durchgeführt wurden. Dementsprechend haben die Angaben keinerlei Anspruch auf Vollständigkeit, sondern dienen vielmehr als Hinweise auf eine Besiedlung des Untersuchungsgebiets durch Amphibien und Reptilien.

#### <span id="page-34-0"></span>**7 LITERATUR**

- AßMANN, T., DORMANN, W., FRÄMBS, H., GÜRLICH, S., HANDKE, K., HUK, T., SPRICK, P. & H. TERLUTTER (2003): Rote Liste der in Niedersachsen und Bremen gefährdeten Sandlaufkäfer und Laufkäfer (Coleoptera: Cicindelidae et Carabidae) mit Gesamtartenverzeichnis, 2. Fassung vom 1.6.2002. - Informationsdienst Naturschutz Niedersachsen 2/2003: 70-95.
- BEHM, K.; KRÜGER, T.: (2013): Verfahren zur Bewertung von Vogelbrutgebieten in Niedersachsen. (3. Fassung) - Inform. Naturschutz Nieders. 33 (2): 55 - 69. Hannover.
- BIBBY, C. J.; BURGESS, N. D.; HILL, D. A. (1995): Methoden der Feldornithologie. 1. Aufl. 1- 270. Radebeul.
- BRINKMANN, R. (1998): Berücksichtigung faunistisch-tierökologischer Belange in der Landschaftsplanung. - Inform.-Dienst Naturschutz Niedersachsen 18: 58-128.
- DO-G (1995): Qualitätsstandards für den Gebrauch vogelkundlicher Daten in raumbedeutsamen Planungen. 1. Aufl. 1-36.
- FLADE, M. (1994): Die Brutvogelgemeinschaften Mittel- und Norddeuschlands. 562 S. + Anhang. IHW-Verlag Echingen.
- GRÜNEBERG, C. et al.(2015): Rote Liste der Brutvögel Deutschlands 5. Fassung, 30. November 2015. – Berichte zum Vogelschutz 52: 19-67.
- HECKENROTH & al. (1989): Die Vögel Niedersachsens und des Landes Bremen Greifvögel. – Naturschutz Landschaftspfl. Niedersachs. Sonderr. B Heft 2.3: 284 S. Hannover.
- HECKENROTH, H.; LASKE, V. (1997): Atlas der Brutvögel Niedersachsens 1981-1995. Naturschutz Landschaftspfl. Niedersachs. 37: 1-329. Hannover.
- KOCH, K. (1989): Die Käfer Mitteleuropas: Band E1 Ökologie. Goecke & Evers Verlag, Krefeld.
- KRÜGER, TH. & al.: (2013): Quantitative Kriterien zur Bewertung von Gastvogellebensräumen in Niedersachsen (3. Fassung). - Inform. Naturschutz Nieders. 33 (2): 70 - 87. Hannover.
- KRÜGER, T., NIPKOW, M. (2015): Rote Liste der in Niedersachsen und Bremen gefährdeten Brutvögel 8. Fassung, Stand 2015. - Inform. Naturschutz Nieders. 35 (4): 181-260. Hannover.
- LINDROTH, C.H. (1985, 1986): The Carabidae (Coleoptera) of Fennoskandia and Denmark. Fauna Ent. Scand. 15/1&2, Kopenhagen.
- MÜLLER-MOTZFELD, G. (Hrsg.) (2004): Bd.2 Adephaga 1: Carabidae (Laufkäfer). In: FREU-DE, H., HARDE, K., LOHSE, G.A. & B. KLAUSNITZER: Die Käfer Mitteleuropas. Spektrum-Verlag Heidelberg/Berlin.
- SCHMIDT, J., TRAUTNER, J. & MÜLLER-MOTZFELD, G. (2016): Rote Liste und Gesamtartenliste der Laufkäfer (Coleoptera: Carabidae) Deutschlands. – In: Bundesamt für Naturschutz (Hrsg.): Rote Liste gefährdeter Tiere, Pflanzen und Pilze Deutschlands. Band 4: Wirbellose Tiere (Teil 2). – Naturschutz und Biologische Vielfalt 70(4): 139-204.
- SCHREIBER, M. (2015): Bewertung von Vogelbrutgebieten Vorschlag für ein nummerisches Verfahren zur bundesweiten Anwendung. – NuL 47 (5) 133-141.
- SHARROCK, J.T.R. (1973): Ornithological Atlas. Auspicium 5, Suppl. 13-15.
- SÜDBECK, P. (Hrsg.) (2005): Methodenstandards zur Erfassung der Brutvögel Deutschlands. – 792 S. Hannover.
- THEUNERT, R. (2008): Verzeichnis der in Niedersachsen besonders oder streng geschützten Arten – Schutz, Gefährdung, Lebensräume, Bestand, Verbreitung – (Stand 1. November 2008), Teil B: Wirbellose Tiere. – Inform.d. Naturschutz Niedersachs. 28, Nr. 4 (4/08): 151-218.
- TURIN, H. (2000): De Nederlandse Loopkevers, Verspreiding en Oecologie (Coleoptera: Carabidae). – Nederlandse Fauna 3. Nationaal Natuurhistorisch Museum Naturalis, KNNV Uitgeverij and EIS-Nederland, Leiden.
- WACHMANN, E., PLATEN, R. & D. BARNDT (1995): Laufkäfer Beobachtung, Lebensweise. Naturbuch Verlag, Augsburg.

## **Anhang**

**Karte 1: Brutvögel (Reviere 2018)**

**Karte 2: Wallhecken mit Baumhöhlen**

**Bewertungsverfahren Schreiber (2015)**

**Bewertungsbogen nach Schreiber (2015)**

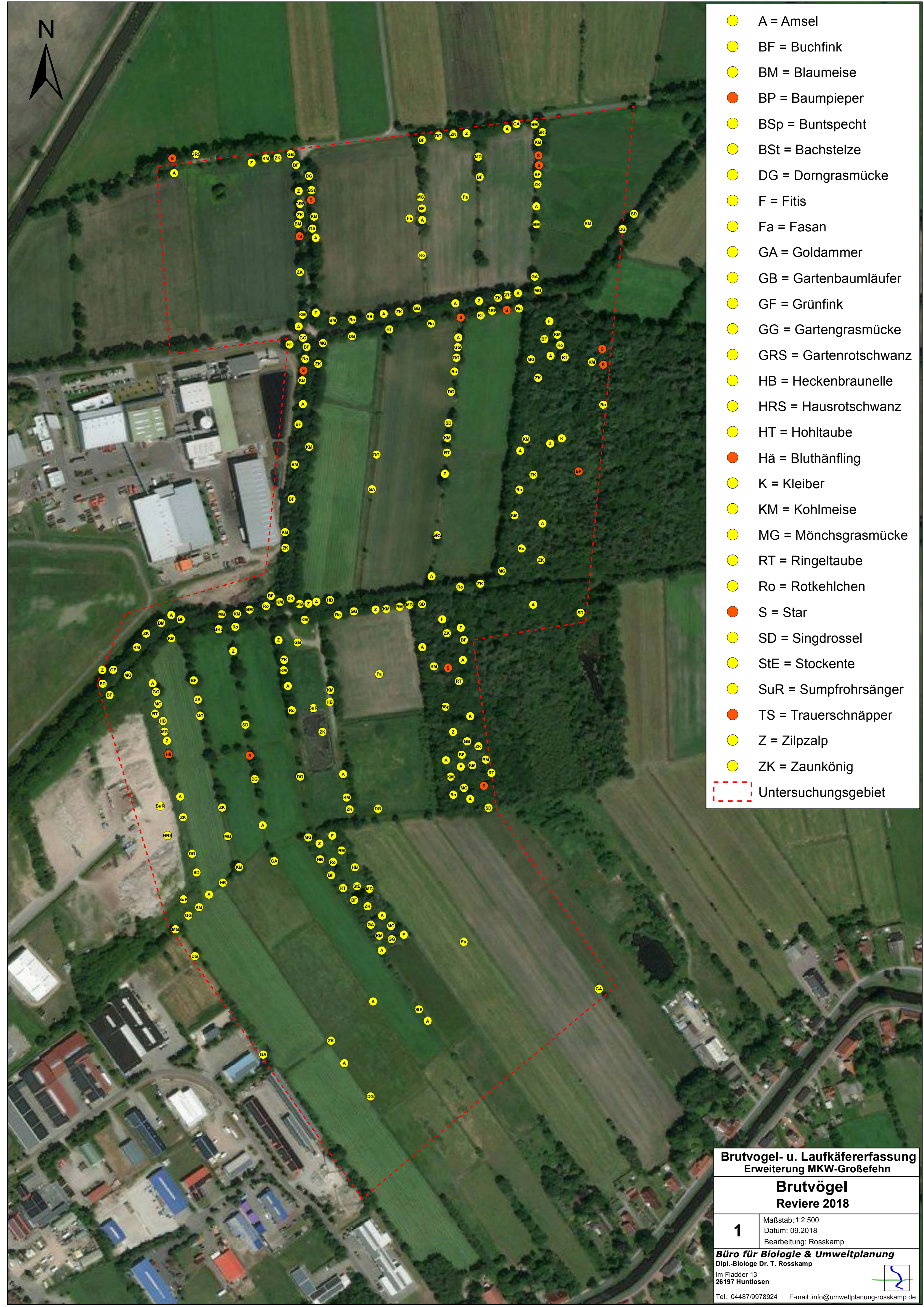

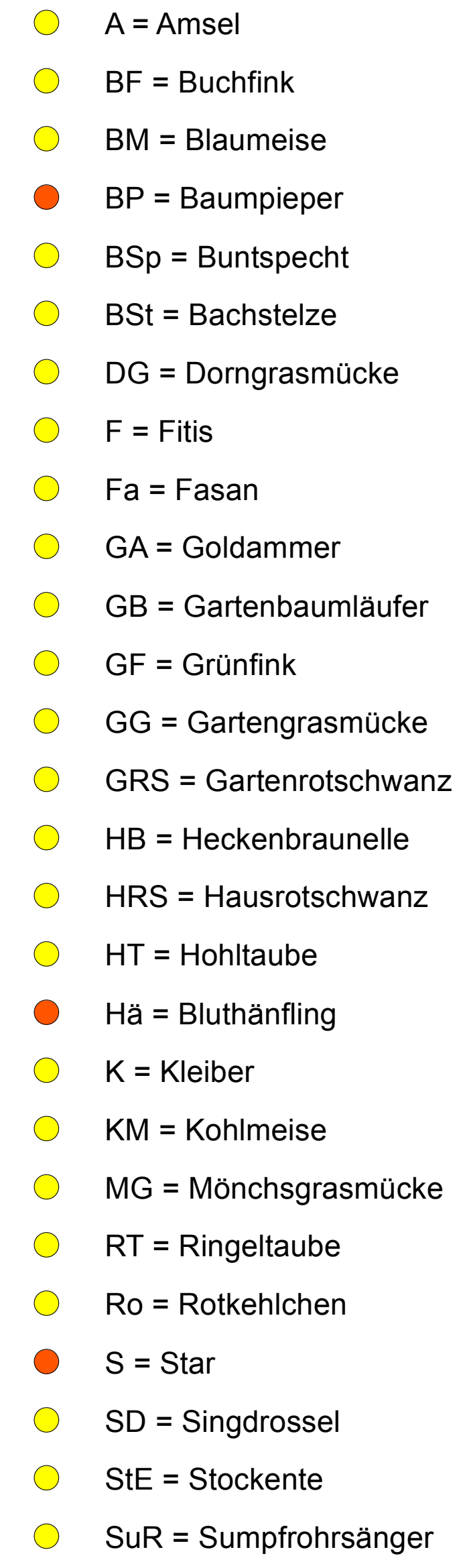

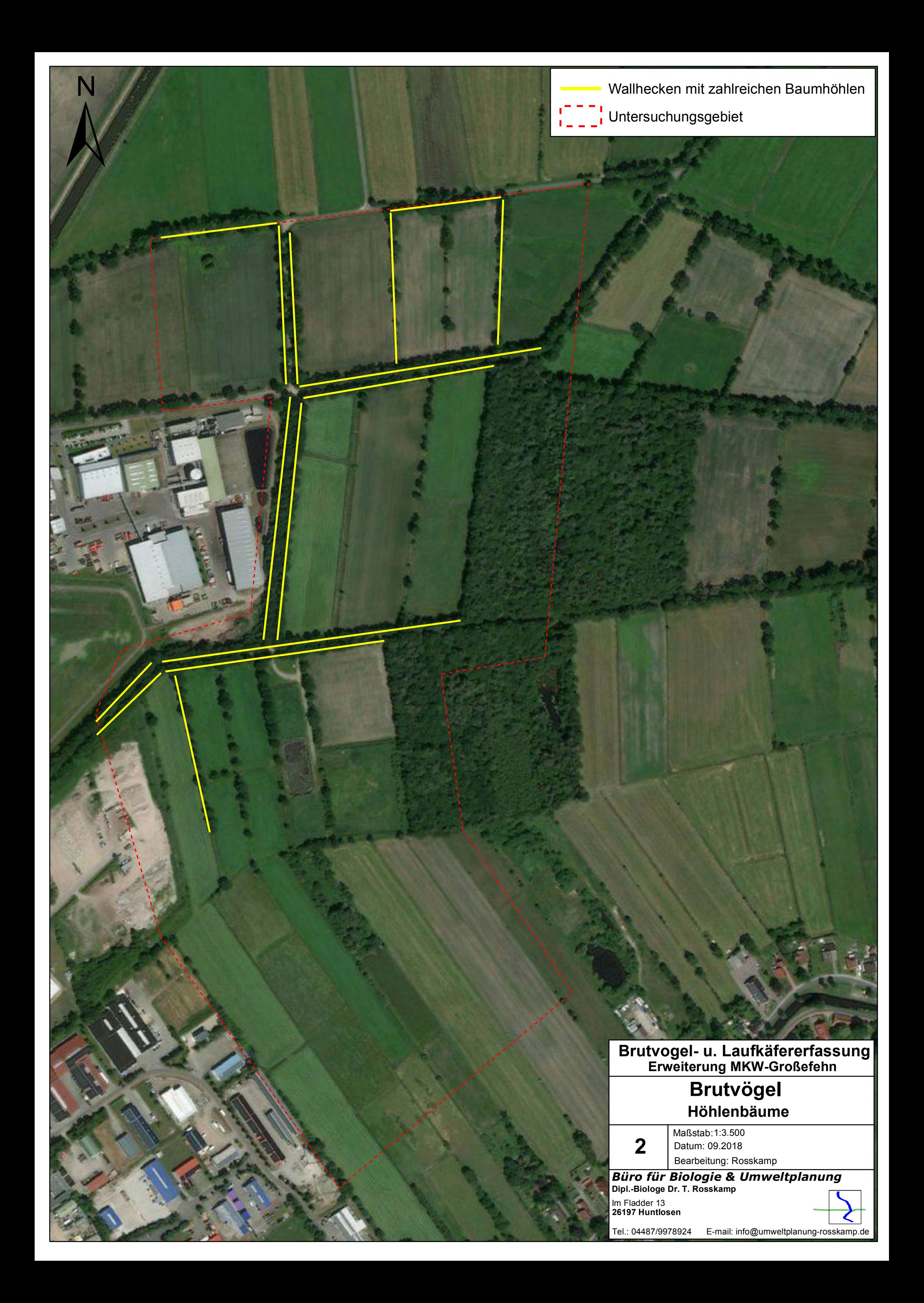

## **Bewertung von Vogelbrutgebieten**

Vorschlag für ein numerisches Verfahren zur bundesweiten Anwendung

#### Von Matthias Schreiber

#### **Abstracts**

Es wird ein bundesweit anwendbares numerisches Verfahren zur Bewertung von Vogelbrutgebieten vorgestellt, welches eine Anwendung sowohl für das Spektrum der gefährdeten Vogelarten als auch für das Gesamtartenspektrum zulässt. In den Avifaunistischen Flächenwert *AFw* gehen der Gefährdungsgrad, die absolute Häufigkeit und der Grad der Verbreitung einer Vogelart ein. Entwickelt wird das Bewertungsverfahren an den Datenbeständen Niedersachsens. Als Hinweis auf die Tauglichkeit des Verfahrens wird gewertet, dass in starkem Maße Arten in die Bewertung eingehen, für die Niedersachsen eine hohe Verantwortung trägt.

Für eine Einordnung des AFw dient ein avifaunistischer Bundesdurchschnitt, der die Zuordnung eines Vogelbrutgebietes zu den sechs Wertstufen "niedrig", "mäßig", "mittel", "hoch", "sehr hoch" und "überragend" zulässt. Das Bewertungsverfahren berücksichtigt ferner solche Fälle, in denen die üblichen Aktionsräume der vorkommenden Arten über den untersuchten Bereich hinausgehen.

Die Ableitung des Bewertungsverfahrens findet ihren Niederschlag in einer Excel-Eingabetabelle, die für jedes Land eine einfache, aber länderspezifische Berechnung des AFw ermöglicht. Ergänzt wird der Aufsatz um Anforderungen an die Bestandserfassung, die Abgrenzung der zu bewertenden Gebiete und mögliche situationsspezifische Anpassungen, die allesamt einer gründlichen Dokumentation bedürfen.

*Evaluation of Bird Breeding Areas – Proposal for a numeric procedure on federal level*

The paper introduces a numeric procedure for the evaluation of bird breeding areas, which can be applied for both the spectrum of endangered birds as well as for all bird species. It integrates the degree of endangerment, total abundance and distribution into an 'avifaunal area value' (Avifaunistischer Flächenwert – AFw). The evaluation method bases on the data stock of Lower Saxony. It is assessed as a sign for the suitability of the method that those species, which Lower Saxony has a specific responsibility for, are considered in a particular way.

In order to classify the AFw the avifaunal average value on federal level was determined, allowing the allocation of each bird breeding area into one of the values "low", "moderate", "medium", "high" or "very high". The evaluation method additionally considers those cases where the activity areas of the occurring species reach beyond the area investigated.

The derivation of the evaluation method is supplemented by an excel-sheet allowing the simple calculation of the AFw for each federal state separately. Finally, the paper includes requirements for the inventory, for the delineation of the areas to be assessed and possible adaptions on specific situations, which all require thorough documentation.

#### **1 Einleitung**

Für die Bewertung von Natur und Landschaft und die Abschätzung von Auswirkungen von Plänen und Projekten sind neben anderen örtlich-konkreten ökologischen Informationen faunistische Daten unverzichtbar, weil sie zusätzliche Funktionen und Werte sowie vorhabenbedingte Auswirkungen von Plänen und Projekten aufzuzeigen vermögen. Hierfür ist die Gruppe der Vögel besonders geeignet, denn sie tritt flächendeckend und in ausreichend vielen Arten auf, um eine gute Differenzierung zu ermöglichen, und ist vor allen Dingen auch mit vertretbarem Aufwand auf größeren Flächen mit standardisierten Methoden zu erfassen. Zudem sind Vögel selbst hochrangige Schutzgüter des Naturschutzhandelns. Dennoch fehlen einfach zu handhabende und einheitliche Verfahren zur Bewertung avifaunistischer Ergebnisse weitgehend. Vielfach bleibt es bei der Aufzählung von

Rote-Liste-Arten, Angaben zur Abundanz oder der Nennung des Anteils von Leitoder Charakterarten. Ein standardisierter Vergleichsrahmen existiert nicht.

Eine Ausnahme bildet das für Niedersachsen 1997 erstmalig veröffentlichte Verfahren zur Bewertung von Vogelbrutgebieten (Wilms et al. 1997), welches einfache Vorgängerversionen hatte (BERNDT et al. 1975, 1978, 1983, 1985). Es hat sich in Niedersachsen seither zu einem Standardinstrument für die Bewertung von Vogelbrutgebieten entwickelt, das beispielsweise steuernd bei der Ausweisung von Vorrangflächen für die Windkraftnutzung zum Einsatz kommt. 2013 hat die Arbeit von Wilms et al. (1997) mit Behm & Krüger (2013) eine Neuauflage erfahren. Verschiedene Schwachpunkte dieses Verfahrens (Publikation in Vorber.) gaben Anlass, den nachfolgenden Bewertungsansatz zu entwickeln, der mit Hilfe eines sehr einfach nutzbaren und bundesweit anwendbaren Eingabe- und Berechnungstools eine einheitliche Bewertung von Vogelbrutgebieten ermöglicht.

#### **2 Der Avifaunistische Flächenwert (AFw)**

#### 2.1 Grundlagen

Die numerische Einstufung eines Vogelbrutgebietes bedarf einfach nachvollziehbarer und plausibler Bewertungskriterien, da andernfalls vermeintlich objektive Bewertungsergebnisse zum Streitfall und ungünstigsten Falls zum Gegenstand einer gerichtlichen Auseinandersetzung werden können. Am Beispiel Niedersachsens soll ein solches Bewertungsverfahren für Vogelbrutgebiete hergeleitet werden.

**Definition des AFw und Datengrundlage** Die im Weiteren "Avifaunistischer Flä**chenwert" (AFw)** genannte Größe bewertet Vogelbrutgebiete anhand des Vogelbestandes unter Verwendung einfacher Kriterien, um eine Ausgangsbasis für weitere planerische Arbeiten zu schaffen. Er wird wie folgt definiert:

**Der AFw gibt den Wert eines Vogelbrutgebietes als Vielfaches des avifaunistischen Bundesdurchschnitts an. Er wird für die Brutbestände eines Untersu**chungsgebietes (B<sub>UG</sub>) aus der Summe der "Revierwerte" (RW) gebildet und **durch Division durch die Größe der zu**  bewertenden Fläche F<sub>UG</sub> (in km<sup>2</sup>) auf **1 km² normiert.**

$$
AFw = \frac{\sum_{i=1}^{n} B_{UG_i} * RW_i}{F_{UG}} \tag{1}
$$

Für das Verständnis des AFw ist zu klären, was der Revierwert ist (Abschnitt 2.2) und wie sich der avifaunistische Bundesdurchschnitt errechnet (Abschnitt 2.3).

#### 2.2 Der Revierwert RW

In Anlehnung an einen Ansatz von Bezzel (1980) wird der RW aus drei Elementen zusammengesetzt: **Gefährdung, absolute Häufigkeit** und **Rasterfrequenz** (als Maß für die Verbreitung).

Weil es darum gehen soll, die Schutzwürdigkeit einer Fläche bzw. die dort zu befürchtende Beeinträchtigungsschwere für die Brutvogelgemeinschaft aufzuzeigen, liegt die Berücksichtigung des Gefährdungsstatus auf der Hand. Als Bezug drängen sich die Roten Listen auf.

Die absolute Häufigkeit kann ebenfalls nicht unberücksichtigt bleiben. Denn z.B. muss einem einzelnen Revier des Baumfalken (*Falco subbuteo*; Bestand in Niedersachsen nach Krüger et al. 2014: 700 Reviere) ein höheres Gewicht zukommen als dem einzelnen Revier der Feldlerche (*Alauda arvensis*; Bestand: 140000). Beide Arten gelten in Niedersachsen als "gefährdet".

Nichts anderes gilt für die Rasterfrequenz. Bei der Uferschwalbe (*Riparia riparia*) z.B. ist dem einzelnen Standort wegen des geringeren Verbreitungsgrades in Niedersachsen (sie tritt nach Krüger et al. 2014 in 252 von 1658 Messtischblattvierteln auf) ein höheres Gewicht einzuräumen als dem einzelnen Standort des Wiesenpiepers (*Anthus pratensis*), der deutlich verbreiteter ist (wurde in 1060 Messtischblattvierteln erfasst).

Die konkreten Werte der drei Elemente werden jeweils auf zehn Klassen verteilt und ihnen die Rangwerte 1 – 10 zugeteilt (s.u.). Danach wird festgelegt:

**Der Revierwert RW ist das Produkt der**  drei Rangwerte R<sub>G</sub> (Rang Gefährdung), **R<sub>H</sub>** (Rang Häufigkeit) und R<sub>R</sub> (Rang **Rasterfrequenz) und gibt an, mit welchem Betrag ein Revier einer Vogelart bezogen auf den Bundesdurchschnitt (DD) in den AFw eines Gebietes einfließt.**

$$
RW = \frac{R_G * R_H * R_R}{D_D} \tag{2}
$$

Für diese Form der Verknüpfung der Einzelwerte steht der Gedanke Pate, dass zwischen unterschiedlich gefährdeten und häufigen Arten angemessene Abstufungen gelten müssen. Die so berechneten RW bewegen sich innerhalb einer Spanne von 900 (z.B. für den Alpenstrandläufer – *Calidris alpina*) bis 0,25 (z.B. für den Buchfink – *Fringilla coelebs*). Eine Addition (siehe Bezzel 1980, Heckenroth 1985), die lediglich eine Streuung zwischen 2,25 und 29 erbracht hätte, wäre in naturschutzfachlicher Hinsicht dem Status der verschiedenen Arten nicht gerecht geworden.

Bei der Wertzuweisung wurde wie folgt verfahren:

Die Ränge für die absolute Häufigkeit  $(R_H)$  wurden durch eine logarithmische Aufteilung (log 10) der aktuellen Bestandsdaten vergeben (Tab. 1). Sofern für die Arten lediglich Häufigkeitsspannen angegeben waren, wurde der Mittelwert verwendet.

Zur Charakterisierung der Verbreitung (*RR*) wurde die Zahl der Messtischblattquadranten nach Krüger et al. (2014) verwendet, in denen die einzelnen Arten nachgewiesen wurden (Tab. 2). Wegen der relativ gleichmäßigen Verteilung der Arten auf die Bandbreite von 1 bis 1678 Raster wurden einheitliche Größenklassen gebildet und ihnen die Rangwerte 1–10 zugewiesen.

Für die drei Gefährdungsklassen der Roten Liste wurde die zehnteilige Gliederung dadurch hergestellt (*RG*), dass die Kategorie "vom Aussterben bedroht" in die Werte 7-9, die Kategorie "stark gefährdet" in die Werte 4–6 und die Kategorie "gefährdet" in die Werte 1-3 aufgefächert wurden. Diese Auffächerung ergab sich recht schlüssig nach der Zuordnung der Arten zu den Größenklassen der absoluten Häufigkeit und dem Grad der Verbreitung in Niedersachsen (siehe Datentabelle unter www.nul-online.de Service Download). Darüber hinaus wurde Vogelarten der Vorwarnstufe ("V") der Faktor 0,5 zugewiesen. Die Einordnung der Vogelarten der Kategorie "R" (extrem selten) erfolgte anhand ihrer Gefährdungseinstufung auf europäischer Ebene (Einzelheiten siehe Datentabelle

"D-Dat" in der Excel-Datei unter www. nul-online.de  $\rightarrow$  Service  $\rightarrow$  Download). International ungefährdete Arten wurden wie Arten der Vorwarnstufe "V" behandelt.

 Da der AFw auch die Möglichkeit bieten soll, ungefährdete Arten einzubeziehen, wird für die Arten, die nicht in der Roten Liste geführt werden, der Faktor 0,25 festgesetzt (genaugenommen liegen also elf Klassen vor.)

Der Gefährdungsgrad entstammt für Deutschland aus Südbeck et al. (2007) und für die niedersächsischen Rote-Liste-Regionen und Niedersachsen aus Krüger & Oltmanns (2007). Die niedersächsische Gliederung in Rote-Liste-Regionen (siehe Abb. 11, S. 17 in Krüger et al. 2014) wurde beibehalten. Sofern die Einstufungen in den verschiedenen Roten Listen (bundesweit, landesweit, regional) voneinander abwichen, war die jeweils höchste Gefährdungseinstufung für das Vorkommen in einer Rote-Liste-Region maßgeblich.

Dieser Ansatz ist vorsorgend und stellt sicher, dass das Vorkommen in einem zu bewertenden Gebiet keinesfalls unterschätzt wird. Diese Überlegung soll durch einige Beispiele verdeutlicht werden:

#### **Tab. 1: Häufigkeit niedersächsischer Brutvögel (Krüger et al. 2014) und ihre Verteilung auf die Rangwerte (R<sub>H</sub>).**

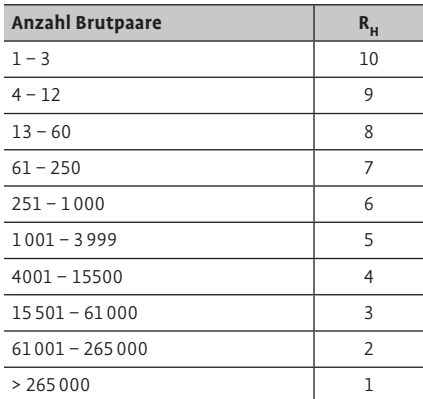

#### **Tab. 2: Verteilung der Rasterfrequenz niedersächsischer Brutvögel (Krüger et al. 2014) auf Rangwerte (R<sub>p</sub>).**

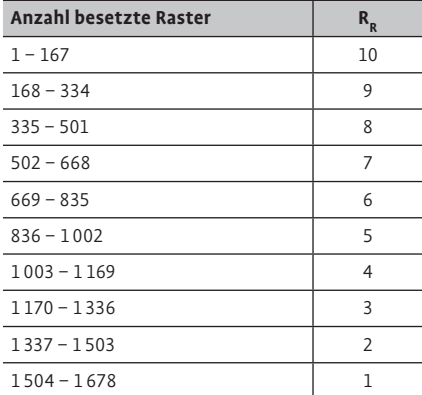

**Tab. 3: Kenngrößen zur Ermittlung des AFw. Aufgeführt sind die Brutbestände der sieben Vogelar-**

Großer Brachvogel (*Numenius arquata*) und Uferschnepfe (*Limosa limosa*) gelten in Niedersachsen in einigen Regionen "nur" als "stark gefährdet", sind nach der bundesdeutschen Roten Liste jedoch "vom Aussterben bedroht". Von daher kommt dem Schutz der niedersächsischen Bestände auch bundesweit eine besondere Bedeutung zu, was seinen Niederschlag in der Einstufung als "vom Aussterben bedroht" auch für die Rote-Liste-Region "Tiefland West" in Niedersachsen findet.

Entsprechendes gilt für den Schilfrohrsänger (*Acrocephalus schoenobaenus*), der zwar in der Rote-Liste-Region "Watten und Marschen" verbreitet bis häufig ist. Aus genau diesem Grund kommt den dortigen Vorkommen für den Erhalt auf niedersächsischer Ebene jedoch eine besondere Bedeutung zu, wo die Art je nach Region als "stark gefährdet" oder sogar "vom Aussterben bedroht" gilt. Deshalb wird der Schilfrohrsänger in der Rote-Liste-Region "Watten und Marschen" mit dem höheren Gefährdungsstatus der niedersächsischen Roten Liste behandelt, während er in den Rote-Liste-Regionen "Tiefland West" und "Tiefland Ost" wegen der regionalen Einstufung als "stark gefährdet" und in der Rote-Liste-Region "Bergland mit Börden" als "vom Aussterben bedroht" Berücksichtigung findet.

Der Rotmilan (*Milvus milvus*) wird für die Rote-Liste-Region "Tiefland-West" als "vom Aussterben bedroht" eingestuft, obgleich die Art in Niedersachsen "stark gefährdet" und auf Bundesebene sogar nur in der Kategorie "Vorwarnstufe" geführt wird. Seine westniedersächsischen Vorkommen verdienen dennoch eine besondere Beachtung, weil die Art hier ihre Grenze des Verbreitungsgebietes hat und eine weitere Gefährdung sogar zur Arealeinschränkung führt. Im Ergebnis kommt in diesem Ansatz ein Verantwortungsfaktor zum Tragen, wie er zur Bewertung von Gastvogellebensräumen in Niedersachsen eingeführt wurde (BURDORF et al. 1997; übernommen in Krüger et al. 2013).

#### 2.3 Der Bundesdurchschnitt *D*<sub>D</sub>

Das vorliegende Bewertungsverfahren wählt für die weitere Einordnung des AFw als Orientierungslinie die Punktsumme, die sich durchschnittlich für eine 1km² große Fläche in Deutschland ergibt. Dieser Bundesdurchschnitt *D<sub>D</sub>* errechnet sich summiert über alle Arten – als Produkt aus  $R_W$  und bundesdeutschem Brutbestand ( $B<sub>D</sub>$ ; GEDEON et al. 2015), dividiert

ten, die drei Rangwerte (R<sub>H</sub>, R<sub>R</sub>, R<sub>G</sub>), der Flächenkorrekturwert (Akt<sub>min</sub>) sowie die Revierwert-Summe. **Reviere Art RH RR RG Aktmin RW-Summe** 2 Braunkehlchen 5 6 7 0,02 1,73 4 Kiebitz 3 3 4 0,02 0,59 5 Rohrammer | 3 | 2 | 0,25 | 0,02 | 0,03 2 Schwarzkehlchen 4 1 6 0.5 0.02 0.10 6 Sumpfrohrsänger 2 1 1 0,25 0,02 0,01

2 Uferschnepfe | 5 | 9 | 7 | 0,02 | 2,60 (2) Wiesenweihe 7 10 5 3 1,35 AFw (RW-Summe/1,4): 4,58

durch die Fläche Deutschlands ( $F<sub>D</sub>$ ), und beläuft sich auf 242,81 Punkte/km². Analog zu dem in Abschnitt 2.2 beschriebenen Verfahren werden hierzu die Rangwerte  $R_G$ ,  $R_H$  und  $R_R$  ermittelt (Datengrundlage siehe Datenblatt "D-Dat" in der Excel-Tabelle unter www.nul-online.de  $\rightarrow$  Ser $vice \rightarrow Download)$ :

$$
D_D = \frac{\sum_{i=1}^{n} B_{D_i} * RW_i}{F_D} \tag{3}
$$

Erreicht also ein Gebiet von 1km² Größe unter Berücksichtigung aller Arten, also auch der ungefährdeten, diese Gesamtpunktzahl, entspricht dies dem deutschen Durchschnitt. Für den Fall, dass eine Bewertung allein anhand der gefährdeten Vogelarten vorgenommen werden soll, ist von Bedeutung, welchen Anteil diese Arten am Bundesdurchschnitt haben: Auf die Arten der Roten Liste entfallen hiernach 138,35 und auf die ungefährdeten Arten 104,45 Punkte/km².

#### 2.4 Berücksichtigung von Vogelarten mit großem Aktionsradius

Der Kalkulation des RW liegt die Vorstellung zugrunde, dass das Revier bzw. der Aktionsraum der Vögel vollständig von der zu bewertenden Fläche umfasst wird. Diese Näherung mag für einen Großteil der Vogelarten und viele Gebietsgrößen zutreffend sein, gilt jedoch mit abnehmender Gebietsgröße für eine zunehmende Zahl von Vogelarten nicht mehr. So kann der Aktionsraum des Rotmilans während der Brutzeit mehrere Kilometer weit weg vom Horst reichen (siehe z.B. Porstendörfer 1996, 1998; Nachtigall 2008). Entsprechendes gilt auch für Koloniebrüter, die konzentriert brüten, für die Versorgung der Bruten aber unverzichtbar auf das weitere Umfeld angewiesen sind.

Solche Konstellationen werden durch einen Korrekturwert berücksichtigt, der Mindestaktionsräume bzw. Mindestreviergrößen benennt. Unterschreitet also das Untersuchungsgebiet *F<sub>UG</sub>* den Mindestaktionsraum *Aktmin* einer Art, so gilt für sie:

$$
F_{UG} < Akt_{min}
$$
\n
$$
RW = RW * \frac{F_{UG}}{Akt_{min}} \tag{4}
$$

Auf diesem Wege geht der RW für sie nur anteilig in die Gebietsbewertung ein. Ist ein solcher Mindestaktionsraum z.B. 3km² bei einer Untersuchungsfläche von 1,5km², wird der RW für dieses Revier nur zur Hälfte gewertet (siehe auch Beispiele in Tab. 3 und Tab. 5).

Die Werte für die Korrekturgröße *Aktmin* sind an Daten aus Bauer et al. (2005) und Flade (1994) angelehnt bzw. orientieren sich an den Empfehlungen der LAG-VSW (2014, unveröff.; zitiert in Schreiber 2014) zur Festsetzung von Ausschlussflächen für die Windkraftnutzung. Aus rein technischen Gründen wurde jeder Art ein solcher Korrekturwert zugewiesen, aber nicht einzelartlich recherchiert, sondern für die Mehrzahl pauschal ein Wert von 2ha eingesetzt, auch wenn klar ist, dass Reviergrößen auch deutlich unterhalb von einem Hektar liegen können. Berücksichtigt man allerdings, dass der Korrekturmechanismus bei diesen Arten erst greift, wenn die Fläche des Untersuchungsgebietes unter zwei Hektar bleibt, dann wird klar, dass dem Korrekturwert für diese Arten keinerlei Relevanz zukommt. Denn derart kleine Untersuchungsflächen verbieten sich bereits aus methodischen Gründen.

Umgekehrt wurden die Korrekturwerte auch bei Arten mit z.T. sehr großen Aktionsräumen pauschal bei 3km² nach oben hin begrenzt, obgleich natürlich bekannt ist, dass Rotmilan, Schwarzstorch (*Ciconia nigra*) oder Schreiadler (*Aquila pomarina*) z.T. weit größere Räume nutzen. Für die Gebietsbewertung hat dies zur Folge, dass solche Arten etwas überbewertet werden, weil sie bei einem Untersuchungsgebiet von 3km² mit einem vollen RW eingehen, obgleich der Aktionsraum oftmals darüber hinausreicht. Da solche Arten aber selten und meist auch gefährdet sind, wird diese Überschätzung auch aus Vorsorgegründen in Kauf genommen.

In der Konsequenz erfordert dieser Ansatz, dass die entsprechenden Arten bereits dann für den AFw mit zu berücksichtigen sind, wenn nur Brutzeitfeststellungen vorliegen, aber von einem Brüten im Umfeld aufgrund des Verhaltens oder von Vorinformationen auszugehen ist. Auf die Einstufung als Brutverdacht bzw. Brutnachweis (z.B. nach Südbeck et al. 2005) kommt es dann also nicht an.

#### 2.5 Rechenbeispiel zur Ermittlung des AFw

Nachfolgend soll der Rechenweg für den AFw an einem Beispielgebiet von 1,4km² Größe aus der niedersächsischen Rote-Liste-Region "Tiefland West" aufgezeigt werden. Angenommen wird das Vorkommen von 2 Revieren der Uferschnepfe, 4 Kiebitz- (*Vanellus vanellus*), 2 Braunkehlchen- (*Saxicola rubetra*), 2 Schwarzkehlchen- (*S. rubicola*), 5 Rohrammer- (*Emberiza schoeniclus*) und 6 Sumpfrohrsängerrevieren (*Acrocephalus palustris*). Die Tiere zweier Wiesenweihenpaare (*Circus pygargus*) nutzen das Gebiet zur Nahrungssuche.

Die RW-Summe errechnet sich als Produkt aus den grau hinterlegten Zellen. Da die Fläche des Untersuchungsgebietes mit 1,4km² deutlich unter dem mit 3km² angenommenen Kernaktionsraum Akt<sub>min</sub> der Wiesenweihe bleibt, geht hier das Produkt aus den ersten vier grau hinterlegten Spalten nur anteilig ein (1,4/3; vgl. Formel 4).

#### **3 Einstufung des ermittelten AFw**

Bis hierher liefert das Verfahren zur Gebietsbewertung mittels AFw lediglich eine Zahl, bezogen auf einen bundesdeutschen Durchschnitt, die noch der wertenden Einordnung bedarf. Es bleibt also die Frage zu beantworten, ab wann ein Gebiet als "wertvoll" einzustufen ist. Es bleibt auch das Verhältnis gefährdeter und ungefährdeter Arten näher zu beleuchten.

#### 3.1 Die Berücksichtigung ungefährdeter Arten

Gefährdete Vogelarten haben im AFw einen hohen Stellenwert, das Bewertungsverfahren ist allerdings für die Berücksichtigung der ungefährdeten Vogelarten offen. Die Einstufung eines Vogelbrutgebietes anhand des AFw ist also sowohl anhand des Gesamtbestandes als auch allein anhand des Bestandes der gefährdeten Vogelarten möglich. Dabei ist allerdings zu berücksichtigen, dass gefährdete Arten nur eine Teilmenge des Gesamtbestandes sind. Dem wird in der nachfolgenden Wertzuweisung dadurch Rechnung getragen, dass den einzelnen Bedeutungsstufen (Spalte 1, Tab. 4) jeweils zwei AFw zugewiesen sind. Das unter 2.3 ermittelte Verhältnis zwischen gefährdeten und ungefährdeten Arten von 138,35 zu 104,45 wurde für die weiteren Betrachtungen zu 60:40 vereinfacht.

#### 3.2 Wertzuweisung

Die Berechnung des AFw zieht noch keine automatische Bewertung eines Vogelbrutgebietes nach sich. Die wertende Einordnung stellt einen zusätzlichen Verfahrensschritt dar, der einige Bedingungen erfüllen sollte:

fDie Gesamtheit der Gebiete sollte einer Verteilung gehorchen, wonach eine Häufung im unteren bis durchschnittlichen Bereich auftritt, während besonders wertvolle Gebiete selten vorkommen. Denn dies entspricht erfahrungsgemäß den Verhältnissen in der bundesdeutschen Landschaft.

 $\blacktriangleright$  Die errechnete Wertstufe muss anhand des Artenspektrums und der Häufigkeiten verbal-argumentativ auch gegenüber Nichtexperten vermittelbar sein.

Die Einstufung muss "gefühlt passen", d.h. auch Ornithologen sollten aus ihrer Erfahrung heraus der ermittelten Einordnung zustimmen können.

Anhand dieser Vorüberlegungen und unter Berücksichtigung einer Auswertung

von mehr als 1000 bewerteten Brutvogelgebieten aus Niedersachsen für Rote-Liste-Arten aus 67 Untersuchungen der letzten etwa acht Jahre wurden in Tab. 4 den verbalen Bewertungsstufen (Spalte 1) entsprechende AFW zugewiesen (Liste der Quellen unter www.nul-online.de Service Download). Der Abstand zwischen den AFw-Werten für gefährdete und ungefährdete Vogelarten ergibt sich aus den Überlegungen in Abschnitt 2.3.

Die Verteilung der untersuchten Gebietsbewertungen aus Niedersachsen auf die Wertstufen scheint der eingangs formulierten ersten Anforderung an eine Wertzuweisung zu genügen. Allerdings muss offen bleiben, wie repräsentativ die zugrunde gelegte Stichprobe tatsächlich ist, auch wenn sie ein breites Spektrum an Untersuchungen mit immerhin ca. 3% der Landesfläche umfasst: Veröffentlichungen aus wissenschaftlichem Interesse, Monitoringergebnisse oder Brutvogelkartierungen im Zusammenhang mit Projektplanungen (Windkraftstandorte, gemeindliche Flächennutzungsplanungen, Bau von Freileitungen, Straßenbau). Die untersuchten Flächen liegen teilweise in bekanntermaßen avifaunistisch besonders hochwertigen Gebieten (Nationalpark Niedersächsisches Wattenmeer, Emsästuar, verschiedene Renaturierungsflächen in Hochmooren), teilweise repräsentieren sie aber auch Durchschnittslandschaften (z.B. Untersuchungsgebiete entlang geplanter Strom- oder Autobahntrassen, großflächige Erfassungen im Zuge von kommunalen Potenzialflächenuntersuchungen für die Windkraftnutzung). In

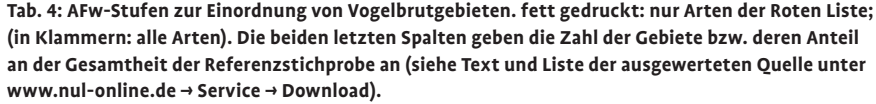

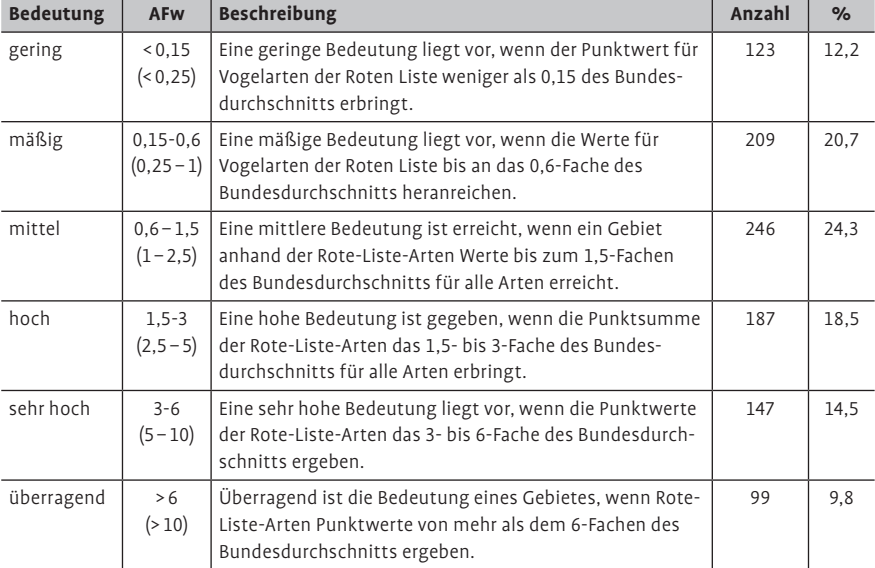

#### **Aufruf zur Mitarbeit**

Die Eingabe- und Berechnungsmöglichkeit zur Ermittlung des AFw wurde mit möglichst großer Sorgfalt aufgebaut und z.T. mehrfach Korrektur gelesen. Trotzdem ist es bei dem Gesamtumfang (ca. 65 000 ausgefüllte oder berechnete Daten) nicht auszuschließen, dass Fehler enthalten sind. Der Verfasser bittet hier um Hinweise. Es gibt Grund zu der Annahme, dass die Bewertung eines Vogelbrutgebietes allein anhand der gefährdeten Arten insbesondere in Waldlebensräumen zu einer niedrigeren Einstufung führt als bei der Betrachtung des Gesamtartenspektrums. Diese These konnte jedoch erst an einzelnen Gebieten überprüft werden. Deshalb sollten weitere Vergleichsberechnungen erfolgen, um ggf. lebensraumspezifische Konsequenzen bei der Festlegung des zu kartierenden Artenspektrums ziehen zu können. Rückmeldungen an den Verfasser sind sehr erwünscht.

Bezug auf die regionale Verteilung ist die Repräsentativität jedenfalls nicht gegeben, denn Flächen aus der Rote-Liste-Region "Tiefland West" machen ca. 36%, die der Rote-Liste-Region "Bergland mit Börden" dagegen nur 3,2% aus. In Ermangelung einer offenkundig geeigneteren Stichprobe bleibt es vorerst trotzdem bei dieser Referenz.

Damit ist das in Tab. 3 dargestellte Beispiel mit einem AFw von 4,54 als Gebiet von sehr hoher Bedeutung einzuordnen. Dieser Einstufung dürften Ornithologen folgen können und wird auch Laien vermittelbar sein. Ob den vorgeschlagenen oberen vier Wertstufen zugleich eine räumliche Komponente ("lokal", "regional", "landesweit", "bundesweit bedeutsam") zugewiesen werden sollte, mag der weiteren Diskussion überlassen bleiben.

Bei vollständiger Erfassung des Artenspektrums wird man regelmäßig auf Situationen treffen, in denen die gefährdeten Arten zu einer anderen Einstufung als das Gesamtartenspektrum führen (siehe Tab. 6). Erste Stichproben ergaben, dass es insbesondere Waldlebensräume sind, in denen der Anteil ungefährdeter Arten überdurchschnittlich ist und deshalb deren Berücksichtigung eine höhere Einstufung einer Fläche nach sich ziehen könnte, während in vielen Offenlandlebensräumen ungefährdete Arten seltener zu einer höheren Einstufung führen werden. Weichen die AFw-Werte voneinander ab, ist die höhere Einstufung maßgeblich, um die Wertigkeit eines Brutvogelgebietes keinesfalls zu unterschätzen.

3.3 Abgrenzung des Bewertungsraumes

Die Abgrenzung der zu bewertenden Fläche muss nicht zwingend der vom Zuschnitt eines Projektes vorgegebenen Untersuchungsgebietsgrenze folgen, sondern hat vor allen Dingen drei Kriterien zu erfüllen (analog zu Behm & Krüger  $2013$ 

fEinschließen der Bereiche mit vergleichbarem Artenspektrum und -dichte, fAbgrenzung anhand von im Gelände erkennbaren Strukturen,

 $\blacktriangleright$  Kompaktheit des Gebietszuschnittes, d.h. Minimierung der Randlinienlänge.

Die kartenmäßige Abgrenzung ist durch eine textliche Begründung zu ergänzen. Außerdem sind die zur Bewertung verwendeten Revierzentren den für die Bewertung abgegrenzten Flächen zu hinterlegen. Eine limitierende Flächengröße wird nicht festgesetzt. Würde man eine solche z.B. bei 50ha festlegen, hat aber beispielsweise ein 10ha großes Wäldchen innerhalb einer ausgeräumten Agrarlandschaft zu bewerten, so ist nicht ersichtlich, warum diese Artengemeinschaft des Waldes aufgrund einer solchen Beschränkung mit Vogelbeständen des Umlandes vermischt werden sollte, die zu 80% aus Acker besteht. Nichts anderes gilt, wenn die Brutvogelgemeinschaft eines im Wald gelegenen Gewässers zu beurteilen ist. Untere Grenzen ergeben sich allerdings aus den allgemeinen Limitierungen, die die Methode der Revierkartierung setzt (z.B. Problem von Randsiedlern). Der AFw für kleine Untersuchungsgebiete bedarf deshalb zusätzlich einer ausführlichen verbalen Begründung.

Diese Vorgaben zur Abgrenzung von Gebieten schließen einen Missbrauch zwar nicht gänzlich aus und lassen in Grenzfällen weiterhin die Verschiebung zwischen benachbarten Wertstufen zu. Eine Verpflichtung zur verbalen Begründung der Grenzziehung insbesondere in Fällen am Rande von Wertungsgrenzen engen die Spielräume aber ein.

#### 3.4 Berücksichtigung älterer Daten

Wie beim Verfahren von Behm & Krüger (2013) sollen in den AFw die Maximalbestände der vergangenen fünf Jahre Eingang finden, um nicht nur eine womöglich durch Störungen oder besondere Witterungsereignisse beeinflusste Momentaufnahme zu beschreiben, sondern das Potenzial einer Fläche. Dass eine solche Datenlage nur in Ausnahmefällen verfügbar ist, ändert an der Richtigkeit dieses Ansatzes nichts.

#### **4 Die AFw-Berechnung in der Praxis**

Die bisherigen Ausführungen dienen der Herleitung und sollen es ermöglichen, das Verfahren zur Ermittlung des AFw nachzuvollziehen. Für die praktische Anwendung in der Planung und avifaunistischen Arbeit wurde eine Excel-Datei erstellt, die die oben dargestellten Rechenschritte zusammenführt und eine sehr einfache Ermittlung des AFw ermöglicht. Sie steht unter unter www.nul-online.de  $\rightarrow$  Service  $\rightarrow$  Download zur Verwendung bereit.

Für jedes Land enthält sie eine eigene Eingabetabelle (z.B. "BY-Ein" für die Eingabe bayerischer Vogelbestände) und eine Datentabelle (z.B. "BB-Dat" für die brandenburgischen Hintergrunddaten). Zur Ermittlung des AFw sind lediglich die Größe der zu bewertenden Fläche (in km²) und die Revierzahlen in die Eingabetabelle des entsprechenden Landes einzutragen (in Niedersachsen und Nordrhein-Westfalen ist die Auftrennung in Regionen zu beachten).

Die Datentabelle dokumentiert für die einzelnen Länder die Bestände, deren Häufigkeit und Gefährdung sowie die in Abschnitt 2.2 und 2.3 hergeleiteten Werte und dient als Ressource für die Berechnung des AFw in der Eingabetabelle.

Tab. 5 zeigt einen Ausschnitt aus der Eingabetabelle mit den bereits in Tab. 3 verwendeten Beispieldaten. Im mittelgrau hinterlegten Feld (unter "TW") findet sich die Größe der Fläche, in Spalte 1 sind die Werte für die Brutbestände eingetragen. In den Spalten unter "UG-Fläche" wird die RW-Summe für das Gebiet im jeweiligen Naturraum angezeigt.

Ist die Eingabe abgeschlossen, wird durch Anwählen der Schaltfläche "Dokumentation" eine in Tab. 6 dargestellte Zusammenfassung erzeugt, die die Eingabewerte sowie verschiedene statistische Angaben ausgibt. Diese Tabelle kann ko-

#### **Liste der verwendeten Abkürzungen**

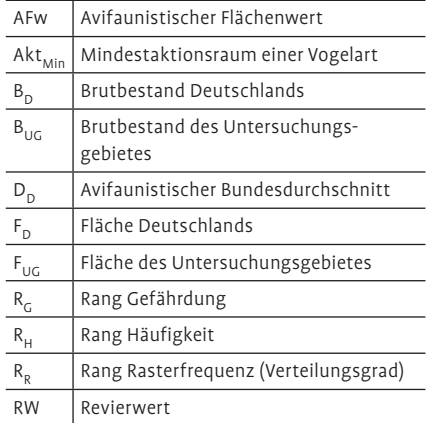

#### Tab. 5: Auszug aus dem Eingabeblatt (Beispiel Niedersachsen, Tiefland West) zur Ermittlung des AFw.

Kurzanleitung zur Ermittlung des AFw: Für die entsprechende Rote-Liste-Region sind in das dazugehörige hellgrau hinterlegte Feld der Flächenwert in Quadratkilometern und in Spalte 1 für die Brutvogelarten die Revierzahlen einzutragen. Zur Ausgabe wird auf das Feld "Dokumentation" geklickt. Es erscheint dann eine zusammenfassende Tabelle, die zur Weiterbearbeitung z.B. in ein Textdokument übernommen werden kann.

**Rote-Liste-Regionen:** W+M: Watten u. Marschen T-W: Tiefland West T-O: Tiefland Ost BmB: Bergland mit Börden

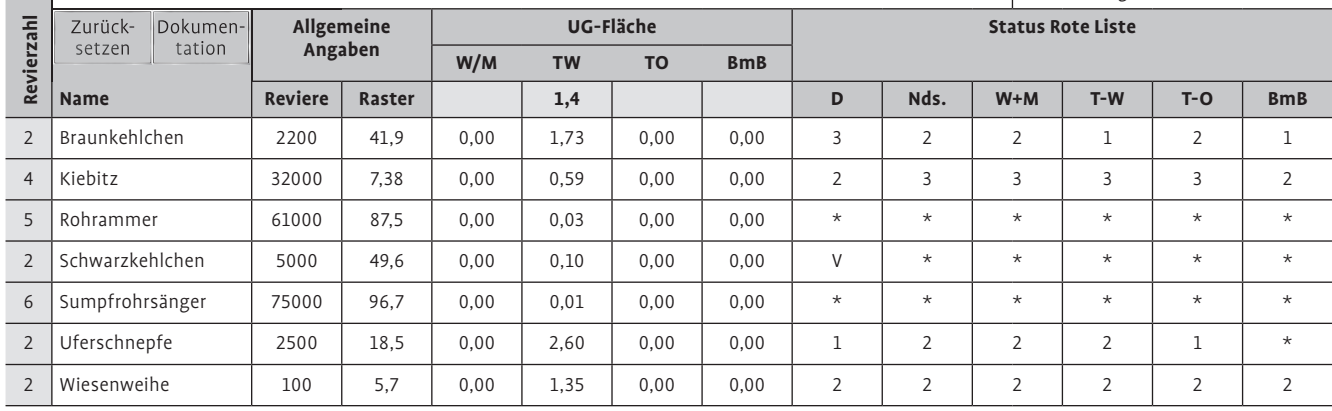

piert und in das eigene Textdokument übernommen werden.

Hinzuweisen ist auf die zwei unterschiedlichen verbalen Einstufungen der AFw für gefährdete und ungefährdete Arten. Sie ergeben sich aus den unterschiedlichen Schwellenwerten der Tab. 4. Hier gilt die höhere Einstufung "sehr hoch".

#### **5 Diskussion des Bewertungsverfahrens**

Das vorgestellte Bewertungsverfahren wurde im Laufe seiner Entwicklung verschiedentlich variiert, verschiedenen Plausibilitätsüberlegungen unterzogen und durch Dritte getestet.

#### 5.1 Verschiedene Varianten

Insbesondere die Zusammenführung der Parameter "absolute Häufigkeit" (RH), "Rasterfrequenz"  $(R_R)$  und "Gefährdungsgrad"  $(R<sub>c</sub>)$  und zum RW erscheint diskussionsbedürftig. Sie sind nämlich offensichtlich nicht unabhängig voneinander: Manche Arten stehen auch deshalb auf der Roten Liste, weil sie selten sind oder nur an wenigen Standorten vorkommen. Seltene Arten sind naturgemäß auf eine geringe Zahl von Rastern verteilt. Bei einigen Arten wird also eine Ursache durch die Faktoren teilweise zweifach berücksichtigt. Trotzdem kann auf keinen Parameter verzichtet werden, weil jeder exklusive Zusatzinformationen liefert, wie eingangs bereits dargelegt wurde (siehe Abschnitt 2.2).

Um eine Vorstellung vom Einfluss verschiedener Gewichtungen zu erhalten, wurden zum Vergleich andere Einteilungen der Parametergeprüft. So wurden für die Häufigkeit und die Rasterfrequenz nicht nur 10, sondern auch 20 und 40

#### **Tab. 6: Auszug aus der Dokumentationstabelle zur Ermittlung des AFw (siehe Tab. 5).**

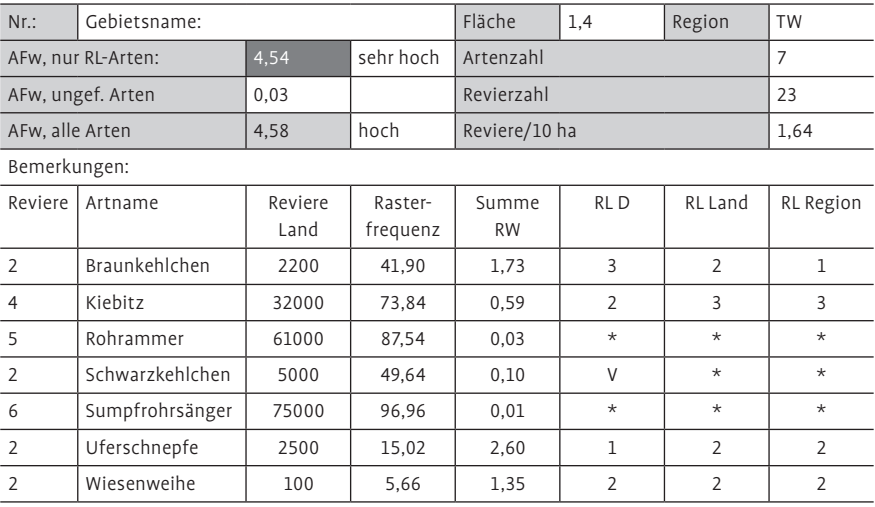

Ränge getestet. Zur Berücksichtigung der Gefährdung wurden jeweils außerdem nur drei Ränge 1 ("gefährdet"), 2 ("stark gefährdet") und 3 ("vom Aussterben bedroht") sowie 2 ("gefährdet") 4 ("stark gefährdet") und 8 ("vom Aussterben bedroht") ohne die oben vorgenommene weitere Auffächerung gesetzt. Getestet wurde ferner der Effekt, den die Werte 0,2 und 0,1 für nicht in den Roten Listen geführte Vogelarten besitzen. Es zeigte sich, dass die verschiedenen Varianten für die Orientierungslinie "avifaunistischer Bundesdurchschnitt" grundsätzlich vergleichbare Ergebnisse liefern.

Der gewählten Kriterienkombination und -gewichtung wurde am Ende der Vorzug gegeben, weil bei ihr die Bewertung niedersächsischer Gebiete von einer besonders großen Zahl solcher Vogelarten getragen wird, für die Niedersachsen nach Krüger & Oltmanns (2008) eine besondere Verantwortung trägt: Betrachtet man dazu die Arten, die 50 % der gesamten Punktsumme der gefährdeten Vogelarten ausmachen (23 Vogelarten), dann finden sich darunter mit Kiebitz (Rang 1), Rotschenkel (*Tringa totanus*; Rang 2), Uferschnepfe (Rang 3), Großer Brachvogel (Rang 5), Bekassine (*Gallinago gallinago*; Rang 9) und Rebhuhn (*Perdix perdix*; Rang 10) gleich sechs Arten, die auch bei KRÜGER & OLTMANNS (2008) in den "Top Ten" der niedersächsischen Verantwortungsarten geführt werden. Mit Flussseeschwalbe (*Sterna hirundo*; Rang 4), Brandseeschwalbe (*S. sandvicensis*; Rang 7) und Haussperling (*Passer domesticus*; Rang 14) finden sich drei weitere Arten dieser niedersächsischen Liste. (Die übrigen Arten, die zu den 50 % der niedersächsischen Punkte beitragen, sind: Ortolan (*Emberiza hortulana*), Rang 6; Schilfrohrsänger, 8; Buchfink, 11; Heidelerche (*Lullula arborea*), 12; Nachtigall (*Luscinia megarhynchos*), 13; Amsel (*Turdus merula*), 14; Neuntöter (*Lanius collurio*), 16; Lachmöwe (*Larus ridibundus)*, 17; Steinkauz (*Athene noctua*), 18; Feldlerche, 19; Uferschwalbe, 20; Küstenseeschwalbe (*Sterna paradisaea*), 21; Saatkrähe (*Corvus frugilegus*), 22; Braunkehlchen, 23.) Andere niedersächsische Verantwortungsarten wie Goldregenpfeifer (*Pluvialis apricaria*), Lachseeschwalbe (*Gelochelidon nilotica*), Seeregenpfeifer (*Charadrius alexandrinus*) und Birkhuhn (*Lyrurus tetrix*) besitzen in diesem Bewertungsschema aufgrund ihrer großen Seltenheit kein landesweit bedeutsames Gewicht, spielen aber wegen ihrer besonders hohen RW in der einzelgebietlichen Bewertung dennoch eine wichtige Rolle (siehe RW in Tab. 3 bzw. Angaben unter www.nulonline.de  $\rightarrow$  Service  $\rightarrow$  Download, wo entsprechende Kenngrößen auch für die anderen Länder zusammengestellt sind). Keine nennenswerte Übereinstimmung ergab sich hingegen mit der Rangliste der bundesdeutschen Verantwortungsarten (Denz 2003).

Vergleichend sei auf das Bewertungsverfahren nach Behm & Krüger (2013) verwiesen: Danach machen lediglich drei Arten (Feldlerche, Rauchschwalbe – *Hirundo rustica*, Kiebitz) die Hälfte der landesweiten Punktesumme aus, wobei nur der Kiebitz auf Rang drei auch bei den Top Ten der Verantwortungsarten nach Krüger & Oltmanns (2008) geführt wird. Das hier vorgestellte Verfahren stellt die Bewertung von Teilgebieten also auf eine breite Artenbasis und stützt sich dabei in hohem Maße auf solche, die zu einem erheblich höheren Anteil zu den niedersächsischen Verantwortungsarten zählen.

Erläuterungsbedarf ergibt sich auch für die Messlatte "avifaunistischer Bundesdurchschnitt" (D<sub>D</sub>). Der ursprüngliche Ansatz, den RW mit Hilfe eines avifaunistischen Landesdurchschnittes zu berechnen, erwies sich jedoch im Zuge der Auswertung der übrigen Länder als zunehmend ungeeignet, weil die Landesdurchschnitte erhebliche Unterschiede aufweisen. So beträgt er für Thüringen 144,43, für Niedersachsen aber 474,93. Eine Ursache liegt gerade bei diesem Beispielpaar sicherlich in einer sehr unterschiedlichen naturräumlichen Ausstattung. So führen in Niedersachsen die großflächigen Sonderstandorte (Küste mit Inseln und Wattenmeer) mit z.T. großen und gefährdeten Vogelbeständen zu hohen Punktsummen. Unklar sind allerdings die Ursachen für das Phänomen, dass die Dichte der ein beiden Ländern sehr häufigen Arten (Amsel, Blaumeise – *Parus caeruleus*, Buchfink, Haussperling, Kohlmeise – *Parus major*, Mönchsgrasmücke – *Sylvia atricapilla*, Rotkehlchen – *Erithacus rubecula*, Star –

*Sturnus vulgaris* und Zaunkönig – *Troglodytes troglodytes*) in Niedersachsen doppelt so hoch ist wie in Thüringen. Ob hier tatsächliche Unterschiede vorliegen oder systematische methodische Unterschiede bei der Schätzung der Bestände dieser Arten, muss an dieser Stelle offen bleiben.

Angesichts dieser erheblichen Unterschiede hätte die Berücksichtigung der Länderdurchschnitte bei gleich seltenen und gleich gefährdeten Vogelarten zu stark abweichenden Revierwerten RW geführt, wenn anstelle des avifaunistischen Bundesdurchschnitts avifaunistische Länderdurchschnitte (siehe Gleichung 2) verwendet worden wären. Danach würde ein Gebiet mit einem Brutpaar der Rohrdommel (*Botaurus stellaris*) in dem länderspezifischen Durchschnittswert in Thüringen auf einen RW von 6,23, in Niedersachsen dagegen nur auf einen solchen von 1,9 kommen, was für eine Untersuchungsfläche von 1 km² gleich dem AFw ist. Gemessen am avifaunistischen Bundesdurchschnitt (s. Tab. 4) würden identische Vogelbestände einmal als "hoch" und einmal als "überragend" eingestuft. Um daraus resultierende Inkonsistenzen auszugleichen, müssten länderweise unterschiedliche Grenzwerte für den AFw festgelegt werden (s. Tab. 4, Spalte 2), um wenigstens in der verbalen Wertzuweisung eine Einheitlichkeit zu erreichen. Ein solcher Ansatz hätte aber erheblichen Koordinierungsbedarf hervorgerufen, der erneut die Frage nach der einheitlichen Bezugsgröße aufwirft.

Vor diesem Hintergrund erschien die Bemessung an einem Bundesdurchschnitt der sinnvollere Ansatz. Bei Gebieten gleicher Vogelbestände lassen sich die verbleibenden Unterschiede im AFw nun ausschließlich auf unterschiedliche Rangzuweisungen in den Ländern zurückführen.

#### 5.2 Künftige Anpassungen

Das Bewertungssystem AFw fußt auf den aktuellen Kartierungen zum bundesdeutschen Atlasprojekt ADEBAR (GEDEON et al. 2015) und auf den derzeitigen Einstufungen der Arten in den bundesweiten und länderspezifischen Roten Listen. Beide Datensätze, die Bestandsgrößen und ihre Verbreitung in den Ländern und die Gefährdungseinstufung, unterliegen aber einem regelmäßigen Wandel. Es ist weiterhin denkbar, dass weitere Länder dem Ansatz der Regionalisierung der Gefährdungseinstufungen folgen (wie z.B. Niedersachsen oder Nordrhein-Westfalen). In all diesen Fällen ist die Anpassung des vorgelegten Bewertungsschemas durch

eine Änderung der Einträge im Datenbestand der Excel-Datei (Datenblätter mit den Bezeichnungen "XY-Dat") aber mit geringem Aufwand möglich.

#### **6 Hinweise zur vertiefenden Anwendung**

Die numerische Bewertung von Landschaftseinheiten, z.B. durch den hier vorgestellten AFw, kann nicht die alleinige Methode zur Bewertung von Landschaften sein. Sie bietet jedoch die Möglichkeit, für das rechtlich hoch gewichtete Schutzgut "Avifauna" Wertigkeiten großräumig zu beschreiben und Ergebnisse zu vergleichen. Einige Anwendungsbereiche sollen kurz angesprochen werden.

#### 6.1 Landschaftsplanung

Im Rahmen insbesondere großflächiger Landschaftsplanungen lassen sich Räume nach einheitlichem Muster hinsichtlich ihrer avifaunistischen Bedeutung beschreiben und bewerten. Dies gilt beispielsweise für die Planung auf kommunaler Ebene, wo die vogelkundliche Bedeutung von Flächen bereits heute bei der Planung von Windkraftanlagen berücksichtigt wird. Bei überregionalen Vorhaben wie Straßenbau oder Trassenplanungen liefert der AFw vorsorglich wichtige Hinweise schon auf Ebene der Grobplanung, welche Gebiete besonders konfliktträchtig sind und möglichst nicht für naturschutzkritische Vorhaben in Anspruch genommen werden sollten.

#### 6.2 Kompensation

Ein geringer AFw liefert Hinweise auf Bereiche, in denen Kompensationsmaßnahmen nach der Eingriffsregelung effizient platziert werden können. Flächeneffizienz für Kompensationsmaßnahmen darf trotz einer diesbezüglichen gesetzlichen Vorgabe allerdings nicht zum alleinigen Maßstab werden, vielmehr sind z.B. bestehende Schutzgebietskonzepte (Arrondierung der Gebietsgrenzen) oder Artenschutzmaßnahmen (z.B. Erweiterung von Fördergebieten) weiterhin im Blick zu behalten.

#### 6.3 Artenschutz

Hinzuweisen ist darauf, dass der AFw nicht geeignet ist, um Vorhaben auf die artenschutzrechtlichen Verbotstatbestände des §44 Abs.1 BNatSchG hin zu prüfen. Insbesondere die Zugriffs- und Schädigungsverbote (Abs.1 Nr.1 und Nr. 3 des §44 BNatSchG) sind individuenbezogen zu behandeln, hier helfen also gebietsbezogene Betrachtungen in keiner Weise weiter, erst recht nicht, wenn sie auf Arten der Roten Liste oder sogenannte "planungsrelevante Arten" beschränkt wurden. Denn die artenschutzrechtlichen Verbote gelten für alle europäischen Vogelarten, also nicht nur für die nach der Roten Liste gefährdeten, sondern auch für "Amsel, Drossel, Fink (und Star)". Analog zu den Überlegungen für Kompensationsmaßnahmen gilt allerdings, dass der AFw Hinweise für die Auswahl von FCS-Maßnahmen im Rahmen des artenschutzrechtlichen Ausnahmeverfahrens liefern kann: Avifaunistisch wertvolle Bereiche mit Vorkommen der von den artenschutzrechtlichen Verboten betroffenen Arten scheiden eher aus, während artenarme und noch unbesiedelte Räume eher infrage kommen, sofern die sonstigen Voraussetzungen für die Arten gegeben sind.

#### 6.4 Einzelfallbezogene Erweiterungsoptionen

Das Bewertungsverfahren bietet Raum für einzelfallbezogene Anpassungen. Wenn z.B. aufgrund konkreter Untersuchungen bekannt ist, dass bestimmte Arten im Gebiet einen überdurchschnittlichen Reproduktionserfolg erreichen, dann kann dies im AFw dadurch seinen Niederschlag finden, dass bei der Berechnung der Gebietswertigkeit die Revierzahl um den Faktor der erhöhten Produktivität (z.B. "1,2" für eine 1,2-fach höhere Reproduktion als Sterblichkeit) erweitert wird.

Ist aufgrund der Habitatstruktur oder konkreter Beobachtungen gesichert, dass trotz geringer Gebietsgröße der Aktionsraum großräumig agierender Arten (siehe Abschnitt 2.3) vollständig erfasst wird, kann eine entsprechende Korrektur des RW vorgenommen werden.

#### 6.5 Neusiedler, Neozonen und Rückkehrer

Das Auftreten von Vogelarten ist ein dynamisches Geschehen. Es kommt zum sporadischen Auftreten von Vogelarten, zur natürlichen Arealverschiebung von Arten u.a. durch Klimaänderungen, zur Etablierung von gebietsfremden Arten und zur gelegentlichen Rückkehr bereits als ausgestorben eingestufter Vogelarten. Diese Arten können naturgemäß noch keine Berücksichtigung in der Eingabemöglichkeit zur automatischen Ermittlung der Gebietsbewertung finden, lassen sich jedoch in der einzelgebietlichen Betrachtung durch manuelle Ergänzung berücksichtigen. In jedem Falle wird es aber erforderlich, der Berücksichtigung oder Nicht-Berücksichtigung in der ergänzenden Beschreibung zu begründen.

#### **7** Bewertungen als "Realsatire" – **oder: Grenzen der Bewertung**

Nicht unbeachtet bleiben soll die Kritik an Bewertungssystemen, denen sogar schon der Charakter von Realsatire zugeschrieben wurde (Scherner 1995). Entsteht der Eindruck oder wird gar der Anspruch erhoben, ein einzelner Parameter wie Abundanz, Artenzahl oder eine Kombination von Faktoren könnte die Gesamtwertigkeit des Naturhaushaltes abbilden und gleich noch das Leitbild für die weitere Entwicklung von Landschaft und Teilgebieten mitliefern, dann wird Kritik berechtigt. So weit geht der Anspruch hier nicht. Vielmehr gilt: "Quantifizierung stellt nur eine standardisierte oder konsistente Anwendung der Kriterien sicher" (Fuller & LANGSLOW in USHER & ERZ 1994, S. 213). Bewertet wird der avifaunistische Ist-Zustand einer Fläche anhand eines klar definierten Satzes von "gemessenen" oder doch anhand von nachvollziehbar festgelegten Merkmalen. Eine bessere Datengrundlage ist für die Gesamtheit der Vogelarten auf absehbare Zeit nicht zu erwarten. Gemessen wurden die Bestandszahlen und Rasterfrequenzen der Brutvögel. Die Einstufungen in den Roten Listen sind längst nicht mehr reine Experteneinschätzungen, sondern folgen mittlerweile einem klaren Kriterienraster (Lupwig et al. 2005). Hier endet der Anspruch dieses Bewertungserfahrens: Es liefert keine fertigen Anleitungen für die Bewältigung von Projektwirkungen oder Zielbestimmungen für die Landschaftsplanung, sondern lediglich eine bewertende Zusammenfassung des Vogelbestandes als Ausgangsbasis für das weitere Verfahren. Das mag man unzureichend finden und für "Zugeständnisse an die Naturschutzbürokratie" (BEZZEL 1976) halten, mit denen "lediglich Prioritätenskalen für behördliche, also meist administrative und juristische Naturschutzmaßnahmen" (Scherner 1995: 396) befriedigt werden. Mittlerweile dürfte es für den Naturschutz jedoch einen Gewinn darstellen, der projektgeneigten Planungs- und Genehmigungspraxis wenigstens einen quantifizierenden Bewertungsrahmen zu liefern. Seit einigen Jahren beobachtet man nämlich eher einen regelrechten Wettbewerb darum, wie sich lästige ökologische Sachverhalte und unliebsame rechtliche Regeln bagatellisieren und in immer neuen Facetten aufweichen lassen.

#### **Dank**

Für ihre Durchsicht des Manuskriptes und Testläufe der Excel-Tabelle danke ich Dr.

#### **Fazit für die Praxis**

Die Berechnung des AFw erfordert eine gründliche Erfassung des Brutbestandes (Revierkartierung nach SÜDBECK et al. 2005: 46ff.). Eine zu geringe Anzahl von Begehungen und/oder Erfassungen außerhalb der artspezifischen Wertungsfenster können zu einer deutlichen Unterschätzung der Bestände und damit zu Fehlbewertungen führen.

Insbesondere in artenreichen Vogellebensräumen der Normallandschaft und Wäldern ist damit zu rechnen, dass eine Bewertung allein anhand von Rote-Liste-Arten zu einer Unterschätzung der Gebietswertigkeit führt. Hier kann die Erfassung des gesamten Artenspektrums erforderlich werden.

Neue Erkenntnisse über die Brutbestände und geänderte Gefährdungseinschätzungen machen die Aktualisierung der Hintergrundwerte zur AFw-Ermittlung erforderlich. Deshalb ist von Zeit zu Zeit die Aktualität der eingesetzten Berechnungstabelle zu überprüfen.

Um Missverständnissen vorzubeugen, sind eingesetzte Methoden der Bestandserfassung, die Abgrenzung des bewerteten Bereichs sowie eventuelle Abweichungen vom Standardverfahren genau zu dokumentieren und zu begründen.

Volker Blüml, Wilhelm Breuer, Eberhard Giese, Thorsten Krüger, Kim-Jana Stückemann und zwei anonymen Gutachtern von *Naturschutz und Landschaftsplanung*, die zahlreiche Anregungen und Verbesserungsvorschläge beitrugen. Der DDA in Person von Christoph Grüneberg stellte mir verschiedene Datenbestände aus dem ADEBAR-Projekt zur Verfügung. Meine Frau Almuth las geduldig verschiedenste Textfassungen und half beim Feinschliff vieler Formulierungen. Ihnen allen sein ganz herzlich gedankt. Mein besonderer Dank gilt jedoch Winfried Schreiber, der mit seinen "Weihnachtsbasteleien 2014" an der Excel-Datei eine einfach zu handhabende Rechen- und Ausgabehilfe für die Ermittlung avifaunistischer Gebietswertigkeiten lieferte und immer neue Änderungswünsche und Weiterungen einbaute.

#### **Literatur**

- BERNDT, R., HECKENROTH, H., WINKEL, W. (1975): Vorschlag zur Einstufung regional wertvoller Vogelbrutgebiete. Vogelwelt 96, 224-226.
- –, Heckenroth, H., Winkel, W. (1978): Zur Bewertung von Vogelbrutgebieten. Vogelwelt 99, 222-226.
- –, Burdorf, K., Heckenroth, H. (1983): Kriterien zur Bewertung von Lebensstätten für Vögel in der Bundesrepublik Deutschland mit besonderer Berücksichtigung des Bundeslandes Nie-

dersachsen. Informationsdienst Naturschutz 2, 1-24.

- –, Burdorf, K., Heckenroth, H. (1985): Kriterien zur Bewertung von Lebensstätten für Vögel. Informationsdienst Naturschutz 5 (3), 3-11.
- Bezzel, E. (1980): Die Brutvögel Bayerns und ihre Biotope: Versuch der Bewertung ihrer Situation als Grundlage für Planungen. Ornithol. Anz. 19, 133-169.
- (1976): Vögel als Bewertungskriterien für Schutzgebiete – einige einfache Beispiele aus der Planungspraxis. Natur und Landschaft 51, 73-78.
- Behm, K., Krüger, T. (2013): Verfahren zur Bewertung von Vogelbrutgebieten in Niedersachsen. Inform.d. Naturschutz Niedersachs. 33 (2), 55-69.
- Burdorf, K., Heckenroth, H., Südbeck, P. (1997): Quantitative Kriterien zur Bewertung von Gastvogellebensräumen in Niedersachsen. Vogelkdl. Ber. Niedersachs. 29, 113-126.
- Denz, O. (2003): Rangliste der Brutvogelarten für die Verantwortlichkeit Deutschlands im Artenschutz. Vogelwelt 124 (1), 1-16.
- Fuller, J.R., Langslow, D.R. (1994): Ornithologische Bewertungen für den Arten- und Biotopschutz. In: Usher, M.B., Erz, W., Hrsg., Erfassen und Bewerten im Naturschutz, Heidelberg.
- Gedeon, K., Grüneberg, C., Mitschke, A., Sudfeldt, C., Eikhorst, W., Fischer, S., Flade, M., Frick, S., Geiersberger, I., Koop, B., Kramer, M., Krüger, T., Roth, N., Ryslavy, T., Stübing, S., Sudmann, S.R., Steffens, R., Vökler, F., Witt, K. (2015): Atlas Deutscher Brutvogelarten. Stiftung Vogelmonitoring Deutsch-

## **Besser schreiben**

"Schreiben und Präsentieren in den angewandten Naturwissenschaften" ist ein Leitfaden überschrieben, der beim Abfassen von Abschlussarbeiten und Dissertationen helfen soll und jetzt in 2. Auflage erschien. Der Autor Jürgen Huss war Professor für Waldbau, zuletzt an der Albert-Ludwigs-Universität Freiburg. Sein Buch basiert auf seinen langjährigen Erfahrungen als Betreuer, Autor und Gutachter von zahlreichen wissenschaftlichen Arbeiten.

Da es dazu keine allgemein verbindlichen Vorschriften, aber eine Reihe unterschiedlicher Traditionen in verschiedenen Fachrichtungen gibt, sind gerade Jungautoren oft verunsichert, welche Vorgaben zu berücksichtigen sind. Die Zusammenstellung der heutigen Standards in den angewandten Naturwissenschaften sowie die vielfältigen hilfreichen Ratschläge zur Anwendung sind deshalb sehr wertvoll. Der Verfasser deckt dabei alle wichtigen Aspekte ab, denen Autoren während der Bearbeitung eines Themas als Probleme begegnen können, beispielsweise Literaturrecherche, Textstrukturierung, Textanfertigung, Datendarstellung, Design von Tabellen und Abbildungen, Umgang mit Formalien. Dabei ist sein oberstes Geland und Dachverband Deutscher Avifaunisten, Hohenstein-Ernstthal und Münster.

- Heckenroth, H. (1985): Atlas der Brutvögel Niedersachsen 1980 und des Landes Bremen mit Ergänzungen aus den Jahren 1976-1979. Naturschutz Landschaftspfl. Niederachs. 14, 1-428.
- Krüger, T., Oltmanns, B. (2007): Rote Liste der in Niedersachsen und Bremen gefährdeten Brutvögel 7. Fassung, Stand 2007. Inform.d. Naturschutz Niedersachs. 3/2007, 1-52
- –, Oltmanns, B. (2008): Identifizierung von Vogelarten für die Schwerpunktsetzung im Brutvogelschutz Niedersachsens anhand eines Prioritätenindex. Vogelkdl. Ber. Niedersachs. 40, 67-81.
- –, Ludwig, J., Südbeck, P., Blew, J., Oltmanns, B. (2013): Quantitative Kriterien zur Bewertung von Gastvogellebensräumen in Niedersachsen. Inform.d. Naturschutz Niedersachs. 33 (2), 70- 87.
- –, Ludwig, J., Pfützke, S., Zang, H. (2014): Atlas der Brutvögel in Niedersachsen und Bremen 2005-2008. Naturschutz Landschaftspfl. Niederachs. 48, 1-552.
- LAG VSW (Länderarbeitsgemeinschaft der Vogelschutzwarten, 2014): Fachkonvention "Abstandsregelungen für Windenergieanlagen zu bedeutsamen Vogellebensräumen sowie Brutplätzen ausgewählter Vogelarten." Unveröff. Mskr.
- Ludwig, G., Haupt, H., Gruttke, H., Binot-Hafke, M. (2005): Methodische Weiterentwicklung der Roten Liste gefährdeter Tiere, Pflanzen und Pilze in Deutschland – eine Übersicht. Natur und Landschaft 80, 257-265.
- Nachtigall, W. (2008): Der Rotmilan (*Milvus milvus*, L. 1758) in Sachsen und Südbrandenburg – Untersuchungen zu Verbreitung und Ökologie. Dissertation.
- PORSTENDÖRFER, D. (1996): Siedlungsdichte und Populationsentwicklung des Rotmilans (*Milvus milvus*) in Südniedersachsen. Vogelkdl. Ber. Niedersachs. 28, 57-61.
- (1998): Untersuchungen zum Aktionsraum des Rotmilans (*Milvus milvus*) während der Jungenaufzucht. Vogelkdl. Ber. Niedersachs. 30, 15-17.
- Scherner, E.R. (1995): Realität oder Realsatire der "Berwertung" von Organismen und Flächen. Schr.-R. Landschaftspfl. Natursch. 43, 377-410.
- SCHREIBER, M. (2014): Artenschutz und Windenergie – Anmerkungen zur aktuellen Fachkonvention der Vogelschutzwarten. Naturschutz und Landschaftsplanung 46 (12), 361-369
- Südbeck, P., Andretzke, H., Fischer, S., Gedeon, K., Schikore, T., Schröder, K., Sudfeldt, C. (Hrsg., 2005): Methodenstandards zur Erfassung der Brutvögel Deutschlands. Radolfzell.
- –, Bauer, H.-G., Boschert, M., Boye, P., Knief, W. (2007): Rote Liste der Brutvögel Deutschlands - 4. Fassung, 30. November 2007. Ber. Vogelschutz 44, 23-81.
- Wilms, U., Behm-Berkelmann, K., Heckenroth, H. (1997): Verfahren zur Bewertung von Vogelbrutgebieten in Niedersachsen. Vogelkdl. Ber. Niedersachs. 29, 103-111.

*Anschrift des Verfassers: Dr. Matthias Schreiber, Blankenburger Straße 34, D-49565 Bramsche/Epe, E-Mail Schreiber.Umweltplanung@t-online.de.*

## **BÜCHER**

bot, dass alle Empfehlungen der Leserfreundlichkeit dienen sollen. Ein ganz wichtiges Anliegen ist dem Verfasser, nicht nur technische Fertigkeiten zu vermitteln, sondern auch ethische Grundsätze zur "Sicherung der guten wissenschaftlichen Praxis" nahe zu bringen. Diese Thematik ist in der heutigen Zeit mit den bekannten Täuschungsfällen von hoher Bedeutung.

Der Leitfaden hilft einerseits durch das gut gegliederte Inhaltsverzeichnis und zusätzlich durch das Stichwortverzeichnis auch als schnelles Nachschlagewerk für einzelne Fragen. Andererseits gibt es exakte Beschreibungen der Formalien beim wissenschaftlichen Schreiben, ergänzt mit erklärenden Beispielen und fundierten Begründungen, warum bestimmte Vorgaben aus einer Reihe von Möglichkeiten für angewandte Naturwissenschaftler sinnvoller erscheinen als andere. Zudem ist der Leitfaden keineswegs trocken geschrieben. Immer wieder, aber ohne aufdringlich zu wirken, sind an passender Stelle auch kurze Geschichten oder Anekdoten eingeschoben, die den Inhalt gut veranschaulichen und zu "Ja, genau"oder "Aha"-Effekten beim Leser führen.

Dieser Leitfaden ist daher nicht nur jungen Autoren (Studierenden und Doktoranden) am Anfang ihrer Karriere zu empfehlen, sondern auch deren Betreuern. Der Leitfaden ist hervorragend dazu geeignet, eine gemeinsame Basis, ein "common agreement", über das geforderte wissenschaftliche Schreiben zu schaffen. Junge Nachwuchswissenschaftler, wie Doktoranden, die oftmals die direkte Betreuung von Bachelor- und Masteranden übernehmen, gewinnen durch diesen Leitfaden Sicherheit, Ratschläge zu formulieren und zu begründen, was für ihre eigene Weiterentwicklung von großem Nutzen ist. Zudem können auch erfahrene Gutachter an der einen oder anderen Stelle neue Erkenntnisse gewinnen oder vertiefen.

Gabriele Weber-Blaschke, Freising

*Schreiben und Präsentieren in den angewandten Naturwissenschaften. Ein Leitfaden. Von Jürgen Huss. 2. Auflage. 256 Seiten. Verlag Kessel, Remagen-Oberwinter 2014. Kartoniert. 13,90€. ISBN 978-3- 941300-94-1.* 

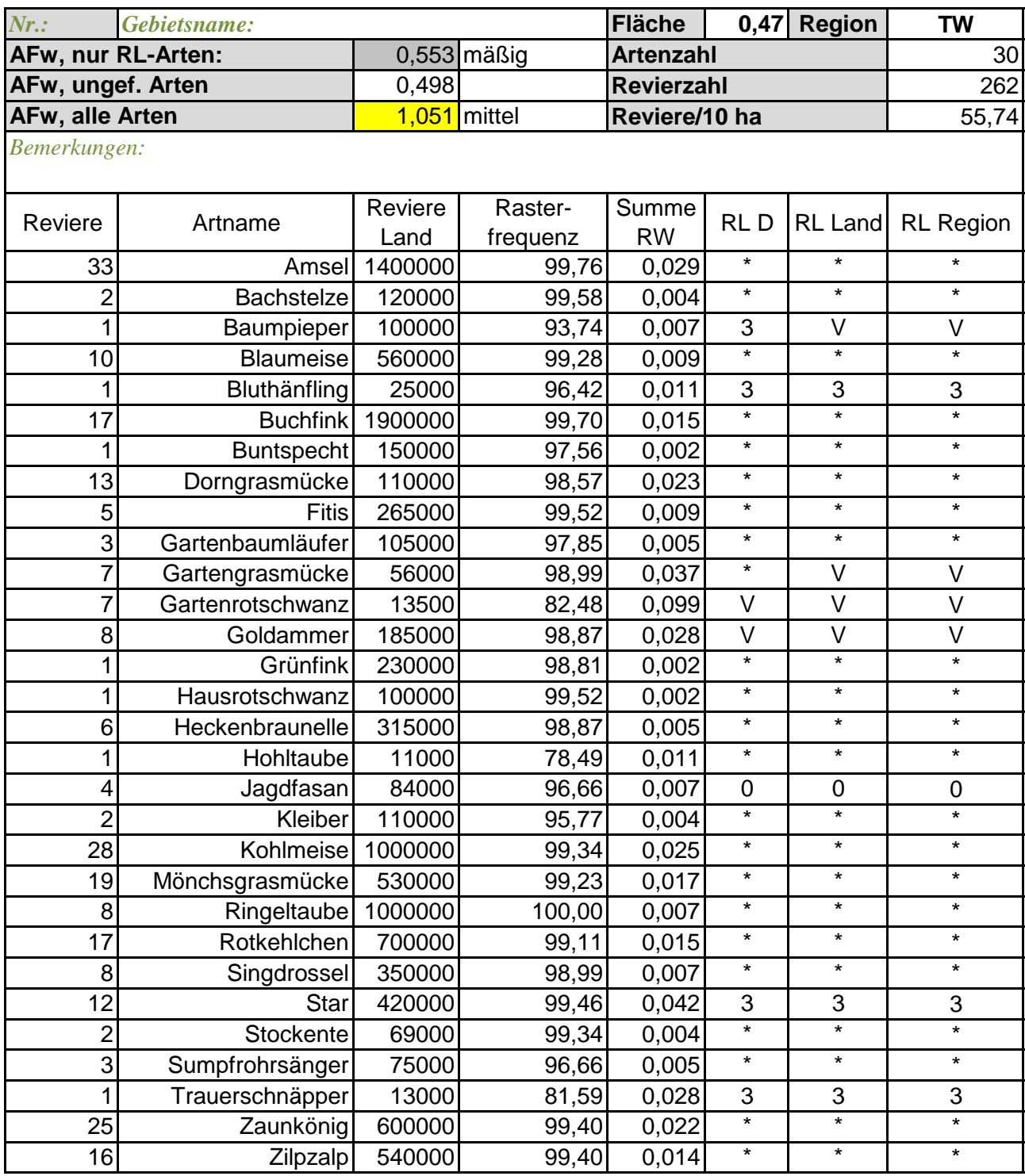